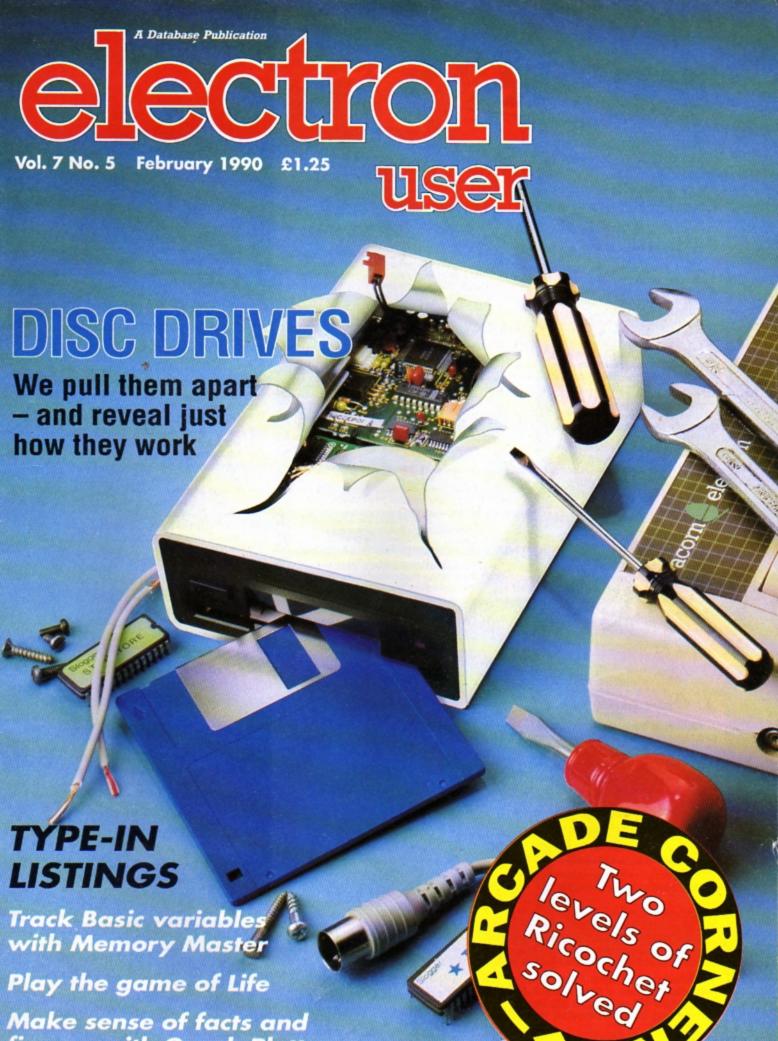

Make sense of facts and figures with Graph Plotter

Cut down typing with Remsave

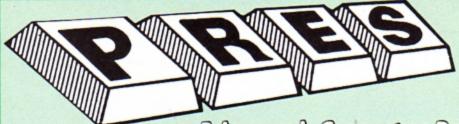

TEL: 0276 72046 FAX: 0276 51427

Now available through PRES Advenced Computer Prochas range of software products

#### ADVANCED CONTROL PANEL

(20) /M/B/E/C

£30 ex VAT £34.50 inc VAT

ACP is a front end control panel language providing a sophisticated yet friendly interface between user and computer for access to Languages. MOS functions and the users own file utility etc. Main features include pull down windows, simple to change MOS configure, float-ing point calculator, file manager, SW ROM's facilities (16K EPROM & FULL MANUAL)

its very easy to create an entire customised front end for your own use." - Acom User, August 1987.

ACP is much better than any of the other front end systems I've seen." - Acom User, August 1987

"I can recommend it to anyone who wants easy access to the Electron's functions." – Electron User, August 1987.

#### ACPs main features are:-

- Pull down windows operate throughout
- Floating point calculator
- Users can create their own windows
- File manager
- \* Simple to change MOS-s configure options
- \* Floating point calculator
- \* Easy entry to other languages

#### ADVANCED DISC TOOLKIT

(01) /M/B/E/C

£30 ex VAT £34.50 inc VAT

Any Acorn user including Master, BBC B+, Electron, DFS, 1770 DFS, ADFS, 2nd & co-processors A.C.P.'s BEST SELLING product containing over 30 commands inc.: powerful memory & disc editor, search memory/disc/ basic, catalogue/unplug ROMS, load/run programs below page, automatic menu, file transfer (inc. locked cassette files), ADFS utils etc, etc ("it's superb",. Database Pubs. - "A top-class toolkit - I have no hesitation in recommending it... Acorn User Nov. 86) (16K EPROM & FULL MANUAL)

#### ADVANCED FILE MANAGER

The ultimate 'front-end' for ADFS and DFS includes:

- infinitely expandable Menü

Delete - deletes any number of files

Rename - rename multiple files using wildcards

- extremely comprehensive file copier Copy

| Harrier<br>Harrier | Ni. |    | Piller<br>Piller    | è  | 2  | di.        |
|--------------------|-----|----|---------------------|----|----|------------|
| arest: Bd-         | gja | 24 | erekoue<br>er<br>er | s) | 14 | <b>s</b> 3 |

Screen picture shows AFM in Copy mode on Master Turbo

AFM follows the PRES 'Master Plan' of upwards compatibility - it runs on Electron, BBC B, B+, B+128, Master 128 and Compact, with Second/ Co-processors and Acorn-compatibile versions of DES & ADES.

£25 ex VAT £28.75 inc VAT

#### ADVANCED ELECTRON DFS Egg

(14) /E+ASR/

\$17.38 ex VAT \$19.99 inc VAT

An alternative to the DFS on rom for Plus 3 and ABR users. This optional alternative DFS is designed for use in Sideways RAM (ABR) and allows the user to operate a disc filing system &Eee when using the Plus 3 (in ADFS page would normally be &1Dee). The DFS is simply loaded using the software supplied with the ABR from disc. (3.5° ADFS disc + manual)

#### ADVANCED ELECTRON DFS

\$21.00 ex VAT \$24.15 inc VAT

Electron & Plus 3 users. . . gain BBC compatibility by adding the Advanced Electron DFS (1770 DFS) this is the same disc filing system supplied with the BBC B+. Now you can produce and access (compatible) BBC disc based software. We can also supply 5.25" disc drives to add to your Plus 3 (inc. 2nd. drive adapter). 'ACP has produced another superb ROM for the Electron\*. . . Electron User Feb '86

(supplied on 16K EPROM + DFS MANUAL)

#### ADVANCED DISC INVESTIGATOR

(06) /M/B/E/C

£25 ex VAT £28.75 inc VAT

A very powerful Disc utility for standard & non-standard discs. Backup most protected discs, edit any type of non-standard disc, check & repair faulty tracks, create new disc formats, copy 40 track discs to 80 track discs, verify two non-standard discs.

(\*ADI features an extremely comprehensive sector editor, and one of the finest I've seen". . . Tubelink on

(supplied on 16K EPROM + manual)

#### ADVANCED 1770 DFS

3 versions ADM/C(11) - ADB(12) ADE (13) £30.00 ex VAT £34.50 inc VAT

ACP have totally re-written the Acorn 1770 DFS, enhancing existing features & adding new ones. The result is a very fast and powerful disc filing system with the ability to operate in double density occupying both sides of a disc (640K). Automatic file relocation, improved file handling, 62 file catalogue and Sways RAM can be used as a fast RAM DISC.

(16K EPROM + comprehensive manual)

#### DATABASE PUBLICATIONS

Now exclusively on 3.5" Disc

Electron User Jan 88- Jan 90 monthly discs

| Electron user Jan 66-Jan 90 monthly dr | 565   |
|----------------------------------------|-------|
| each @                                 | £4.75 |
| Fun School under 5's                   | £5.95 |
| Fun School 5-8's                       | £5.95 |
| Fun School 8-12's                      | £5.95 |
| Magic Sword                            | £6.95 |
| 10 Best Educational Vol. I             | £6.95 |
| 10 Best Educational Vol. II            | £6.95 |
| Classic Arcade Games                   | £6.95 |
| Arcade Games Creator                   | £5.95 |
| Nursery Rhymes                         | £6.95 |
| 10 of Best Vol. 1                      |       |
| 10 of Best Vol. 2                      | £6.95 |
| 10 of Best Vol. 3                      | £6.95 |
| 10 of Best Vol. 4                      |       |
| Classic Card & Board Games Vol. I      | £7.95 |
| Classic Card & Board Games Vol. II     | £7.95 |
| E.U. Monthly Disc containing Printer   |       |
| Driver                                 | £4.75 |
| 5.25* Discs                            |       |
| Arcade Game Creator                    | £5.95 |
| Knitwear Designer                      | £9.95 |
| -                                      |       |

#### NEW TITLES AVAILABLE

PRES/SUPERIOR SOFTWARE

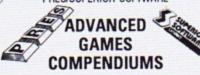

3.5° ADFS - OTHER TITLES/FORMATS TO BE AVAILABLE

Vol. IV

Arcadians Monsters Meteors Qwak Video's Revenge Snooker Magic Mushrooms Bugblaster

Vol. V

Starship Command Cosmic Camourflage Maze Guardian Killer Gorilla 2 Stranded Frak Constellation

#### 3.5" £9.99 ex VAT each volume: £11.49 inc VAT

Ring for details on other new titles still to come!!

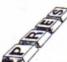

#### SUPERIOR SOFTWARE EXCLUSIVE

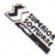

#### **ONLY AVAILABLE THROUGH PRES** LOW INTRODUCTORY PRICES ON DISCS

5.25" versions £6.95 3.5" versions £7.95

| 3.5 VEISIONS E              | .93   |      |
|-----------------------------|-------|------|
|                             | 5.25* | 3.5* |
|                             | DFS   | ADFS |
| Life of Repton              | ~     |      |
| Spellbinder                 | ~     |      |
| Bonecruncher                | ~     |      |
| Elixir                      | V     | ~    |
| Play It Again Sam           | ~     | V    |
| (Contains Citadel, Thrust,  |       |      |
| Strikers Run, Ravenskull)   |       |      |
| Palace of Magic             | ~     | V    |
| Superior Col. Vol. 3        |       | V    |
| (Contains Synchron, Repton, |       |      |
| Repton II, Karate Combat,   |       |      |
| Deathstar, Smash & Grab &   |       |      |
| Overdrive)                  |       |      |
| Codename Droid              |       | ~    |
| Crazy Rider                 |       | ~    |

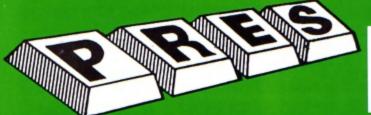

#### PRES POLICY

- To provide the best possible service & assistance to users.
- 2. Supply Acorn based or Acorn compatible products & to enable upward compatibility wherever possible.

  3. Provide tested products with special attention to quality of design, components.
- & production.
  "Only to cash cheques & credit card receipts when we know we can supply the

#### THE ADVANCED PLUS 3 MK II

The only fully compatible disc upgrade running Acorn's own filing system.

> COMPLETE PACKAGE ONLY £129 excl VAT; £148.35 inc VAT

#### ADVANCED PLUS 5

A unique interface for those wanting the maximum expansion from just one slot in the PLUS 1. £58.00 Ex VAT; £68.24 Inc VAT

ADVANCED PLUS 1 . . . The plus 1 is the main expansion for the Electron as designed and originally produced by Acorn.

The only currently advertised addition to the Electron that is a fully compatible cased unit that we can recommend for future upgrades i.e. Disc upgrades such as AP3/AP4. £50.00 excl VAT: £57.50 inc VAT

ADVANCED PLUS 6 . . . a fully buffered 6 ROM expansion module for the Electron user.

£33.00 excl VAT; £37.95 inc VAT

UPGRADE SERVICE for the original Acorn Plus 1 to Advanced Plus 1 and AP6. £40.00 excl VAT; £46.00 inc VAT

ADVANCED ROM ADAPTER 2
An Acorn approved cartridge containing a card with special 'zero' profile sockets.
£13.00 excl VAT; £14.95 inc VAT

ADVANCED BATTERY-BACKED RAM

A standard Acorn approved cartridge but containing 32k (2 x 16k) of sideways RAM, inc. Software Protect Facility.

£39.00 excl VAT; £44.85 incl VAT

#### DISC INTERFACES

(Plus One required)

AP3 INTERFACE: As supplied with AP3 package.
Price £52.00 ex VAT £59.80 Inc VAT

AP4 INTERFACE: A fully Acorn compatible disc interface.

Price £60.83 ex VAT £69.95 inc VAT AP34 INTERFACE: Get the best of both filing systems.

Price £69.55 ex VAT £79.98 inc VAT

#### ADVANCED PLUS 2 ROM

We feel this is one of the best, low cost, additions we have produced for the Electron & +1 user, especially for Plus 3, AP3 & ABR users. £11.00 ex VAT; £12.65 Inc VAT

**ADVANCED PLUS 7** 

An internal battery-backed RAM upgrade for the Advanced Plus 6.

£39.50 ex VAT; £45.42 inc VAT

" USER PORT "

A low cost unit for those who just require a user port

£19.99 ex VAT; £22.95 inc VAT

#### **ADFS VERSION 1.1**

Suitable for existing Plus 3 or A.P.4 users. £14.95 ex VAT; £17.19 inc VAT

ADFS EØØ

For Electron users with either Plus 3 or A.P.4 and 32k of S/W RAM i.e. ABR. £14.95 ex VAT; £17.19 inc VAT

5.25" ADFS (manual avail. sep.) £14.00 ex VAT; £16..10 lnc VAT 5.25" DFS (2 discs+ADFS manual) £19.00 ex VAT; £21.85 lnc VAT

#### AP4 MOD

This converts an AP3 to an AP34 (ie. DFSEOO) supplied as a two chip set, full documentation and fitting instructions. £21.74 ex VAT. £25.00 inc. VAT

#### ADVANCED GAMES COMPENDIUMS-ON DISC

| Invaders<br>Jet Power Jack<br>Killer Gorilla | Vol. I<br>Stock Car<br>Bandits @ 3<br>Bumble Bee | Croaker<br>Felix in the<br>Factory |  |
|----------------------------------------------|--------------------------------------------------|------------------------------------|--|
| Felix and the Fruit<br>Monsters              | Vol. II<br>Rubble Trouble<br>Swag                | Moonraider<br>Frenzy               |  |

Swag Frenzy
Cybertron Mission Escape Moonbase Alpha The Mine Vol. III

Adventure Positron Chess Danger UXB Galactic Command Felix and the Evil Weevils Swoop

3.5"£9.99 ex VAT each volume; £11.49 inc VAT 5.25"£8.99 ex VAT each volume; £10.34 inc VAT

> A.D.F.S Guide Manual €5.00

#### ELECTRON VERSION OF A.L.P.S.

(Adventure Language Programming System) £25.17 ex VAT £28.95 inc VAT

#### DICO DRIVEO

| Ex VAT                                                          | +VAT    |
|-----------------------------------------------------------------|---------|
| Cumana 5.25" dbl/sided 40/80 track, switchable, inc. psu£113.00 | £129.95 |
| Cumana 5.25" single/sided<br>40 track, inc. psu£112.17          | £129.00 |
| PRES Special 3.5* double sided 80 track, inc. psu£78.00         | €89.70  |

#### DISCS

| 3.5" 10 in plastic library box - |         |
|----------------------------------|---------|
| ideal for Plus 3 users           | .£19.95 |
| 5.25" 10 dble/sided dble/dens    | £12.99  |
| 5.25" 10 sing/sided sing/dens    | £8.99   |
| 5.25* Twin Gift Pack             | £1.49   |

#### VIEW CARTRIDGE

| the Acornsoft word processor for the Electron |
|-----------------------------------------------|
| the Acomison word processor for the Electron  |
| and Divert les full desumentation C14 Q5      |
| and Plus 1. Inc. full documentation £14.95    |
|                                               |
| VIEWSHEET CARTRIDGE                           |
|                                               |
| the Accreeoft corondchoot for the Electron    |
| the Acornsoft spreadsheet for the Electron    |
| and Divisit less full desugnantation C14 OF   |
| and Plus 1. Inc. full documentation £14.95    |
|                                               |
| VIEW & VIEWSHEET                              |
|                                               |
| hath araduste as about                        |

£19.95 'special price'

#### SPECIAL PACKAGE PRICES

|                  | Pr. 41.11 | INC VAI |
|------------------|-----------|---------|
| AP1 + AP3        | £165.00   | £189.75 |
| AP1 + AP6        | £77.00    | £88.55  |
| ABR + 3.5*       |           |         |
| ADFS EØØ         | £48.65    | £55.95  |
| ABR + 5.25*      |           |         |
| ADFS EØØ         | £46.95    | 253.99  |
| ABR + 5.25*      |           |         |
| DFS (ADFS EØØ) . |           |         |
| AP5 + Music 5000 | £152.17   | £175.00 |
| AP7 + 3.5°       |           |         |
| ADFS EØØ         | £49.52    | £56.95  |
| AP7 + 5.25*      |           |         |
| ADFS EØØ         | £48.65    | £55.95  |
| AP7 + 5.25" DFS  |           |         |
| (ADFS EØØ)       | £52.13    | £59.95  |
| AP4 + CS400      | £147.78   | £169.95 |
| AP1 + AP4        |           |         |
| + CS400          | .£189.00  | £217.35 |
|                  |           |         |

#### **ACCESSORIES**

ELECTRON POWER SWITCH £3.96 ex VAT; £4.55 inc VAT

AP3 2nd DRIVE LEAD £5.96 ex VAT; £6.85 inc VAT

PLUS 3 2nd DRIVE ADAPTOR £6.91 ex VAT; £7.95 inc VAT

Panasonic KX-P1081 Printer Ribbon £5.50 ex VAT; £6.32 inc VAT

ADVENTURE GAMES ON DISC 3.25" ADFS £6.95 ex VAT per Disc; £7.99 inc VAT per Disc

#### PRINTER

Panasonic Matrix with NLQ £155.65 ex VAT £179.00 inc VAT

**ELECTRON ADVANCED USER GUIDE** 

further reading and information for the Electron user. ...... £3.95

#### **NEW PRODUCT**

ADVANCED BASIC EDITOR+ Cartridge: £32 ex VAT; £36.80 inc VAT Module: £24.95 ex VAT; £28.69 inc VAT

"NEW" PACKAGE PRICE MUSIC 5000 and New 1MHz Bus Cartridge £99.00 (ex VAT); £113.85 (inc VAT)

NEW NEW 1MHz Bus Cartridge £19.99 ex VAT; £22.99 inc VAT

#### Please send order to:- P.R.E.S. LTD., PO. Box 319, LightWater, Surrey, GU18 5PW. Tel: 0276 72046 (24 hr). Fax: 0276 51427

(Mail order only) All our prices include UK delivery & VAT Subject to availability

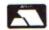

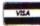

(in event of any query please include your tel. no.)

Postcode ..... I enclose payment for £ ..... Credit Card No.:

# Why are we giving away up to 24,000 copies of FRENCH ON THE RUN worth £9.95 for next to nothing AND giving away a weekend for two in PARIS?

As part of our market research plans we need to know just how many readers of this magazine will respond to such an incredible offer.

To receive your **French On The Run** cassette, simply fill in the order form below and send it to us, enclosing two £1 coins to cover post, packaging and handling, and we'll mail your tape within 48 hours. You will also be placed on our mailing list, unless you tick the box requesting us not to do so.

**French On The Run** is a superb real-life simulation of an adventure set in wartime France. You're a British pilot shot down over France in 1941. Your task is to return to England without being caught by the German occupying forces.

To achieve this you'll have to overcome numerous obstacles, taking care to establish who is friend and who is foe. To an extent the quality of your French will determine how successful you are but, the more you play, the more your French will improve.

Remember, 1992 is just around the corner so this could be the ideal way to either brush up your French or learn a bit more.

PLUS the first person who completes the game and cracks the coded message will receive a free weekend for two in Paris with all expenses paid, worth a total of £300! So don't delay, send for your tape today!

#### AND YOU DON'T EVEN NEED A STAMP!

Please note: This offer is valid only until March 31st 1990

#### PLEASE WRITE CLEARLY AND IN BLOCK CAPITALS

| I claim my French On The Run casette and enclose two £1 coins to packaging and handling. | cover post,                  |
|------------------------------------------------------------------------------------------|------------------------------|
| Name                                                                                     | Send to:<br>Swift Software,  |
|                                                                                          | FREEPOST,<br>Ellesmere Port, |
| Post Code  { } Tick this box if you don't wish to be included on our mailing list        | South Wirral,<br>L65 3EE     |

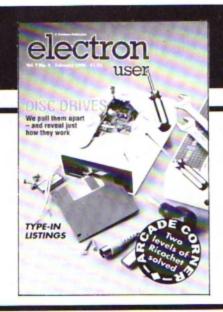

# CONTENTS

# Cover Story

23 Discs

Everything you ever wanted to know about discs and disc drives, but were a little reluctant to ask.

## 6 News

All the latest developments in the world of the Electron. Plus the latest Gallup chart.

# 8 Pendragon

Another bundle of hints, tips, maps and solutions from our resident arch exponent of adventure wizardry.

### **11** Arcade Corner

Stuck at the start of Ricochet? These solutions to the first two levels are sure to get you going.

### **13** Software

Fab Four – a top-notch compilation – and that superb arcade adventure Last Ninja 2 come under our reviewers' spotlight.

## 16 Life

Play the generation game in this super-fast, modern computerised version of the classic simulation of multi-cellular society.

## 19 Remsave

Cut down on typing with this handy utility which automatically saves files with the right name.

# **22** Time Warp

Barry Woods takes a trip back to the very first stand-alone issue of Electron User.

# 29 Fireworks

Just enter a few simple parameters to create your own animated firework display with this fascinating graphic utility.

# **30** Memory Master

Find out what has happened to your micro's memory with this utility to display Basic's system variables.

### **32** 10 Liners

More mini-programming marvels from our talented readers – it's amazing what can be crammed into so little space.

# 37 Deflector

Be warned: You'll soon be tearing your hair out when you play this frustrating, yet simple, ball game.

### 38 Plotter

Puzzled by facts and figures? Then turn them into pictures by drawing line graphs, bar and pie charts in 2D or full colour 3D.

# **41** Micro Messages

A selection of the many interesting and lively letters you have been sending to Electron User over the past few weeks.

# Published by Database Publications Ltd Europa House, Adlington Park, Adlington, Macclesfield SK10 4NP.

Editorial, Admin, Advertising:

Tel: 0625 878888 FAX: 0625 879966 Telex: 94081191 MicroLink: MAG001 Prestel: 614568383

> Subscriptions: 051-357 2961

Managing Editor Derek Meakin

Features Editor
Roland Waddilove

Production Editor
Peter Glover

Reviews coordinator
Pam Turnbull

Advertising Sales
John Snowden
Peter Babbage

News trade distribution:
Diamond Europress Sales & Distribution, Unit 1, Burgess Road, Ivyhouse Lane, Hastings, East Sussex TN35 4NR, Tel: 0424 430422.

Printed by Carlisle Web Offset

Electron User is an independent publication. Acom Computers Ltd. are not responsible for any of the articles in this issue or for any of the opinions expressed.

Electron User welcomes program listings and articles for publication. Material should be typed or computer-printed, and preferably double spaced. Program listings should be accompanied by cassette, tape or disc. Please enclose a stamped, self-addressed envelope, otherwise the return of material cannot be guaranteed. Contributions accepted for publication will be on an all-rights basis.

ISSN 0952-3057

© 1990 Database Publications Ltd. No material may be reproduced in whole or in part without written permission. While every care is taken the publishers cannot be held legally reponsible for any errors in articles or listings.

Database Publications is a division of Europress Ltd.

#### Back to school

10 educational games for the Electron for just £5.95

Order on Page 45

# electron WEW

SUPERIOR Software boss Steve Hanson has made 1990 a year of promise for Electron owners.

"A long time ago we took the decision to go into BBC/Electron software and we see no reason to go back on it", he told Electron User. "There is still a strong market out there and we will continue to serve it".

Backing up this vote of confidence, Steve has already launched into the new year with a vengeance.

Sam is back again with version 12 of the Play It Again series from Superior (0652 58585). Electron User gave readers of hint of the latest Sam in the December issue and can now reveal the final line-up.

Sam 12 includes an updated version of the evergreen 20 level aligator-type game Blagger. Improvements include sound on/off and the ability to stay on the same level when all lives are lost.

Skirmish is second in line. It's the classic jousting game from programmer Delos D.Harriman, Top selling BBC/Electron game of 1989 The Last Ninja is number

# It's a promising year for Electron owners

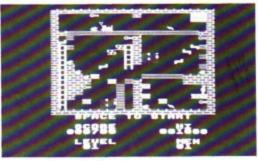

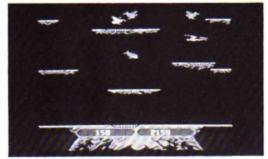

...and Skirmish

Screen shots from Blagger...

three and completing the line-up is boxing simulation By Fair Means or Foul. Usual Sam prices of £9.95 for cassette and £11.95 for disc.

Early in February look out for a brand new Electron game from Superior. Called Perplexity, it's a cross Repton between Pacman. The basic Pacman formula is combined with strategy and problem solving, moving through 16 levels with four different backgrounds. The 3D levels get inreasingly harder so watch out for the final ones. Price £9.95.

Electron owners who have longed for their own version of last year's eight bit hit Robo Cop could soon have it. As Electron User went to press, Steve was in discussions with huge games house Ocean for the rights to produce a BBC/Electron version of this favourite.

When it comes it may be a bit more expensive than the usual Superior price but well worth the extra. Watch this

#### Let your micro get a head

FAITHFUL Electron owners build up a fondness for their machines which is unusual in the computer world. It's a trait which could make them a prime target for the latest American craze.

Those who remember the fashion for pet rocks should brace themselves for a new wave of trans-Atlantic anthropomorphism. Computer critters have been launched on an unsuspecting market by Celsus Designs Inc.

They provide your machine with stick-on head, arms and legs and are aimed at encouraging children to use computers or at adults with a sense of fun. Computer critters are not yet available in the UK and cost \$40 in the USA.

# THERE was a time when

#### More disc games are on the way

Electron games on disc were few and far between but this is no longer the case, thanks to John Huddleston of Pres (0276 72046).

Pres has secured the licence to reproduce 50 Superior titles on disc and this operation is now well under way.

First offering, out just before Christmas, included Arcadians, Meteor, Snooker, Magic Mushrooms, Monsters, Qwak, Video's Revenge and Bug Buster.

This was due to be followed by the next disc containing Starship Command, Maze, Killer Gorilla II, Frak, Cosmic Camouflage, Constellation. Prices: 3.5in ADFS

### **Highway patrol**

TYNESOFT'S New Year treat for Electron owners takes them to the rough tough world of California. It's Beverley Hills Cop, the company's popular multi-game Christmas offering on other formats.

Players join Detective Axel Foley on a day's patrol. First duty is to try and prevent all out warfare on the streets by stopping consignments of arms getting to gangland trouble

Variety is the name of this game, with action moving on to a car chase followed by a commando-type game and ending with a maze. Electron cassette costs £9.99.

#### Disc labels

WHEN discs are re-used, labels have to be scribbled over or peeled off. To solve this problem, Blackstuff (0737 833015) has produced Pollylabels, erasable labels which come in packs of 50 with marker and eraser pens, cotton wipes, erasing fluid and colour coding stickers for £11.95.

# Gallup Software Chart

| TEFERBOY  |  |
|-----------|--|
| (PASSEILE |  |
|           |  |
| Car.      |  |
| E         |  |
| Shit C    |  |
|           |  |

| THIS<br>MONTH | LAST<br>MONTH | TITLE<br>(Software House)        | COMMENTS                                                                                                    | PRICE |
|---------------|---------------|----------------------------------|----------------------------------------------------------------------------------------------------|-------|
| 1             |               | PAPERBOY<br>Encore               | Back in the charts with a vengeance after a long absence. It's a pity about the flicker and slow speed – get a Turbo.                                  | 2.99  |
| 2             | 2>            | PLAY IT AGAIN SAM 10<br>Superior | An excellent arcade compilation presenting you with the golden oldies of Zalaga, 3D Dotty, Repton thru Time and debuting Qwak.                         | 9.95  |
| 3             | 5             | STRIKE FORCE HARRIER Alternative | Now available on a budget label, you can take off with this excellent Mirrorsoft flight simulator at a bargain price.                                  | 2.99  |
| 4             | •             | YIE AR KUNG FU<br>Hit Squad      | There have been many clones and any combat game is invariably compared to it. A nice trip into meaningless violence if you like that sort of thing.    | 2.99  |
| 5             | •             | MINI OFFICE Alternative          | Now available at a budget price, this integrated package is a good introduction to more serious applications.                                          | 1.99  |
| 6             | 6             | PLAY IT AGAIN SAM 9<br>Superior  | Not seen before is Camelot, whereas you can renew your acquaintance with Spycat, Steve Davis and Repton. One of the better Sam compilations.           | 9.95  |
| 7             | •             | INDOOR SOCCER Alternative        | If you are tired of the outdoor variety it is probably time to go inside. Not the best football implementation, but OK for a wet Sunday afternoon.     | 1.99  |
| 8             | •             | PALACE OF MAGIC<br>Superior      | Enter the palace of puzzles and foes and enjoy this arcade adventure. You could buy it on Sam 3 for the same price if you wanted.                      | 9.95  |
| 9             | •             | STRYKER'S RUN<br>Blue Ribbon     | First in the next generation of Superior/CDS re-<br>releases. One you really must have in your collection<br>if you missed it first time out.          | 2.99  |
| 10            | 10>           | JOE BLADE<br>Players             | The original romp for community-conscious Joe. With<br>a third mission about to hit the streets, buy this while<br>you still can.                      | 1.99  |
| 11            | 3             | SUPERIOR SOCCER<br>Superior      | By combining the arcade and the management routines into one composite program the punter has the best of both worlds.                                 | 9.95  |
| 12            | 4             | CHUCKIE EGG                      | Yes he's back again, and this really is an oldie now.  One of the first games available, you won't have egg on your face if you buy it.                | 9.95  |
| 13            | 15            | SNAPPER<br>Acornsoft             | If you search hard enough you can still find this full-<br>priced version, though it's better value as part of the<br>Sam 7 compilation.               | 9.95  |
| 14            | •             | COMMANDO<br>Elite                | A Rambo-style shoot-'em-up against the odds. Now on a budget label, but you can also buy this as part of the Play it Again Sam 3 compilation.          | 2.99  |
| 15            | 13            | SUBWAY VIGILANTE Players         | Your angelic presence must strike to make the underground safe for trams. A hack and slash martial arts game with little out of the ordinary to offer. | 2.99  |
| 16            | •             | FRUIT MACHINE<br>DK Tronics      | A cheap way to beat the odds. Can you get a set of apples, pears or bars? But lacks the thrill of real pocket being at stake.                          | 9.95  |
| 17            | 7             | LAST OF THE FREE Audiogenic      | Still selling well even without a budget label. You may have to search hard to buy it now, but it's well worth the trouble.                            | 7.95  |
| 18            | •             | JOE BLADE 2 Players              | The graphics are good and the game very playable. The puzzle screens are wicked and will keep scratching your head for hours.                          | 2.99  |
| 19            | 12/           | PLAY IT AGAIN SAM 8 Superior     | The third compilation this month, with Winter Olympiad, Quest, Around the World in 40 Screens and Mr Wiz taking starring roles.                        | 9.95  |
| 20            | •             | SOCCER BOSS Alternative          | Back again. Not a very new title but try it if you fancy your chances for soccer boss stardom. At this price you have little to lose.                  | 1.99  |

HE year moves on and the first signs of spring are beginning to appear as bright orange and violet crocuses poke their heads through the white blanket of snow. Not that either I nor any of my knights will be poking our heads out into the snow – well not quite yet.

We are now all in our third month of hibernation, huddled around fires and purring Electrons, struggling ever onwards to solve those mysteries of silicon fantasy. I can at last sense the end of Gateway to Karos and hopefully with a bit of perseverence will finish it this week. To celebrate I will now offer some more tips to supplement

those given last month:

To stop the Kobolds from stealing your lamp, pull the lever on the copper tube as soon as they appear. Throw the metal sphere to get past the griffin. Blow the horn loudly to get past the serpent. If you are having problems getting the treasure out of the dragon's cave, give him the berries to eat, and wear the cap of invisibility and the gloves.

Rub the crystal to obtain the combination to get beyond Khoronz's laboratory. The Gateway itself is a strange object to master as it can only be approached from the West side. It is best to explore for yourself and work how best you can enter it from that

direction.

I am making equally good progress with Level 9's Red Moon and also hope to finish the Price of Magik. Hints to both adventures will be posted here in due course.

Meanwhile, Quondam is still baffling me, and the prize of a copy of the original Magus game, Village of Lost Souls, still awaits the sender of the first full solution I receive to

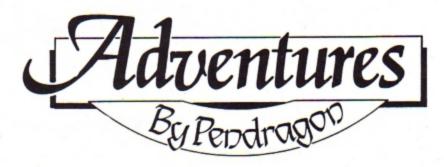

# Onwards, ever onwards

this classic Acornsoft adventure.

I also have a brand new disc copy of Avon and Murdac to give away to the sender of the first solution or set of maps I receive to Topologika's other teasers, the recreated Philosopher's Quest and Countdown to Doom. But note, that it is solutions to the Topologika updates I need, not the original Acornsoft versions of these games.

I was pleased earlier in the month to

receive a letter from long- time contributor Barbara Gibb, who offers help with most standard and expanded Electron adventures – her list is far too lengthy to print.

She would be delighted to hear from any reader who is having difficulties in particular games, but rightly insists that if you want a reply you must include a stamped self-addressed envelope – and please don't ask for full solutions. Reach her at 52 Burford Road, Liverpool L16 6AQ.

I also received a letter from Jonathan Forster, of Tiger Soft, to say that the company's first Electron adventure, The Magic of Merlin, is now due for release. This 300 location jaunt is available on cassette and is priced at '7.99. I await a review copy of this long promised game with great interest.

A series of intriguing cheats and pokes found their way on to my desk this month. The adventurer responsible was none other than Geoff Livesey, who has passed on many such routines in the past.

For those of you who may stoop to such underhand methods, these snippits might be of interest: To list the innerds of Sphinx Adventure type:

> ?&5774=&FF \*FX200,0

and hey presto, all will be revealed. To do the same with Philosophers Quest press Break followed by:

FOR IX=1 TO 302: PROCM(IX): NEXT

Or with Classic Adventure, follow Break with:

FOR IX=1 TO 140:?&OD=IX:CALL &15
9B:PRINT:G=GET:NEXT

Finally, this month's featured map is of the openings to Kansas City's Ring of Time. This

### Readers' Hall of Fame

#### Acheton Bob Purder

After dropping the fleece, turban, spice and horn you must continue in your quest South East, Down, East and drop the clock. Now return to the slab — open the door and go South, East, East and East.

Drop the keys, take the gin, thread and marble and go to the cliff as before. Drop the

lamp and drop the gin.

Turn the lamp off, fill your bottle, go to the pyramid, drop the bottle and eat the cactus. Now go Down, follow the Balrog – but be careful – and TAKE SCARAB and TAKE QYWINROL.

Go Down again, take the helmet, go to the Gate of Isis, take the coral and venture through the gate. Now follow Yelka and take the torque.

Go to the Snake Maze, take the bracelet and the carbuncle. Sacrifice the scarab, torque, coral, bracelet, carbuncle, palantir and the helmet at the second location of the Snake Maze. Then finish the maze, take the silk and candlestick.

Travel back via the mummy to the Isis Gate. Eat the mushroom, go through the gate, take the rope and SAY WORD. Now tie the rope, go Down, visit the Sphinx and drop

the helmet anywhere.

Take six treasures, drop the palantir and visit Star-room 2. DROP ALL, take the lamp and palantir, SAY ZOOGE and go West. Return to the slab room, take the plate, mink and gloves.

Go Up, North, North and North to the ice fork, go North twice more, look at the palantir and take the garnet. Go back South and West and take the habergeon. Continue East, East, drop the plate, Down, South-East and take the agate.

Now return North West, Up, North West, South, South East, South, South and Down to the slab room. Turn the lamp off, SAY ZOOGE, turn the lamp on again and drop all the treasure which you have just collected – ensuring you drop the habergeon in the slab room.

Go through the toll room, collect the amber, amethyst and chess set, get the cross from the Gallery and get the stake from DEroom 3. Go to Star-room 5, SAY ZOOGE and drop the amber, amethyst, chess set, cross and stake.

Enter the Timeless Cavern, go down the slope and into the mine. Collect the opals, amulet, brooch, jade, lead and quartz, and take the sword from DEroom 5.

(Continued next month)

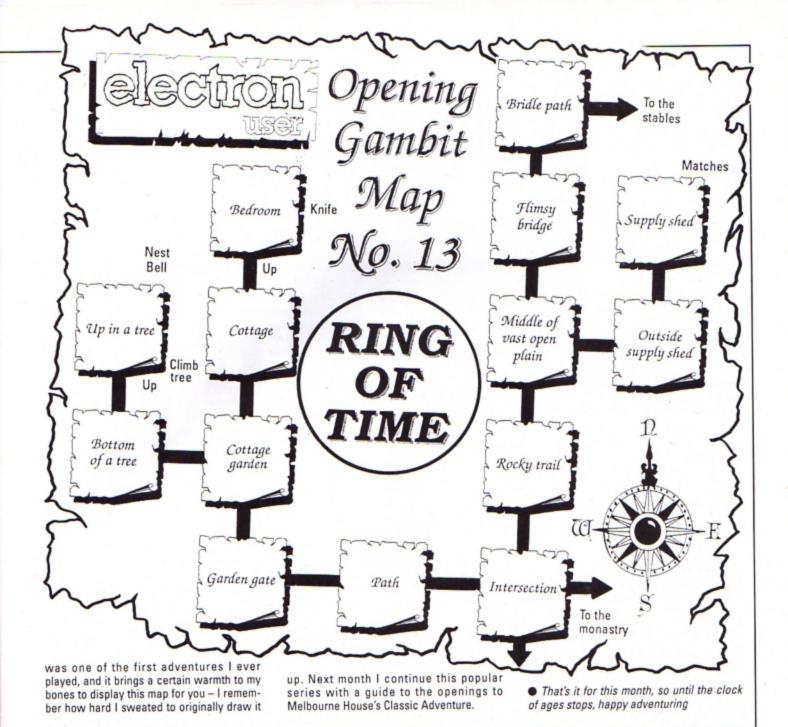

### **Problem solved**

#### The Axe of Kolt Harry Bastien

The entry code for part two of this adventure is CLTH LGCH. Upon entering part two, go South, West, West, South-West, South, West and knock on the door. Continue East, North and West.

Now LOOK HEDGE twice, ENTER HEDGE, GET SPEAR, GO HEDGE, travel East and North and examine the bush. Throw the spear, go North, get the spear, examine the bush, then get the bow and arrow. Journey South, South, West, North West, North East, North East and East to the spider.

At this point BRUSH SPIDER, examine it, then go East, East and In. Examine the table, remove the drawer, examine it, TURN DRAWER, get the paper, examine it and leave the room.

Go South and examine the flowers and get the seeds. Now continue North, West, South and examine the pine tree. Break a branch and examine the pine, then travel South East, South West, South and West, and KNOCK DOOR. When your knock is answered, SAY YES and TALK.

GIVE PAPER – a clue on how to kill Morgeth – and go East, North, West, North West, South, South East and examine the dove. Throw the seeds and get the cotton before continuing North West, North, North East, North East, East, East and North.

Look East, shoot the partridge, go East and get the partridge. Now journey West, South, West, South East, South West, South, West and knock on the door. Examine the bag and go East, North, West, North West, North East and South West to the boar.

Throw the spear, get it, go South-West and examine the river. Next you must empty the bag and cross the river. Now for a tricky bit: Go North, DUCK, JUMP, throw the spear

and get it - in that order.

Go North West, North and West to the bush. Examine the bush, break a thorn and return East, South, South East and South to the the river. Cross the river, go North East, North East, East and South. Now dip the thorn and attach the cotton.

Once again go North and West to the spider and dip the dart in the poison. Travel West, South West and South West to the river. Cross the river, examine the spear, until it and insert the dart. Continue South West and examine the vegetation. Crawl into the tunnel, crawl West and look North towards Morgeth.

Blow the dart at Morgeth, crawl East, crawl East, then go North East, West, West, West, examine Morgeth and get the talisman. You are now given the code for part three of this adventure, which is: ASIL ANOM.

(Continued next month)

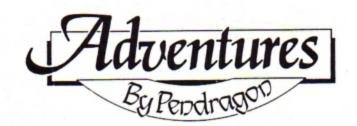

### A guide to Electron text adventures

Suds American Suds Aussie Suds What the Dickens? Riverdale Software, 95 Printon Avenue, Manchester M9 3JW Tel: 061-795 6539

Rick Hanson
Project Thesius
Myorem
Island of Xaan A
Enthar Seven AD
The Hunt G
Village of Lost Souls A
Blood of the Mutineers
The Rick Hanson Trilogy
(Probably the best adventures available for the Electron)

Robico, 3 Fairland Close, Llantrisant, Mid Glamorgan CF7 8QH Tel: 0442 227354

Castle of Skull Lord (Beware, as this adventure contains a few nasty bugs) Samurai Software, 4/6 Library Street, Wigan.

Galilee Mystery of the Java Star Pettigrew's Diary Woodbury End Operation Safras Shards Software, 4 St Andrews Road, London E13 8QD Tel: 01-476 4832

(Shards is no longer producing adventures, but limited quantities of the above are still available)

Wizard's Revenge BBC Wizard's Return BBC Sherston Software, 8 Court Street, Sherston, Malmesbury, Wiltshire. Tel: 0666 840433

Five Stones of Anadon
Eye of Zoltan
(Both of these adventures are
now very hard to come by and
regarded by many as true
classics)

Softek, 12-13 Henrietta Street, Covent Garden, London WC2 Tel: 01-240 1422

Star Trek Adventure BBC
Lost City BBC
Colditz Adventure BBC
Gideon's Gamble BBC
Stranded G

Superior Software, PO Box 6, South Humberside DN2 9NH Tel: 0652 58585

(Star Trek Adventure is now very rare, and bears no relationship to the recent game of the same name)

This is the third and last part of the serialisation of my much requested database of Electron text adventures. The following legend will help you understand some of the symbols I have used:

BBC: Released for the BBC Micro, but will run on an Electron if fitted with Slogger's Master Ram board D: Disc only adventure
G: Graphics available
A: For advanced

A: For advanced adventurers only

TThe Magic of Merlin

Tiger Soft, 46 Sunnymead Avenue, Gillingham, Kent ME7 2DZ Tel: 0634 56014

Acheton D @ A
Avon D
Monsters of Murdac D
Countdown to Doom Kingdom of Hamil Return to Doom D
Philosopher's Quest D @

Topologika, PO Box 39, Stilton, Peterborough PE7 3RL Tel: 0733 244682

(The adventures marked @ are disc-based recodings of the Acornsoft originals)

Super Gran Oxbridge

G

TyneSoft, Addison Industrial Estate, Blaydon, Tyne and Wear NE21 4TE Tel: 091-414 4611

Silver Mountain Island of Secrets

Usborne Publishing, 20 Garrick Street, London WC2E 9BJ

(Both these adventures come with illustrated books of the games, and type-in listings)

Space Adventure

Virgin/Mastertronic, 2-4 Vernon Yard, Portobello Road, London W11 2DX Tel: 01-727 8070

Landing Party

Willow Software, The Willows, Wrington Lane, Congresbury, Bristol BS19 Tel: 0934 834056

# electron CORNER

# Get on the ball

OST of this month's Arcade Corner is devoted to solutions to two levels of Superior Software's superb arcade adventure Richochet. Both solutions are provided by David McMinn of Inverurie, Scotland. But first, here are two quick cheat modes for Predator and Impact:

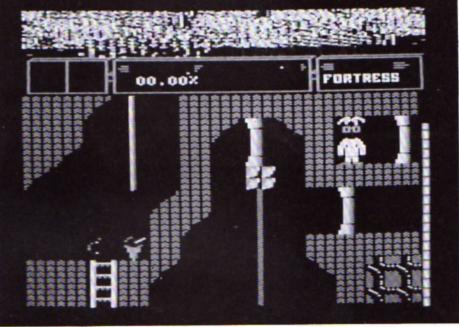

Ricochet is a superb multi-screen arcade adventure

#### Predator - Superior Software

Jamie Dutton of Leytonstone, London, says that if you are having problems with this game, when you reach the second level make sure that you have a few bullets left over from level one. Just before you reach the alien, drop your gun and pick it up again. Your ammunition will magically be topped up.

#### Impact - ASL

James Treadwell of Southport, Lancashire has discovered a cheat mode for this fine variation on that old favourite, Breakout. When on the high score table press Escape, Caps Lk, Control and Shift simultaneously. Now during a game you can press G to advance the weapons indicator and J to jump to the next level.

#### Richochet - Superior Software

#### First level

Get key B then key A and open gate B. Open

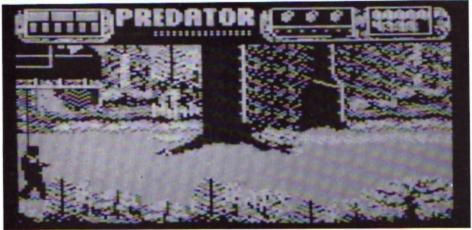

Play the part of Schwarzenegger in the computer game of the film of the same name

gate A and get key E. Open gate E. Get the note and key C then open gate C. Get the tomato and go to the start and drop the note. Go one screen to the right and drop the tomato. Get keys D and G and use them to open the corresponding gates.

Get the hourglass, pick up the note and powerdrill. Go to Hole-in-Wall and walk through it. Walk into the basket – it will turn into a snake. Go back and get the tomato then walk into the snake.

Go on to the next screen and climb up the chain and over the top. Stand by the pillar and jump up.

Press the \* key when you are level with the red square. Keep on trying if you don't pick it up first time.

Walk into WM (white man) and you will get a bag of money, then walk into the robber.

Get key F and the empty bottle. Walk into WM and the bottle will be filled. Open gate F then walk into the cross and you will be given a ghost. Walk into WM and you will get a bunsen burner. Walk into the newspaper and you will receive a flame.

Get the hourglass then go to the screen where you picked up the red square and go down the shaft.

At the bottom there is a secret passage – go down it. You'll find some water down there somewhere – walk into it. Now travel right for a few screens and stand on the strange shape.

#### Techles

First collect key C then get the round object. Open gate C then go to the dosh machine and collect the dosh. Get key E then walk into the tax demand. Get key D then open gates E and D. Take the stamp and walk into the letter. Pick up the disc then walk into the postbox and computer. Get NA and C1 and you will get salt.

Take key F then walk into the slug. Open gate F, take the hourglass and key B. Open gate B then stand on the transporter.

Don't miss out on the mass of material that's appeared in Electron User over the past few months. Bring yourself up to date with this back issue bundle, packed with games, utilities, features and programming tutorials.

Here's what you'll find in the August 1989 – January 1990 bundle:

#### August 1989 issue:

Games: Rollerball, Bingo. Reviews: Alps, Turtle Worlds, White Magic, Play it Again Sam 9. Features: Map of Kayleth, Repton Infinity tips. Utilities: Disc Housekeeper, Mode 2 screen compacter, Titration, Chemical Equations.

#### September 1989 issue:

Game: Snakes, Reviews: Keyword, Basic Editor Plus, Ballistix, Sam 10. Features: Arcade Corner, Electron history. Utilities: Attribute editor, magazine database.

#### October 1989 issue:

Game: Spinning frustration, Jet Bike, Robokill. Reviews: Rodeo Games, Hi Q Quiz, Spooksville, Rombard. Features: Exile solution, Electron carrying case. Utilities: Elkpaint, Disc Menu.

#### November 1989 issue:

Game: Storker's Run, Shopping Spree, Dollar Dash, Octavia. Reviews: Ardcade Soccer, White Magic 2, Citizen printer. Features: Exile solution, Flowcharts, buyer's guide to printers. Utilities: Scroller.

#### December 1989 issue:

Games: Wishing Wells. Reviews: Ricochet, Play It Again Sam II, System 80, Superior Soccer, Sign Writer, Time Lines. Features: Ravenskull solution, American Suds map, Break key protector. Utilities: Word square solver, screen faser, calendar maker, extended renumber.

#### January 1990 issue:

Games: Bounce. Reviews: Subway Vigilante, Blast, Tomcat, AC Datalink. Features: Elite playing guide, Time Warp 1985, adventure tips. Utilities: Disc/Taper Index, Sunburst, Pie Chart, graphics compiler, DFS and ADFS disc editors.

# electron

### **BACK ISSUE BUNDLE**

Everything you ever wanted to know about your Electron but were afraid to ask is in these back

issues of Electron User

Only £1.50 each or

electron

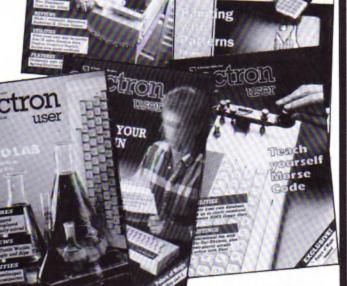

**ORDER PLEASE USE THE FORM ON PAGE 45** 

# Chop-'em-up

Product: Last Ninja 2 Price: £9.95 (tape) Supplier: Superior Software, P.O. Box 6, Brigg, S. Humberside DN20 9NH. Tel: 0625 58585

HAVING finally wiped out the evil that destroyed your relatives and friends you - as the Last Ninja - take a boat to the USA and end up in the Big Apple itself. But here you discover the ultimate evil: Kunitoki.

So, always ready to fight for the good, you don your black Ninja robes to take on the rotting horrors of New York.

You begin standing on a rooftop near Central Park. Going inside you find a thug - who you can easily dispose of - and by being fairly aggressive at the wall you can open a trapdoor and - dropping down into the next room - you find a key.

Going outside you find a rather belligerent policeman - who clearly doesn't think anyone should walk around in broad daylight wearing black robes.

Scattered about are various items to collect and a number of Kunitoki's henchmen - it's best to match them weapon for weapon if you can. The final escape from Central Park involves leaping across a lethal pond, first avoiding a swarm of bees.

You come out on to the street, where more of Kunitoki's hired villains will try to do you in and in an effort to avoid them you take to the sewers where it's very easy to get lost.

Unfortunately there's a lot more hoodlums down here and a crocodile that needs an explosive send

From there you make it into the lower levels and Kunitoki's drugs factory with more thugs and plenty of climbing and jumping to do. The exit is guarded by another animal which seems to be in desperate need of food. Standing on lines around here can be lethal.

The next level takes place in some offices where you need to fight your way through even more thugs and villains, across the outside of the building and finally to the roof where a helicopter whisks you to the final level within Kunitoki's castle.

Unlike earlier levels, on the final one any baddies you dispose of are reincarnated each time you reenter a screen.

The game has been brilliantly executed by that master programmer Peter Scott. The playing keys are carried forward from The Last Ninja as is the

## SecondOpinion

Last Ninja was a hit when it was first released and this sequel is set to enjoy the same success as the original. The gameplay is similar as is the graphics style, however, the new puzzles and adversaries add new interest to a familiar game. Recommended.

**Roland Waddilove** 

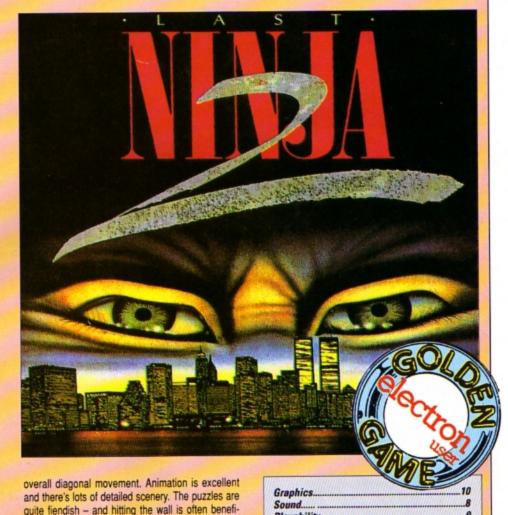

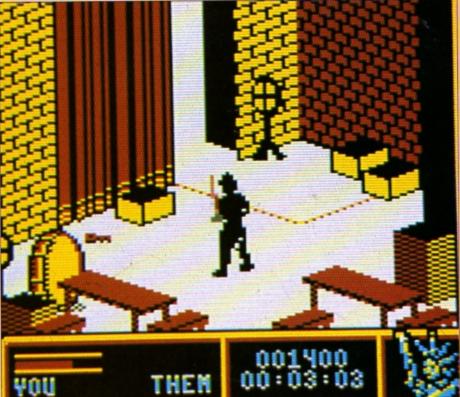

It's nice to see that Superior can still come up with

high quality, original games.

Steve Turnbull

Playability.

Overall ...

Value for money...

10

Product: Fab Four Volume One Price: £9.95 Supplier: Audiogenic, Winchester House, Canning Road, Harrow HA3 7SJ. Tel: 01-861 1166

THE packaging for this latest ASL release depicts a Sixties-style record player and a title reminiscent of a certain Radio One Sunday evening programme. Is the Fab Four a new game based on those likely lads from Liverpool — Paul, John, George and Ringo? No, it is a compilation of two golden oldies and two spruced up Audiogenic games.

The instructions on the inlay are sufficient to tell you how to find your way around the games, though they could have been better set out.

Psycastria 2 is, unsurprisingly, the sequel to the original, which was highly rated when first released three or four years ago. For me though, this is the first time I have played it. Controlling a small spaceship aboard a massive spacecraft populated by 10 circular energy pods which whizz madly along, it's your mission to destroy each pod before it shoots you.

The ship scrolls horizontally at Ayrton Senna hyperspeed as you try to shoot various bases on the ship. Though sometimes you can zoom along so fast that you crash into a tall building before you know what's hit you.

Between each level there is a bonus section where you have to destroy aliens flying across the screen. Unfortunately, I have yet to see what happens then, as I still haven't quite got the knack.

The graphics are clear, colourful and well-detailed and the scrolling flicker-free. Good sound incorporates a lively tune accompanying the high-score table, a nice special effect as you prepare to play and a jolly tune as you enter your name.

Psycastria 2 is difficult but infuriatingly

# Arcade action revisited

addictive as you just have to have another go to achieve a place on the high-score table or see what happens on the next level.

Thunderstruck 2 is an oldie in which you control an extremely unathletic spacesuited person who lumbers his way around a space complex. All sorts of wicked objects lie in wait to put a stop to your mission which is to find four vital parts of the Deacti-Unit. Of course there are many puzzles to be solved on the way, almost all of which involve locked doors and communicating with robots.

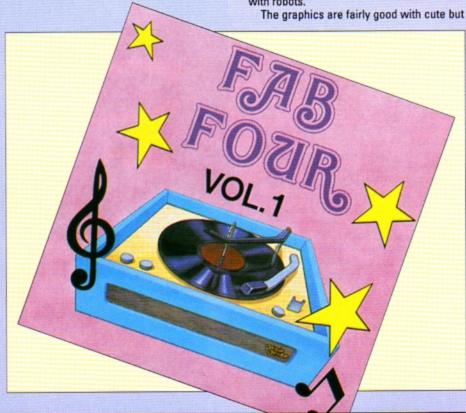

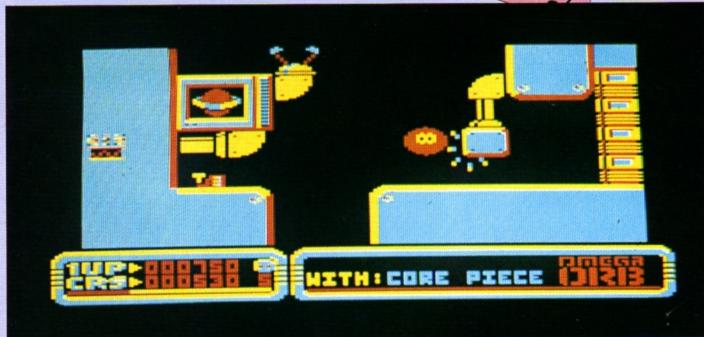

Omega Orb is another Peter Scott oldie . . .

### SUBJULIE BELLULITUE

deadly characters moving horizontally or vertically while you jump around the various ledges on the screen. The graphics bear a more than passing resemblence to SpyCat from Superior. The sound consists of a series of bleeps and a simple end of game tune.

Thunderstruck 2 is a fairly average arcade adventure which doesn't stand out from the crowd, but it kept me glued to my micro for several hours. The puzzles start off easy and become progressively more difficult.

Sphere of Destiny 2 takes over where the original game left off. Once again you control a small spherical droid called Bruce who has unwisely taken up a mission to go through 64 space highways, all of which are constructed from small tiles, set out on five different rows.

Each tile has its own colour which indicates how Bruce will react to it. A yellow or blue tile will have no effect while red will slow him down, green does the opposite and purple makes him jump, cyan reverses the controls, white gives a special bonus, but black holes bring the time limit much closer.

Sphere of Destiny 2 is initially interesting, but as the levels increment, they don't seem to become any more difficult to complete and become repetitive.

Omega Orb is another Peter Scott oldie of 1987 vintage, this time featuring a cute creature which exhibits a beautiful squashy effect when he hits the ground. Moving your Orb around a lunar landscape, through caverns collecting Core Pieces is the basis of the adventure, while evil looking creatures with matching intentions try to hinder your progress.

Large animated sprites, used not only for moving creatures but also for many land-scape features, allow you to walk through the scenery. A challenging game, though similar to Thunderstruck.

As four-game compilations go this is a

better than average collection, as they all provide a high enjoyment factor. I noticed the cover bears the legend Volume One. Will we be seeing a sequel? I hope so.

Cheetah

| Sound           | 9 |
|-----------------|---|
| Graphics        | 8 |
| Playability     | 9 |
| Value for money | 9 |
| Overall         | 9 |

## SecondOpinion

The compilations roll on, and for anyone who hasn't seen these games before it represents excellent value for money as it will provide many hours of enjoyment. It's value is diminished with every title you already posess.

**Roland Waddilove** 

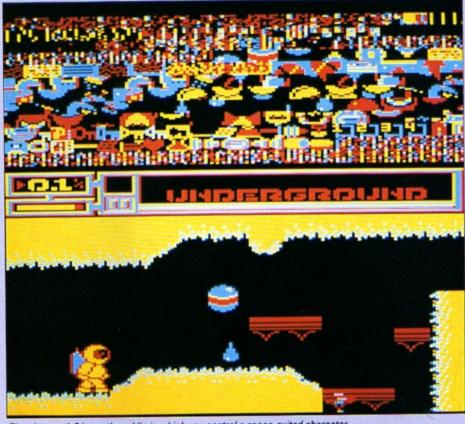

Thunderstruck 2 is another oldie in which you control a space-suited character

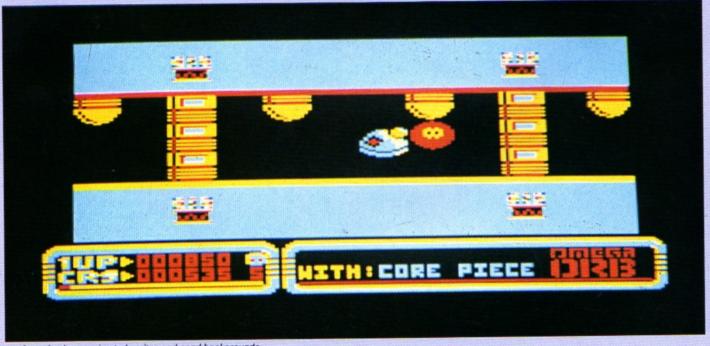

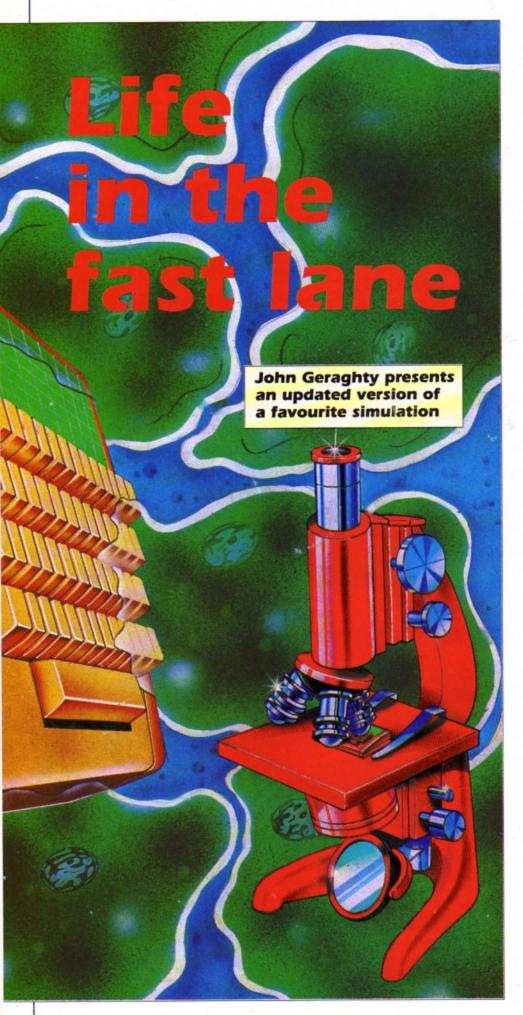

IFE is an implementation of that old simulation originally devised by John Conway. The program uses three simple rules to simulate the growth of a colony of cells as it grows and becomes a stable body or completely dies out.

For those unfamiliar with the concept, Life is basically a pattern generation algorithm of extraordinary simplicity and power. The action takes place on a plane divided up into a grid of squares or cells – this Electron version is 40 by 62 cells.

Each cell may be alive or dead initially — you set this up at the start — and each one has eight immediate neighbours. The computer works out the next generation of cells in accordance with the following three simple rules:

- If a given cell has two live neighbours its status will be maintained until the next generation. If alive, it remains alive, and if dead, it remains dead.
- If it has three live neighbours it will be alive in the next generation.
- If it has any other number of live neighbours it will be dead in the next generation.

The variety of patterns that these three rules can create is astonishing. Cells swarm about to form colonies which may become stable or collapse into debris. There are even formations which creep about like amoebas, sending out limbs as they pull themselves along.

To explore the Life universe, type in the program and save it before running it to prevent the possibility of losing your work if you have made a typing error in the assembler section.

When you run it you will automatically enter the editor. Although only 2,480 cells are shown onscreen, the display is torroidal, or wraps around to simulate an infinite plane. Patterns going off one edge of the screen reappear on the opposite edge.

To set a cell, move the cursor with the Z, X, \* and ? keys, plus the Shift key if you want double speed, then press Return. Press Return again to delete the cell. You can set several cells at once by holding down Return plus a direction key.

Pressing C toggles the colour option on and off. If you choose to have colour, the new born cells will be shown in green, the mature cells in white and the dying cells in grey. With no colour both the newborn and mature cells will be shown in white and the dying ones will be omitted.

Pressing S toggles the single stepping on and off. This option pauses the display in between each generation so you can study it. Press the Spacebar for the next generation. Press E to enter and exit the editor, starting and stopping the game of life.

There are many fascinating patterns to be discovered, and to get you going, here are a few groups of cells that do interesting things. If you discover any yourself, why not send them in to Micro Messages and share them with other readers?

0

Blinker

00000

Pulsar

0000000000

Produces a pentadecathlon

> 00 00 0

R-pentomino

0 0 000

Glider

Spaceship

Galaxy

Clock

Omit bottom two cells for a different pattern

```
780 IF FX=0 OR FX=32 GOT0680
                                                                          1480 *FX213,100
  10 REM Life
                                                                          1490 REPORT: PRINT" at line "; ERL
                                      790 oldxX=XX:oldyX=YX
  20 REM By John Geraghty
                                      800 IF FX AND 1 XX=XX+32:IF XX=
                                                                          1500 END
  30 REM (c) Electron User
                                    1272 XX=-8
                                                                          1510 :
  40 :
                                      810 IF FX AND 2 XX=XX-32: IF XX=
  50 ON ERROR PROCECT
                                                                          1520 DEF PROCassemble
                                    -40 XX=1240
                                                                          1530 REM &4F TO &9E used for dat
  60 IF PAGE>&EOO PROCreloc
                                      820 IF FX AND 4 YX=YX+16:IF YX=
                                                                         a; this and other locations below
  70 MODE2
                                    1024 YX=32
                                                                          temporarily free
  80 MODES
                                      830 IF FX AND 8 YX=YX-16:IF YX=
                                                                          1540 count=&4F
  90 HIMEM=&3000
                                    16 YX=1008
                                                                           1550 status=&77
 100 PROCinit
                                      840 PROCcross2
                                                                          1560 scr=&70
 110 :
                                      850 IF INKEY-1 FX=0:60T0730
                                                                          1570 top=&E0
 120 REPEAT
                                      860 UNTIL FX AND 16
                                                                          1580 mid=&F5
 130 REPEAT
                                      870 PROCnot_ink(-35)
                                                                          1590 bot=&F7
 140 CALL breed
                                      880 PROCcross1
                                                                           1600 cell=&3B
 150 PROCinkeys
                                      890 PROCgrid(FALSE)
                                                                          1610 row=&F9
 160 UNTIL SZ
                                      900 PROCtitle
                                                                          1620 col=810
 170
                                      910 PROCcolour
                                                                          1630 temp=&10
 180 REPEAT
                                      920 !gen=1
                                                                           1640 print_no=&991F
 190 PROCinkeys
                                      930 ENDPROC
                                                                          1650 oswrch=&FFEE
 200 UNTIL INKEY-99 OR NOT SX
                                      940 :
                                                                          1660 :
 210 PROCnot_ink2(-99)
                                      950 DEF PROCCOSS2
                                                                          1670 FOR pass=0 TO 2 STEP2
 220 UNTIL FALSE
                                      960 MOVEoldxX,32:DRAWoldxX,1023
                                                                           1680 PX=&A00
 230
                                      970 MOVED, oldy%: DRAW1280, oldy%
                                                                           1690 COPT pass
 240 DEF PROCinkeys
                                      980 DEF PROCETOSS1
 250 IF INKEY-83 PROCtoggle_col
                                                                          1700 .breed
                                      990 MOVEXX,32: DRAWXX,1023
 260 IF INKEY-35 PROCedit
                                                                           1710 \SEI (for speed) only if no
                                      1000 MOVEO, YX: DRAW1280, YX
 270 IF INKEY-82 PROCtoggle_step
                                                                          flashing colours
                                      1010 ENDPROC
                                                                           1720 BCS not_sei
 280 ENDPROC
                                                                           1730 SEI
                                      1020 :
 290
                                      1030 DEF PROCgrid(X%)
                                                                          1740 .not_sei
 300 DEF PROCNOT_ink(n%)
                                      1040 !scr=&100*?&34E
                                                                           1750 \set row index
 310 VDU7
                                      1050 XX=-15*XX
                                                                           1760 LDX #830
 320 DEF PROCnot_ink2(n%)
                                      1060 CALL grid
                                                                           1770 STX row
 330 REPEAT UNTIL NOT INKEYNX
                                      1070 ENDPROC
                                                                           1780 :
 340 ENDPROC
                                      1080 :
                                                                           1790 \hi or lo screen?
 350
                                      1090 DEF PROCtoggle_col
                                                                           1800 INC index
 360 DEF PROCinit
                                      1100 PROCnot_ink(-83)
                                                                           1810 LDA index
 370 PROCassemble
                                      1110 CX=NOT CX
                                                                           1820 AND #1
 380 FOR LX=0 TO 38
                                      1120 DEF PROCcolour
 390 ?(times8+L%)=L%*8
                                                                           1830 BEQ hi_scr
                                     1130 IF CX Y0U19,2,2;0;19,1,10;0; ELSE Y0U19,2,7;0;19,1,4;0;
                                                                           1840 :
 400 NEXT
                                                                           1850 \top, mid, bot point to sta
 410 *FX214,1
                                                                          rt of screen rows to get count of
                                      1140 ENDPROC
 420 *FX213,255
                                      1150
 430 *FX16
                                                                           on cells
                                      1160 DEF PROCtoggle_step
                                                                           1860 LDX #&84
 440 VDU23,241,&EO,&EO,&EO;O;O;
                                      1170 PROCnot_ink(-82)
                                                                           1870 STX mid
 450 *FX9,1
                                      1180 SX=NOT SX
                                                                           1880 LDX #856
 460 *FX10,1
                                                                           1890 STX mid+1
                                      1190 ENDPROC
 470 VDU19,0,4;0;
                                      1200
                                                                           1900 LDX #0
 480 VDU23,1,0;0;0;0;
                                      1210 DEF PROCtitle
                                                                           1910 STX bot
 490 CX=TRUE
                                      1220 GCOLO,7
                                                                           1920 LDX #831
 500 SX=FALSE
                                      1230 2834E=668 EOR 2834E:28351=?
                                                                           1930 STX bot+1
 510 PROCedit
                                     &34E
                                                                           1940 \cell points to other scree
 520 PROCcolour
                                      1240 PROCtitle2
                                                                          n for plotting
 530 ENDPROC
                                      1250 ?&34E=&68 EOR ?&34E:?&351=?
                                                                           1950 LDX #&BC
  540 :
                                     834E
                                                                           1960 STX cell
 550 DEF PROCedit
                                      1260 DEF PROCtitle2
                                                                           1970 LDX #857
  560 PROCnot_ink(-35)
                                      1270 MOVEO, 32: DRAW1280, 32
                                                                           1980 STX cell+1
 570 PRINTTAB(0,31)SPC(19);
                                      1280 PRINTTAB(0,31)"generation:"
                                                                           1990 STX cell+3
  580 VDU19,2,7;0;19,1,4;0;
                                     ;SPC(8);
 590 PROCgrid(TRUE)
                                                                           2000 STX cell+5
                                      1290 ENDPROC
                                                                           2010 BNE do_row
 600 VDU19,2,6;0;19,1,0;0;
                                      1300 :
                                                                           2020 :
  610 GCOL3,7
                                      1310 DEF PROCOPT
                                                                           2030 .hi_scr
  620 XX=56:YX=64
                                      1320 PRINTTAB(11,31)SPC(8);
                                                                           2040 LDX #884
  630 PROCeross1
                                      1330 COLOUR129: COLOUR2
                                                                           2050 STX mid
  640 PROCopt
                                      1340 IF C% PRINTTAB(11,31)"Col";
                                                                           2060 LDX #87E
  650 :
                                      1350 IF S% PRINTTAB(15,31)"Step"
                                                                           2070 STX mid+1
  660 REPEAT
                                                                           2080 LDX #0
  670 PRINTTAB(0,31); SPC(10); TAB(
                                      1360 COLOUR128: COLOUR3
                                                                           2090 STX bot
0,31); "x:"; (XX+8)DIV 32; TAB(5,31)
                                      1370 ENDPROC
                                                                           2100 LDX #859
 "y:";(YX-32)DIV 16;
                                      1380 :
                                                                           2110 STX bot+1
  680 FX=0
  690 IF INKEY-83 PROCnot_ink(-83
                                      1390 DEF PROCreloc
                                                                           2120 LDX #&BC
                                      1400 OSCLI("KEYO *TAPE|M FX=PAGE
                                                                           2130 STX cell
): CX=NOT CX: PROCopt
                                     :T%=&E00:?T0P=13:REPEAT $T%=$F%:L
                                                                           2140 LDX #82F
  700 IF INKEY-82 PROCnot_ink(-82
                                     X=LENSTX+1:TX=TX+LX:FX=FX+LX:UNTI
                                                                           2150 STX cell+1
):SX=NOT SX:PROCopt
                                     L FX>TOP|M PAGE=&EOO|M OLD|M RUN|
                                                                           2160 STX cell+3
 710 IF INKEY-74 MOVEXX+8, YX+12:
                                     M")
                                                                           2170 STX cell+5
VDU5,241,4:FX=32
                                      1410 OSCLI("FX138,0,128"):END
                                                                           2180 :
  720 IF INKEY-35 FX=16
                                                                           2190 .do_row
                                      1420 :
  730 IF INKEY-67 FX=FX OR 1
                                      1430 DEF PROCECT
                                                                           2200 \mid becomes top, top becom
  740 IF INKEY-98 FX=FX OR 2
                                      1440 ON ERROR OFF
                                                                          es bot, bot and cell incremented
  750 IF INKEY-73 FX=FX OR 4
  760 IF INKEY-105FX=FX OR 8
                                      1450 VDU22,6
                                      1460 HIMEM=&6000
  770 IF INKEY-74 IF FX=32 GOTO 7
                                      1470 *FX214,6
30
```

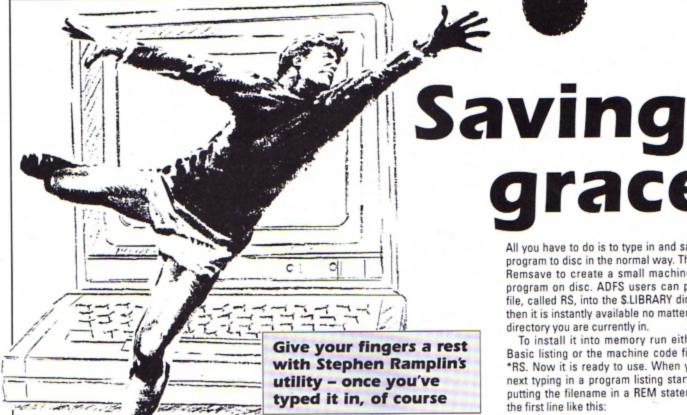

HETHER you are writing your own programs or tapping in a listing from Electron User, it is always a good idea to save your work frequently in case of power failure, program crashes and so on.

If you are developing a machine code game or utility it is even more important that you save every time you run and test the program. In an effort to cut down on typing,

and to make program development slightly easier, Acorn introduced a new facility into Basic version IV, supplied with the BBC Master Compact. It allows you to put the filename into a REM statement at the start of a Basic program listing and from then on you can simply type SAVE to save it with that name.

The Electron has only version II of BBC Basic which lacks this facility. However, with Remsave - the short machine code utility presented here - you can upgrade your Basic and add this very useful facility provided you have an ADFS or DFS disc system.

All you have to do is to type in and save the program to disc in the normal way. Then run Remsave to create a small machine code program on disc. ADFS users can put this file, called RS, into the \$.LIBRARY directory. then it is instantly available no matter which directory you are currently in.

To install it into memory run either the Basic listing or the machine code file with \*RS. Now it is ready to use. When you are next typing in a program listing start off by putting the filename in a REM statement in the first line like this:

#### 10 REM > INVADER

When you want to save the program with the name INVADER just type \*RS. The filename must follow the greater-than symbol and obey the normal rules for filenames. The utility generates an error message if it can't find the filename in the first line, or if the name is too long.

The utility works by intercepting the oscli vector to add the command to the ones already built in. When called, it responds by taking the filename from the REM statement and initiating a save routine using osfile.

| 10 REM > REMSAVE          | 310 .ncliv         | 610 BNE over2          | 910 PLA                         |
|---------------------------|--------------------|------------------------|---------------------------------|
| 20 REM By Stephen Ramplin | 320 PHP            | 620 INC tmp            | 920 PLP                         |
| 30 REM (c) Electron User  | 330 PHA            | 630 JMP over1          | 930 JMP (oldv)                  |
| 40 string = &80           | 340 STX string     | 640 .over2             | 940 .error1                     |
| 50 oldv = 882             | 350 STY string+1   | 650 STA name, Y        | 950 BRK                         |
| 60 tmp = &84              | 360 LDY #1         | 660 INY                | 960 EQUB 0                      |
| 70 oscli = \$208          | 370 .loop1         | 670 CPY #9             | 970 EQUS "Filename indicator (  |
| 80 osfile = &FFDD         | 380 LDA (string),Y | 680 BEQ error2         | ) absent"                       |
| 90 page = &18             | 390 AND #8DF       | 690 CMP #&OD           | 980 BRK                         |
| 100 top = &12             | 400 CMP remsave, Y | 700 BNE over1          | 990 .error2                     |
| 110 FOR n = 0 TO 3 STEP 3 | 410 BNE not        | 710 LDA page           | 1000 BRK                        |
| 120 PX = &COO             | 420 INY            | 720 STA block+3        | 1010 EQUB 0                     |
| 130 C OPT n               | 430 CPY #3         | 730 STA block+11       | 1020 EQUS "Filename too long"   |
| 140 .init LDA oscli       |                    | 740 LDA top            | 1030 BRK                        |
| 150 LDX oscli+1           | 450 LDA page       | 750 STA block+14       | 1040 .remsave                   |
| 160 CMP #ncliv MOD 256    |                    | 760 LDA top+1          | 1050 EQUS "*RS"                 |
| 170 BNE change            | 470 LDA #4         | 770 STA block+15       | 1060 EQUB &OD                   |
| 180 CPX #ncliv DIV 256    | 480 STA tmp        | 780 LDX #block MOD 256 | 1070 .name                      |
| 190 BEQ done              | 490 LDY #0         | 790 LDY #block DIV 256 | 1080 EQUS STRING\$(11,CHR\$0)   |
| 200 .change               | 500 .loop2         | 800 LDA #0             | 1090 .block                     |
| 210 STA oldv              | 510 LDA (tmp),Y    | 810 JSR osfile         | 1100 EQUW name                  |
| 220 STX oldv+1            | 520 INC tmp        | 820 .end               | 1110 EQUD 0                     |
| 230 SEI                   | 530 CMP #ASC">"    | 830 LDX string         | 1120 EQUD &8023                 |
| 240 LDA #ncliv MOD 256    | 540 BEQ over1      | 840 LDY string+1       | 1130 EQUD 0                     |
| 250 STA oscli             | 550 CMP #800       | 850 PLA                | 1140 EQUD 0                     |
| 260 LDA #ncliv DIV 256    | 560 BEQ error1     | 860 PLP                | 1150 ]                          |
| 270 STA oscli+1           | 570 JMP Loop2      | 870 RTS                | 1160 NEXT                       |
| 280 CLI                   | 580 .over1         | 880 .not               | 1170 CALL init                  |
| 290 .done                 | 590 LDA (tmp),Y    | 890 LDX string         | 1180 OSCLI"SAVE RS COD "+STR\$" |
| 300 RTS                   | 600 CMP #32        | 900 LDY string+1       |                                 |

### KINO Try Timothy Grantham's fast logo and turtle To provide a gentle introduction to this graphics interpreter OGO is a fairly new language, less the interpreter understands. than 15 years old. It was developed by Seymour Papert, a mathematics professor at the Massachusetts Institute of

Technology. He investigated how children learn and how computers could help them. Logo was intended to provide the ideal learning environment.

It has been, and still is, widely used in schools, particularly in primary education where children are taught simple geometry through using a turtle or buggy combined with Logo's simple graphics commands.

Unfortunately, the educational history of Logo's development has had the effect of labelling the language as a child's toy. Most people are aware only of the turtle graphics side of the language, and this tends to strengthen the misaprehension.

It is far from being a toy and is in fact a powerful programming language which has many applications. With the exception of turtle graphics, Logo is far from easy to learn and is probably more difficult to get to grips with than Basic.

fascinating language here is a simple turtle graphics interpreter written in just a few k of Basic. The table below lists the commands

To get you started writing Logo programs there is a demonstration built in to the program. Run the program and press function key 1 - Caps Lk/Func+1 - to draw a picture. Here is a short procedure to draw a square:

> CLEARSCREEN FORWARD 100 LEFT 90 FORWARD 100 LEFT 90 FORWARD 100 LEFT 90 FORWARD 100 LEFT 90

It can be written in a more compact form using the REPEAT command like this:

> CLEARSCREEN REPEAT 4 [FD 100 LT 90]

Simple, isn't it? Can you draw a triangle instead? Or a star shape? Experiment and have fun.

| Abreviation | Command          | Effect                           |
|-------------|------------------|----------------------------------|
| cs          | CLEARSCREEN      | Clear the screen                 |
| CAT         | CAT              | Catalogue disc or tape           |
| FD          | FORWARD num      | Move forward                     |
| BK          | BACK num         | Move back                        |
| RT          | RIGHT num        | Turn right                       |
| LT          | LEFT num         | Turn left                        |
| OSCLI       | OSCLI command    | Operating system command         |
| KEY         | KEY num,command  | Define a function key            |
| HT          | HIDETURTLE       | Hide the turtle                  |
| ST          | SHOWTURTLE       | Show the turtle                  |
| PU          | PENUP            | Lift the pen up                  |
| PD          | PENDOWN          | Put the pen down                 |
| CIRCLE      | CIRCLE num       | Draw a circle                    |
| OVEL        | OVEL num,num     | Draw an ellipse                  |
| SETPC       | SETPENCOLOUR num | Set pen colour                   |
| NEW         | NEW              | Insert a new ADFS disc           |
| SAVE        | SAVE "string     | Save the screen                  |
| LOAD        | LOAD "string     | Load the screen                  |
| PRINT       | PRINT "string    | Print a string                   |
| CL          | CLEAN            | Clear the screen                 |
| HOME        | HOME             | Send the turtle to home position |
| CT          | CLEARTEXT        | Clear the text window            |
| REPEAT      | REPEAT num       | Repeat instructions in []        |
| FILL        | FILL             | Fill the shape with colour       |
| TEXT        | TEXT "string     | Print text at turtle position    |

The turtle graphics

550 DEFFNOSCLI: PROCturtle 1010 PROCturtle 10 REM Save Before Running 20 REM \*\*\*\*\*\*\*\*\*\*\*\*\*\* 560 OSCLI COMS 1020 PROCskip 1030 IFASCCOMS=ASC"]" NEXT: COMS= 30 REM \* L060 + 570 =0 MIDS(COMS, 2):PROCturtle:=0 40 REM \* BY T.J. Grantham \* 580 DEFFNHT:PROCturtle:noturt%= 50 REM \*(c) ELECTRON USER \* 1040 GOT0970 TRUE:=0 1050 DEFFNcase(A\$)LOCALIX.B\$,chX 60 REM \*\*\*\*\*\*\*\*\*\*\*\*\*\*\* 590 DEFFNKEY: K\$=STR\$(parm%): COD 70 \*KEY 1, PU | MHT | MCIRCLE 100 | M ES=COMS 1060 FORIX=1TOLENAS 1070 ch%=ASCMIDS(AS,IX) FILL | MCIRCLE 200 | MFD 150 | MSETPC 1 600 0\$="KEY "+K\$+" "+CODE\$:0SCL 1080 IFch%>=ASC"a"ANDch%<=ASC"z" MFILL MBK 300 MFILL MFD 150 MRT I OS:PROCturtle:=0 ch%=ch%-32 90 MFD 150 MFILL MBK 300 MFILL MF 610 DEFFNHIDETURTLE:=FNHT 1090 B\$=B\$+CHR\$ch%:NEXT:=B\$ 620 DEFFNST:PROCturtle:noturt%= D 150 MHOME MSETPC 3 MOVAL 200,30 OIMED 250 MSETPC 2 MFILL MBK 5001 1100 DEFPROCETT FALSE:=0 1110 IFERR=17G0T01350 630 DEFFNSHOWTURTLE:=FNST MFILL MHOME MPD M 1120 IFERR=29PRINT"I don't know 80 MODE 1 640 DEFFNTURTLE:=0 how to "MIDS(SS,3):ENDPROC 650 DEFFNTURT=0 90 COLOUR 129:CLS 1130 PRINT"I have an error the c 660 DEFFNPU:PROCturtle:nopen%=T 100 VDU28,0,31,39,26,12 ode is "; ERR; CHR\$(11): REPORT: PRIN 110 VDU24, &C; &C4; &4F3; &3F7; RUE:=0 T" Is the error" 1140 ENDPROC 670 DEFFNPENUP:=FNPU 120 CLG 680 DEFFNPD:PROCturtle:nopen%=F 130 VDU 23,124,28,28,28,28,28,28,2 1150 DEFPROCturn(DX) 8,28,0 ALSE:=0 1160 RX=(RX+DX) MOD 360 690 DEFFNPENDOWN:=FNPD 140 COLOUR 129:CLS 1170 ENDPROC 700 DEFFNCI:=FNCIRCLE 150 X=640:Y=608:0X=X:0Y=Y 1180 DEFPROC forward (DX) 710 DEFFNCIRCLE:PROCturtle:MOVE 160 RX=0:colX=7:noturtX=FALSE:n 1190 X=INT(X+DX\*SINRADRX+0.5) X,Y+parm%: FOR A=O TO 6.3 STEP .1 open%=FALSE 170 PRINT"Welcome to Logo +"'"B
Y T.J.Grantham"'"(C) Electron Use 1200 Y=INT(Y+DX\*COSRADRX+0.5) :DRAW X+parmX\*SIN(A),Y+parmX\*COS( 1210 ENDPROC A):NEXT A:=0 1220 DEFPROCturtle 720 DEFFNOVAL: WWX=parmX: CH=LENC r 1990""Press A Key" OMS:PROCturtle:CH=CH-1:parm2%=VAL 1230 LOCALX, y:x=X:y=Y 180 ARGET 1240 IFnoturt% ELSE: GCOL3, col%: M 190 CLS:PRINT"Logo +BY T.J.Gra (RIGHTS(COMS, CH)): MOVE X, Y+parm2% OVEX+48\*SINRADRI,Y+48\*COSRADRI:MO :FOR A=O TO 6.3 STEP .1:DRAW X+WW ntham(C) Electron User %\*SIN(A),Y+parm2%\*COS(A):NEXT A:= VEX-12\*COSRADRY, Y+12\*SINRADRY: PLO 200 VDU28,0,31,39,27,12 T85, X+12\*COSRADRX, Y-12\*SINRADRX 210 COLOUR 128:CLS 0 1250 GCOLO, col%: MOVEx, y: MOVEx, y: 220 MOVEXX, YX: PROCturtle 730 DEFFNOV:=FNOVEL 740 DEFFNSETPC:PROCturtle:col%= ENDPROC 230 ONERRORPROCETT 1260 DEFPROCpen parm%AND7:=0 240 REPEAT type%=0 1270 IFX<>OX OR Y<>OY PROCmovepe 250 REPEATINPUTLINE, COMS: UNTILC 750 DEFFNSETPENCOLOUR:=FNPC 760 DEFFNNEW: \*MOUNT OMS<>"": COMS=FNcase(COMS) 770 \*DIR 1280 OX=X:OY=Y:ENDPROC 260 SS="FN"+FNsymb 1290 DEFPROCmovepen 780 PROCturtle:=0 270 IFFNabort UNTIL. 1300 IFnopen% MOVE X,Y ELSE DRAW 280 Q%=EVAL(S\$) 790 DEFFNSAVE: PROCturtle: OSCLI "SAVE "+COMS+" 3000 7100":=0 290 PROCpen 1310 ENDPROC 800 DEFFNLOAD:PROCturtle:OSCLI 300 PROCturtle "LOAD "+COMS:=0 1320 DEFFNabort 310 UNTIL. 1330 IFINKEY(-2)THENPRINT"Interr 320 DEFPROCSKIP : IFASCCOM\$=32RE 810 upted in : "COM\$:=TRUE PEATCOMS=MIDS(COMS,2):UNTILASCCOM 820 1340 =FALSE 830 DEFFNPRINT: PROCturtle: FOR N \$<>32:ENDPROC 1350 REM ESCAPE WAS PRESSED =1 TO parm% :PRINT COMS:NEXTN:=0 330 ENDPROC 1360 PRINT "STOPPED!!!" 340 DEFFNsymb: LOCAL LS 1370 ENDPROC 840 DEFFNP:=FNPRINT 350 PROCskip 1380 DEF FNFILL 360 SX=INSTR(COMS," ") 850 DEFFNCL:PROCturtle:CLG:=0 1390 PROCturtle 860 DEFFNCLEAN:=FNCL 370 IFSX=OTHEN typeX=1:L\$=COM\$: 1400 GCOL D.col% COMS="":parm%=0:=L\$ 870 DEFFNHOME:PROCturtle:X=640: 1410 UPX=4 380 LS=LEFTS(COMS,SX-1) Y=608: RX=0:=0 880 DEFFNCS:PROCturtle:noturt%= 1420 I3%=X:J3%=Y 390 COMS=MIDS(COMS,SX+1) 1430 REPEAT FALSE: X=640:Y=608:RX=0:CLG:MOVE X 400 PROCskip 1440 PLOT 77, 13%, J3% ,Y:=0 410 parm%=VALCOM\$ 420 IFASCCOMS<=ASC"9"ORASCCOMS> 890 DEFFNCT:PROCturtle:CLS:=0 1450-J3X=J3X+UPX 1460 UNTIL POINT(13%, J3%) OR J3% 900 DEFFNCLEARTEXT:=FNCT =ASC"O" REPEATCOMS=MIDS(COMS.2):U >8400 910 DEFFNREPEAT:LOCALIZ, timesZ, NTILASCCOMS>ASC"9"ORASCCOMS<ASC"D REPS:times%=parm%:IFtimes%<1:PRIN 1470 GI3X=X:J3X=Y 1480 REPEAT T"REPEAT must be done at least on 430 DEFFNCLEARSCREEN:=FNCS 1490 PLOT 77,13%,J3% ce":PROCturtle:=0 440 type%=2:=L\$ 1500 J3X=J3X-UPX 920 SX=INSTR(COMS,"[") 450 DEFFNCAT: \*. 1510 UNTIL POINT(132, J32) OR J32 930 IFSX=OPRINT"REPEAT must be 460 PROCturtle:=0 470 DEFFNFD:PROCturtle:PROCforw followed by a number and"'"then, <800 in brackets, a list of commands. 1520 =0 ard(parm%):=0 "e.g. REPEAT 4 [FORWARD 100 RIGH 1530 DEFFNHELP 480 DEFFNFORWARD:=FNFD 490 DEFFNBK: PROCturtle: PROCforw T 90 ]":PROCturtle:=0 1540 PROCturtle 1550 PRINT "FILL, FD, RT, LT, BK, PU, ard(-parm%):=0 940 COMS=MIDS(COMS,SX+1):REPS=C PD, CIRCLE, OVAL, HOME 500 DEFFNBACK:=FNBK OMS 950 FORIX=1TOtimesX 1560 PRINT "SAVE, LOAD, ST, HT, CAT, 510 DEFFNRT: PROCturtle: PROCturn NEW, OSCLI, PRINT, TEXTTURTLE" (parm%):=0 960 COMS=REPS 970 S\$="FN"+FNsymb 1570 = 0520 DEFFNRIGHT:=FNRT 530 DEFFNLT: PROCturtle: PROCturn 1580 DEF FNTEXT 980 IFFNabort: PROCturtle:=0 (-parm%):=0 990 QX=EVAL(S\$) 1590 PROCturtle 1600 VDU 5 540 DEFFNLEFT:=FNLT 1000 PROCpen

ERE we are in the 1990s, and it's almost the end of the century. Can you remember what you were doing way back in February 1984? Those were the early boom years of home computing, with micros like the Sinclair Spectrum, Commodore Vic 20, Oric, Jupiter Ace, Dragon and, of course, the Electron.

Few micros have lasted, but the Electron is the exception - it is still going almost as strongly as ever, with a thriving userbase and innovative companies like Pres supply-

ing excellent peripherals.

Exactly six years ago this month Electron User was launched as a stand-alone magazine. Previously it had been a pull-out section in The Micro User, but due to popular demand from its readers it was decided to go it alone.

Way back then, the magazine was squarely aimed at a fairly young readership, with cartoon characters like Electron Eddy and Micro Kid very much in evidence. They soon built up a cult following and it was quite some time before they were dropped in favour of a more serious magazine format.

Other features designed to appeal to the younger reader and novice user were Sounds Exciting, a library of interesting sound effects, and Casting Agency, a library of user defined characters. The idea was that you could incorporate these handy little routines into your own program listings. Both were very popular, and we have reproduced a couple of the best ones here.

The lead news story of the February 1984 issue speculated on a new hardware add-on module from Acorn. It was rumoured to have an analogue to digital interface which could be used for joysticks, a Centronics parallel interface for connecting a printer and two sideways rom sockets.

We now know the expansion module as

#### **Sounds Exciting:**

#### Phaser fire

10 ENVELOPE 1,3,-17,61,9,4,0,0 ,126,0,0,-126,126,126 20 SOUND 1,1,157,129

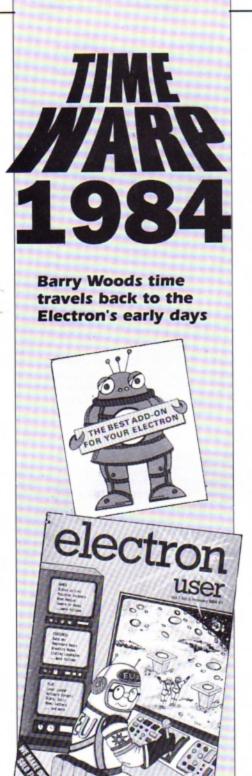

the familiar Plus 1 - and the rumours were correct in every respect.

Software companies were ramping up production of games titles for the new Electron; Acornsoft already had 12 titles on offer and Micro Power had 10. The race to produce the first hardware add-on was won by Solidisk of Southend which demonstrated its GPI general purpose interface at the BBC Micro User Show.

The add-on plugged directly into the back of the Electron and provided sideways rom sockets, a printer port, a user port and Atari type joystick port. Unfortunately, Solidisk didn't have a great deal of success with the Electron and no longer produce peripherals for it.

Electron User features included the first part of Pete Bibby's long running Introduction to Programming and Trevor Roberts' article looked at the Electron's keyboard and explained what each key did how on Earth did he make that topic stretch to two and a half pages?

Lunar Lander, Towers of Hanoi and Rescue the Moon Explorers were three simple type-in games, and there were plenty of short utilities and interesting graphics demonstrations too. No shortage of things to do for idle fingers here.

 Next month it's March and I'll be setting the controls of my time machine for 1985. What chart-topping business program had just been released for the Electron? What was the tremendous news from Acorn? And will Pete Bibby manage to get on to PRINT statements by Part 14 of his Introduction to Programming. Wait and see...

#### **Casting Agency:**

#### A ship

10 VDU 23,237,4,6,13,12,20,36, 68,255 20 VDU 23,238,0,0,0,128,64,32, 16,240 30 VDU 23,239,0,3,2,1,0,0,0,0 40 VDU 23,240,4,255,0,0,170,85 ,0,0

50 VDU 32,237,238,10,8,8,8,239 ,240,241

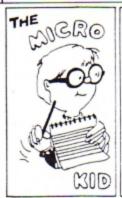

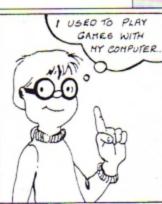

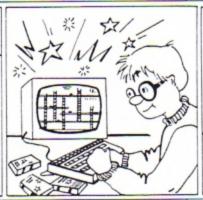

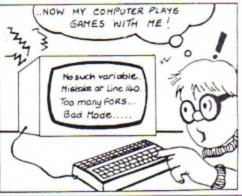

AM frequently asked which is the best disc drive and I always answer that they are all the same so buy the best you can. And while that advice may be a little vague, it's probably the best you'll get.

There are many disc drive manufacturers and even more companies produce "own label" units. To make matters worse the latter are often from different manufacturers at different times.

All drives perform the same task and if one works at all, it works as well as any other – such is the nature of digital electronics.

However, the many individual components can be designed in a number of different ways, so let's have a look inside a disc drive.

The function of a drive is simply to record and retrieve data. To do this the disc has to be made to spin.

The spinning motor can move the disc by belt or direct drive, the former being used on the earlier disc drives.

But today it is possible to make small powerful motors to drive the pulleys directly. This has the advantage of taking up less space and, normally, less current that the older method.

Somewhere on the pulley or motor there is usually a paper disc with two rings of black lines.

These are strobe discs used for setting the

# Everything you need to know...

which the motor then winds and unwinds to make the head move, or it can be moved using a rack and pinion mechanism.

Whichever method is employed, the details of the design determine the rate at which the head can be moved reliably and this is known as the stepping rate. The head movement motor receives a pulse to move the head from

Mike Cook offers a guided tour of a disc drive's inner regions one track to another, but when it is first switched on there is no way of telling which track it is resting at.

Therefore there is some sort of detector that signals when the head is at track zero. This is normally a micro-switch tripped by a small lever attached to the head. Alternatively this action may be performed by the lever breaking a light beam.

On an early computer of mine the heads could sometimes be stepped back past the point where the track zero switch was tripped. Consequently the drive would not correctly obey the operating system.

Fortunately I have not heard of this happening on the Electron.

When the head is moved to the correct position it is loaded – that is it is brought into contact with the disc. This is done by an electro-magnet pulling the head towards the drive

And there is usually a mechanical override that unloads the head whenever the drive button is pressed, although some drives have the head permanently loaded to save time.

The operation of head loading can vary from drive to drive and it is known surprisingly enough, as the head load time.

The start of each revolution of the disc is marked by a pulse given by a magnetic device

# Anatomy of a disc drive

speed of the motors. When the motor is running correctly and you view the rings under a flashing light, the lines appear to "stand still" when one light flashes at 50Hz and the other at 60Hz.

These are the two frequencies used for mains transmission throughout the world and so the source of flashing light can be simply an ordinary fluorescent lamp. There is usually a potentiometer on the logic board for adjusting the speed of the motor.

Once the disc is spinning, the read/write head must be positioned on the correct track.

This is normally done with a stepping motor, but the mechanism for transferring rotary motion to head movement can differ.

Traditionally this is done by having the head attached to a helical screw and as he screw turns the head moves across the disc.

Alternatively the head may be attached to a spring strip

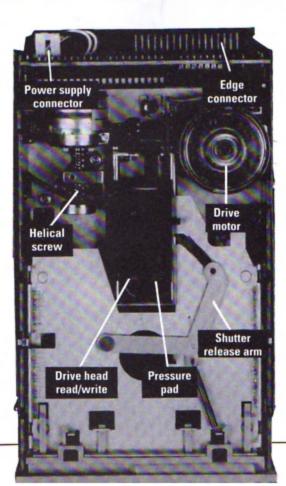

on the drive wheel. The pulses may also be used by diagnostic software to determine the speed of the drive instead of using the stroboscopic method.

A write protect notch on the disc indicates a disc should not be altered. This can be sensed by the drive either using a micro switch or light beam.

The electronics board contains all the components to make the drive function. Drives are always connected to a computer along a bus which means that all connections go to all drives. In order to send information to only a single drive, three wires indicating the selected drive are included in the bus.

And somewhere on the electronics board is a set of links or switches to select just one of these lines.

So there you have it - the disc drive dissected. Have a peek inside yours and see if you can identify its major components.

HE Electron's disc drives are generally very reliable, and you are likely to have many years trouble-free computing. However, the Plus 3 was introduced around five years ago, if you were one of the first in the queue to buy one your drive will be around five years

Have you noticed a slight, but progressive deterioration in read/write reliability when saving or loading data from disc? It could simply be a build up of dirt on the read/write head, particularly if you operate your micro in a dusty environment. Give your drive's head a spring clean and you'll be operating at 100 per cent reliability again.

However, disc drives are complex mechanisms containing sophisicated electronic and mechanical components which require careful handling. So inexperienced users should con-

drive the first task should always be to try the drive with several discs to eliminate the possibility of a faulty disc. If they all exhibit the same fault then there must be a problem with the drive itself. Next task is to replace

11263 Everything you need to know...

the drive with one that you know works well. With a single drive system you could swap drives with a friend. It is a fairly straightforward procedure that simply involves unscrewing the micro's case and unplugging the old drive from its connecting cables and plugging the new one in. With a twin drive system you could swap the drives around.

If the micro works properly with the replacement drive the fault definitely lies with the

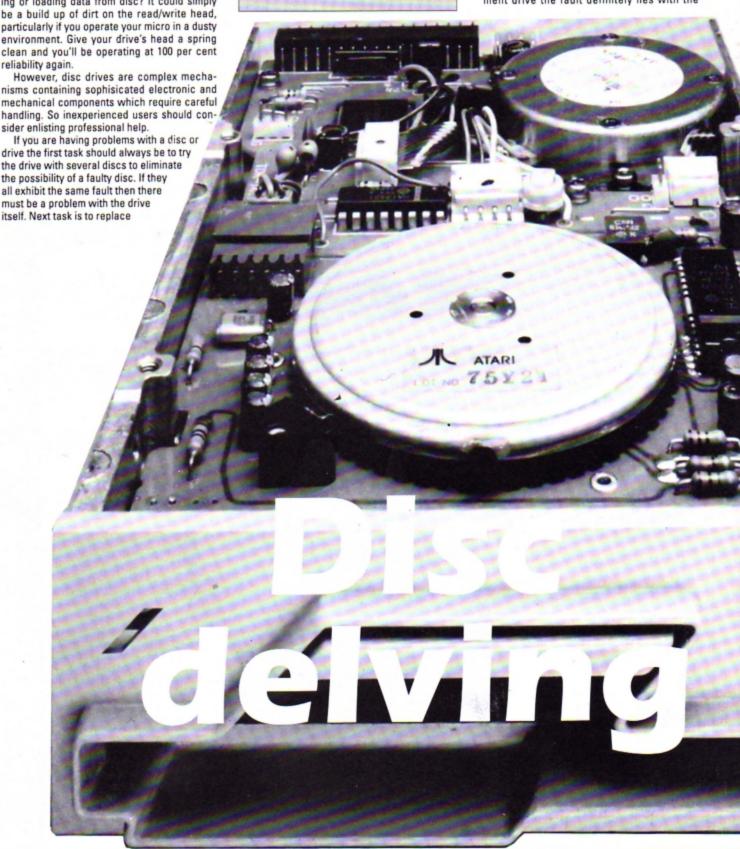

original unit and not the micro. However, if the fault still exists it lies within the micro.

Having confirmed that the drive is faulty, the next stage involves a software diagnostic test disc. Great care needs to be exercised when handling the drive mechanics. The single most expensive drive component is the read/write head, which is easily damaged. Fortunately, the only time the head needs to be touched is when setting the azimuth – the angle between the head and disc surface.

Special tools are required for this task — an alignment disc and an oscilloscope. The disc contains continuous tones and bursts of tones and with it you can locate track zero, adjust the timing and motor speed, check the head positioning mechanism and check the head azimuth.

Cleaning the read/write head can be carried out without the need to take your Plus 3 or drive apart. There are special head cleaning kits available for just a few pounds which consist of a special 3.5in disc and cleaning fluid.

Remember, that a disc drive with a simple fault may become irreparably damaged in inexperienced hands, so if in doubt, ask an expert to take a look at it.

| to take a                                                                                                    | TOOK OF IL                                                                                                    |
|----------------------------------------------------------------------------------------------------|----------------------------------------------------------------------------------------------------|
| 100                                                                                                    |                                                                                                    |
| 1 - 100                                                                                                    |                                                                                                    |
|                                                                                                    |                                                                                                    |
|                                                                                                    |                                                                                                    |
|                                                                                                    |                                                                                                    |
|                                                                                                    |                                                                                                    |
| A COMPANIES                                                                                                    |                                                                                                    |
| 100                                                                                                    |                                                                                                    |
|                                                                                                    |                                                                                                    |
| 1000                                                                                                    |                                                                                                    |
| * DEST                                                                                                    |                                                                                                    |
|                                                                                                    |                                                                                                    |
|                                                                                                    |                                                                                                    |
|                                                                                                    |                                                                                                    |
|                                                                                                    |                                                                                                    |
|                                                                                                    |                                                                                                    |
| CO SUM                                                                                                    |                                                                                                    |
|                                                                                                    | Name of the last                                                                                                    |
|                                                                                                    |                                                                                                    |
|                                                                                                    |                                                                                                    |
|                                                                                                    | A SHARE                                                                                                    |
|                                                                                                    | - A                                                                                                    |
| - AND STREET                                                                                                    |                                                                                                    |
| 1000000                                                                                                    | 10.76                                                                                                    |
|                                                                                                    | C 10                                                                                                    |
| 1102 THE R. P. LEWIS CO., LANSING, MICH.                                                                                                    | The same of the same of the sa |
| AND DESCRIPTION OF THE PERSON NAMED IN COLUMN TWO IS NOT THE PERSON NAMED IN COLUMN TWO IS NOT THE PERSON NAMED IN COLUMN TWO IS NAMED IN COLUMN TWO IS NAMED IN COLUM |                                                                                                    |
| STATE OF THE PARTY OF THE PARTY | 0.00                                                                                                    |
| ALC: NAME OF TAXABLE PARTY.                                                                                                    |                                                                                                    |
|                                                                                                    |                                                                                                    |

Roland
Waddilove
offers help
in locating
and solving
disc drive
problems

| FAULT: Drive motor not turning                                                                                                    |                                                                                                    |
|----------------------------------------------------------------------------------------------------|----------------------------------------------------------------------------------------------------|
| Cause                                                                                                    | Remedy                                                                                                    |
| Faulty power supply                                                                                                    | Check supply                                                                                                    |
| Faulty cable or connector<br>Faulty speed regulator                                                                                                    | Check for DC at appropriate points<br>Check regulator                                                                                                    |
| Faulty motor                                                                                                    | Replace motor                                                                                                    |
| FAULT: Motor turning but disc                                                                                                    | not moving                                                                                                    |
| Cause                                                                                                    | Remedy                                                                                                    |
| Drive belt broken or worn                                                                                                    | Replace belt                                                                                                    |
| Faulty head load bail arm                                                                                                    | Adjust or replace                                                                                                    |
| FAULT: No read or write                                                                                                    |                                                                                                    |
| Cause                                                                                                    | Remedy                                                                                                    |
| Power supply failure                                                                                                    | Check supply and regulators                                                                                                    |
| Head not loading                                                                                                    | Check head load mechanism<br>Check disc bus pin 4                                                                                                    |
| Head not stepping                                                                                                    | Check stepper motor and disc<br>bus pin 20                                                                                                    |
| Faulty read amplifier Drive not selected                                                                                                    | Check read amp and pin 30<br>Check drive select lines                                                                                                    |
| Dirty read/write head                                                                                                    | Clean or replace head                                                                                                    |
| Faulty pressure pad assembly                                                                                                    | Check pad and replace                                                                                                    |
| FAULT: Read, but no write                                                                                                    |                                                                                                    |
| Cause                                                                                                    | Remedy                                                                                                    |
| Disc write protected                                                                                                    | Close write protect hole                                                                                                    |
| Faulty write protect circuit                                                                                                    | Check write protect LED and<br>photo detector                                                                                                    |
| Faulty write amplifier<br>Faulty disc controller                                                                                                    | Check write signal at head<br>Check disc bus pin 20                                                                                                    |
| FAULT: Can't read discs from o                                                                                                    |                                                                                                    |
| FAIII T. Can't read discs from o                                                                                                    | her micros                                                                                                    |
|                                                                                                    |                                                                                                    |
| Cause                                                                                                    | Remedy                                                                                                    |
| Cause<br>Wrong speed                                                                                                    | Remedy Adjust motor speed                                                                                                    |
| Cause Wrong speed Wrong disc format                                                                                                    | Remedy                                                                                                    |
| Cause Wrong speed Wrong disc format  FAULT: Intermittent errors                                                                                                    | Remedy  Adjust motor speed  Drive/DOS incompatible                                                                                                    |
| Cause Wrong speed Wrong disc format                                                                                                    | Remedy  Adjust motor speed Drive/DOS incompatible  Remedy                                                                                                    |
| Cause Wrong speed Wrong disc format  FAULT: Intermittent errors Cause Irregular speed                                                                                                    | Remedy  Adjust motor speed Drive/DOS incompatible  Remedy  Check motor speed regulator                                                                                                    |
| Cause  Wrong speed Wrong disc format  FAULT: Intermittent errors  Cause  Irregular speed Worn drive belt Worn pressure pad                                                                                                    | Remedy  Adjust motor speed Drive/DOS incompatible  Remedy  Check motor speed regulator Replace belt Replace pad                                                                                                    |
| Cause  Wrong speed Wrong disc format  FAULT: Intermittent errors  Cause  Irregular speed Worn drive belt                                                                                                    | Remedy  Adjust motor speed Drive/DOS incompatible  Remedy  Check motor speed regulator Replace belt                                                                                                    |
| Cause Wrong speed Wrong disc format  FAULT: Intermittent errors  Cause Irregular speed Worn drive belt Worn pressure pad Faulty flywheel Dirty read/write head                                                                                                    | Remedy  Adjust motor speed Drive/DOS incompatible  Remedy  Check motor speed regulator Replace belt Replace pad Check for too much play                                                                                                    |
| Cause  Wrong speed Wrong disc format  FAULT: Intermittent errors  Cause  Irregular speed Worn drive belt Worn pressure pad Faulty flywheel Dirty read/write head  FAULT: Gradual deterioration                                                                                                    | Remedy  Adjust motor speed Drive/DOS incompatible  Remedy  Check motor speed regulator Replace belt Replace pad Check for too much play Clean or replace head                                                                                                    |
| Wrong speed Wrong disc format  FAULT: Intermittent errors  Cause  Irregular speed Worn drive belt Worn pressure pad Faulty flywheel Dirty read/write head  FAULT: Gradual deterioration  Cause                                                                                                    | Remedy  Adjust motor speed Drive/DOS incompatible  Remedy  Check motor speed regulator Replace belt Replace pad Check for too much play Clean or replace head  Remedy                                                                                                    |
| Cause Wrong speed Wrong disc format  FAULT: Intermittent errors  Cause Irregular speed Worn drive belt Worn pressure pad Faulty flywheel Dirty read/write head  FAULT: Gradual deterioration  Cause  Dirty read/write head Worn read/write head                                                                                                    | Remedy  Adjust motor speed Drive/DOS incompatible  Remedy  Check motor speed regulator Replace belt Replace pad Check for too much play Clean or replace head  Remedy  Clean head Replace                                                                                                    |
| Cause  Wrong speed Wrong disc format  FAULT: Intermittent errors  Cause  Irregular speed Worn drive belt Worn pressure pad Faulty flywheel Dirty read/write head  FAULT: Gradual deterioration  Cause  Dirty read/write head Worn read/write head Head mis-alligned                                                                                                    | Remedy  Adjust motor speed Drive/DOS incompatible  Remedy  Check motor speed regulator Replace belt Replace pad Check for too much play Clean or replace head  Remedy  Clean head Replace Adjust head azimuth                                                                                                    |
| Wrong speed Wrong disc format  FAULT: Intermittent errors  Cause  Irregular speed Worn drive belt Worn pressure pad Faulty flywheel Dirty read/write head  FAULT: Gradual deterioration  Cause  Dirty read/write head Worn read/write head Head mis-alligned Worn head carriage Insuficient head pressure                                                                                                    | Remedy  Adjust motor speed Drive/DOS incompatible  Remedy  Check motor speed regulator Replace belt Replace pad Check for too much play Clean or replace head  Remedy  Clean head Replace Adjust head azimuth Adjust or replace Adjust pressure pad                                                                                                    |
| Cause  Wrong speed Wrong disc format  FAULT: Intermittent errors  Cause  Irregular speed Worn drive belt Worn pressure pad Faulty flywheel Dirty read/write head  FAULT: Gradual deterioration  Cause  Dirty read/write head Worn read/write head Head mis-alligned Worn head carriage Insuficient head pressure Wrong speed                                                                                 | Remedy  Adjust motor speed Drive/DOS incompatible  Remedy  Check motor speed regulator Replace belt Replace pad Check for too much play Clean or replace head  Remedy  Clean head Replace Adjust head azimuth Adjust or replace                                                                                                    |
| Wrong speed Wrong disc format  FAULT: Intermittent errors  Cause  Irregular speed Worn drive belt Worn pressure pad Faulty flywheel Dirty read/write head  FAULT: Gradual deterioration  Cause  Dirty read/write head Worn read/write head Head mis-alligned Worn head carriage Insuficient head pressure                                                                                                    | Remedy  Adjust motor speed Drive/DOS incompatible  Remedy  Check motor speed regulator Replace belt Replace pad Check for too much play Clean or replace head  Remedy  Clean head Replace Adjust head azimuth Adjust or replace Adjust pressure pad Check motor speed                                                                                   |
| Cause  Wrong speed Wrong disc format  FAULT: Intermittent errors  Cause  Irregular speed Worn drive belt Worn pressure pad Faulty flywheel Dirty read/write head  FAULT: Gradual deterioration  Cause  Dirty read/write head Worn read/write head Head mis-alligned Worn head carriage Insuficient head pressure Wrong speed                                                                                 | Remedy  Adjust motor speed Drive/DOS incompatible  Remedy  Check motor speed regulator Replace belt Replace pad Check for too much play Clean or replace head  Remedy  Clean head Replace Adjust head azimuth Adjust or replace Adjust pressure pad                                                                                                    |
| Wrong speed Wrong disc format  FAULT: Intermittent errors  Cause  Irregular speed Worn drive belt Worn pressure pad Faulty flywheel Dirty read/write head  FAULT: Gradual deterioration  Cause  Dirty read/write head Worn read/write head Head mis-alligned Worn head carriage Insuficient head pressure Wrong speed  FAULT: Disc damaged  Cause  Excesive head pressure                                    | Remedy  Adjust motor speed Drive/DOS incompatible  Remedy  Check motor speed regulator Replace belt Replace pad Check for too much play Clean or replace head  Remedy  Clean head Replace Adjust head azimuth Adjust or replace Adjust pressure pad Check motor speed  Remedy  Adjust pressure pad                                                      |
| Wrong speed Wrong disc format  FAULT: Intermittent errors  Cause  Irregular speed Worn drive belt Worn pressure pad Faulty flywheel Dirty read/write head  FAULT: Gradual deterioration  Cause  Dirty read/write head Worn read/write head Head mis-alligned Worn head carriage Insuficient head pressure Wrong speed  FAULT: Disc damaged  Cause                                                            | Remedy  Adjust motor speed Drive/DOS incompatible  Remedy  Check motor speed regulator Replace belt Replace pad Check for too much play Clean or replace head  Remedy  Clean head Replace Adjust head azimuth Adjust or replace Adjust pressure pad Check motor speed                                                                                   |
| Wrong speed Wrong disc format  FAULT: Intermittent errors  Cause  Irregular speed Worn drive belt Worn pressure pad Faulty flywheel Dirty read/write head  FAULT: Gradual deterioration  Cause  Dirty read/write head Worn read/write head Head mis-alligned Worn head carriage Insufficient head pressure Wrong speed  FAULT: Disc damaged  Cause  Excesive head pressure Worn head Something lodged in pad | Remedy  Adjust motor speed Drive/DOS incompatible  Remedy  Check motor speed regulator Replace belt Replace pad Check for too much play Clean or replace head  Remedy  Clean head Replace Adjust head azimuth Adjust or replace Adjust pressure pad Check motor speed  Remedy  Adjust pressure pad Replace Replace Replace Replace Replace pressure pad |
| Wrong speed Wrong disc format  FAULT: Intermittent errors  Cause  Irregular speed Worn drive belt Worn pressure pad Faulty flywheel Dirty read/write head  FAULT: Gradual deterioration  Cause  Dirty read/write head Worn read/write head Head mis-alligned Worn head carriage Insufficient head pressure Wrong speed  FAULT: Disc damaged  Cause  Excesive head pressure Worn head                         | Remedy  Adjust motor speed Drive/DOS incompatible  Remedy  Check motor speed regulator Replace belt Replace pad Check for too much play Clean or replace head  Remedy  Clean head Replace Adjust head azimuth Adjust or replace Adjust pressure pad Check motor speed  Remedy  Adjust pressure pad Replace Replace Replace Replace Replace              |

Replace disc

Replace disc

Inconsistent magnetic oxide Friction between disc/case

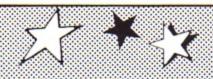

# SOFTMARE

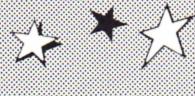

### HAVE YOU EVER WANTED TO TURN YOUR ELECTRON INTO A WORD PROCESSOR?!

... But feel the Plus 1\* is too expensive? ... WE NOW HAVE THE ANSWER!!

Basic ... £29.95

This package includes a complete PCB, 1 cartridge port, VIEW word processing, and VIEWSHEET spreadsheet ROM cartridges. (A printer port is not included)

Extended ... £36.95

This package includes a complete PCB, 1 cartridge port, centronics parallel printer port, VIEW word processing, and VIEWSHEET spreadsheet ROM cartridges.

Full ... £39.95

This package includes a complete PCB, 2 cartridge ports, centronics parallel printer port, VIEW word processing, and VIEWSHEET spreadshee! ROM cartridges.

PLUS you can buy the ADVANCED USER GUIDE with these packs for only 99p.

AND we'll send you a £25.00 voucher off a SCHNEIDER PRINTER (EG £149.95 with £25.00 off our current offer price of £174.95; printer cable £6.95 and carriage £3.50 extra)

If you would like further details of the expansion boards, VIEW & VIEWSHEET or the printer .. please call us!

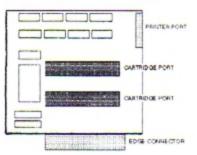

FRONT

#### OFFER PRICE £7.95

(Per age-range)

UNDER 6 YEARS Includes:

SHAPE SNAP:- Colourful shape recognition FIND THE MOLE: Experiment with number sizes

TEDDY COUNT: Ideal introduction to numbers

WRITE A LETTER: Creative fun at the keyboard

COLOUR TRAIN: Play at spotting colours PICK A LETTER: Word building made easy

SPELL A WORD:- Enjoy naming the pictures TEDDY BEARS PICNIC: Move around a maze

6 - 8 YEARS Includes:-NUMBER TRAIN: Calculations made enjoyable SHOPPING: Which shops for which products?

MATHS MAZE: Fun improving arithmetical skills

TREASURE HUNT:- Introduction to co-ordinates

BOUNCE: Get to grips with angles

PACKING: Discover tesselating shapes

CATERPILLAR: Word building challenge

NUMBER 1 JUMP: Have fun practising tables OVER 8 YEARS Includes: -BUILD A BRIDGE: Shape-fitting challenge

PASSAGE OF GUARDIANS:- Enjoy anagrams

UNICORN: First steps in problem solving

LOGIC DOORS: Mapping made easy

SOUVENIRS: An introduction to travel

CODF BOXES: Discover binary arithmetic MYSTERY MACHINE: - Have fun breaking codes

ESCAPE:- A final check on progress

#### **JOYSTICKS**

#### JOYSTICKS FOR COMMANDER 3 INTERFACE

Commander 3 Interface & Utility software ..... £14.95

£12.95 VOLTMACE 3\$ SINGLE .. \* Hand-held \* Can be used as either left or right handed .....

CHEETAH 125 - \* 8 Directional control, \*self centering, \* 2 fire buttons on base,

£9.95 \* Trigger fire & top fire button £4.95

QUICKSHQT | - \* Contour grip design \* 1 Fire button on base, & 1 on control handle
QUICKSHOT || - \* Trigger fire, top fire button & Autofire

\* Ultra-ergonomic hand grip \* Suction cups

QUICKSHOT II TURBO \* Improved sensitivity & durability \* 2 fire buttons, shoot with thumb or \*trigger\* finger £9.95

\* New ultra-ergonomic hand grip \* Suction cups ... THE KING OF JOYSTICKS! ........... £13.95

Software Bargains ever-popular combined offer of the Commander 3

#### INTERFACE & OUICKSHOT II TURBO

.. for only £24.95!

15 MILLION QUICKSHOTS SOLD WORLDWIDE TO DATE!

#### JOYSTICKS FOR PLUS 1 INTERFACE

#### Potentiometer:-

VOLTMACE 3B SINGLE - \* Can be used as either left or right handed \* Light spring action £13.95 VOLTMACE 3B TWINS - \* 2 joysticks wired to one plug \* Light spring action \* L or R handed .....

HARRIER - \* 1 Fire button on control handle \* Firing push bar \* Suction cups

ELITE SUPERPRO AUTO - \*8 Directional control \* self-centering \*2 hire buttons on base \* Strong £13.95 COMPETITION PRO \* Arcacde quality micro swtiches \* 2 fire buttons on base \* Strong

#### PLAY IT AGAIN SAM

Compilations 1 to 10 RRP .. £9.95 (each)

Offer price .. £6.95 each PLAY IT AGAIN SAM 11 £7.95

#### <u>Miscellaneous</u>

lectron Mains Adaptor 19v (Used, but fully tested) .. £6.95 AERIAL LEAD .. £2.65 CASSETTE LEAD .. £2.65 (7 Din-3 jacks only) DUST COVER .. £3.95 PRINTER DRIVER GENERATOR ... £7.95

#### RECENT RELEASES AT SPECIAL PRICES

| TITLE           | RRPSALE     | TITLE        | RRPSALE     |
|-----------------|-------------|--------------|-------------|
| BARBARIAN 2     | 9.95 £8.95  | BLAST        | 9.95 £7.95  |
| BALLISTIX       | 9.95 £7.95  | EXILE        | 12.95 £8.95 |
| PIPELINE        | 9.95 26.95  | TANK ATTACK  | 12.99 £8.95 |
| REPTON INFINITY | 12.95 £8.95 | PREDATOR     | 9.95 26.95  |
| LAST NINJA      | 9.95 26.95  | LAST NINJA 2 | 9.95 €7.95  |
| SUPERIOR SOCCER | 9.95 €7.95  | FAB 4 VOL 1  | 9.95 €7.95  |
| ELITE           | 12.95 29.95 | RICOCHET     | 9.95 €7.95  |

- Please add 95p P&P (Europe £2.50, Outside Europe £4.50)
- All prices include VAT
- Goods despatched within 48hrs (subject to availability) \* Out of hours answerphone .. 0632 436300
- \* In order to preserve our low prices & fast service, we can only accept orders with a total order value in excess of £4.00

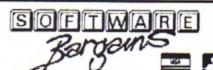

Dept EU20, C/O NORTHWOOD HOUSE, NORTH STREET, LEEDS LS7 2AA

Telephone **0532 436300** 

\* 'PLUS 1' is a Trade Mark of Acorn Computers Ltd

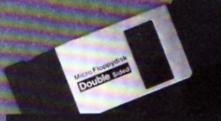

OU may have wondered what the difference is between a single and a double sided disc. Well, the fact is that all manufacturers aim to produce double sided, double density discs. It is only after production that their products are tested to see which category they fall into. If they fail the strict double sided test they are classed as single sided.

Obviously double sided discs can be used in either a double or single sided disc drive, but often a single sided disc will work quite

# DISES

Everything you need to know...

Should you buy double or single sided discs? Steve Evans explains the difference 3.5, DS double side 10 MB

happily in a double sided one. Most single sided discs can be formatted as double sided.

Business users who need the utmost reliability for data storage should use high quality double sided discs, but home users will probably experience no problems at all using a single sided disc in a double sided drive. You might have to reject one or two but it will still work out cheaper than buying the top whack discs.

Two further categories into which discs are classed are single and double density. The most common density of 3.5in discs is 135tpi—that's tracks per inch, the number of tracks that were put on and read from the disc as they were made.

Most discs are made by sticking ferric oxide to a mylar base. High density discs for the IBM PC/AT and clones use cobalt and a slightly different mylar base giving them a cobbled coating.

When a disc is made a signal is put on to it and taking the level of this to be 100 per cent, the level that can be read back is known as the clipping level. On bulk discs used by software houses for duplication this level is usually around 40 per cent, while for a good quality product the figure is 50 per cent. Disc drives respond to levels of 20 per cent and lower, so there is quite a large safety margin

**BOUNE TRUBRE** 

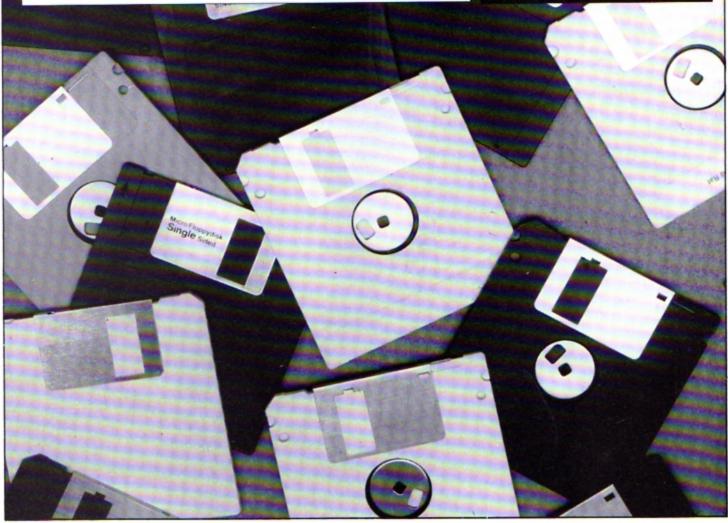

# Increase YOUR wordpower with

#### The essential enhancement for your word processor

Now you don't have to go hunting backwards and forwards through your thesaurus when you're looking for alternative words, because Keyword from Swift Software is a complete word finder - on disc!

At the touch of a button you can instantly select up to 70 synonyms in any of 1,000 categories – giving you an effective vocabulary of up to 70,000 words.

And it's so easy to use. Simply type in the first few letters of a word and you'll be shown all the entries in the dictionary that start with those letters. Then, using the cursor keys (or mouse if you have one), just pick the word that's nearest to the one you're looking for and you'll be presented with a comprehensive list of synonyms.

If you ever find yourself stuck for words, Keyword is the answer! Send for your copy today and you'll never be tongue-tied again.

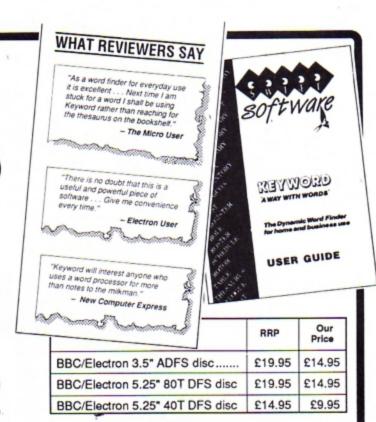

TO ORDER PLEASE USE THE FORM ON PAGE 45

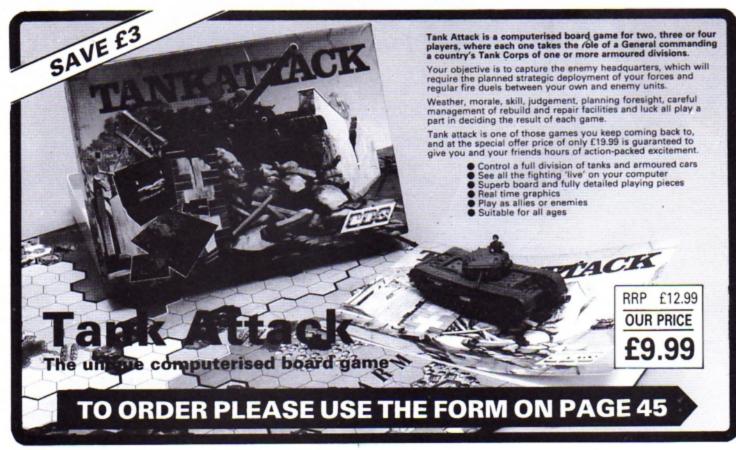

#### Create your own fireworks display with Andrew Sage's utility

OVEMBER the 5th is still a long way off, but with last year's spectacular fireworks displays still fresh in my mind I decided to recreate a special computerised version that I could watch at any time on the Electron.

To achieve the fast moving graphic display the traces of the fireworks are drawn onscreen and are then animated using a quick yet simple palette switching technique. Timing is critical, so if you have a Slogger Turbo you'll have to switch it off as you won't see the full effect of the fireworks.

A number of parameters have to be input each time the program is run, and it is from these that the firework display is constructed. The parameters are:

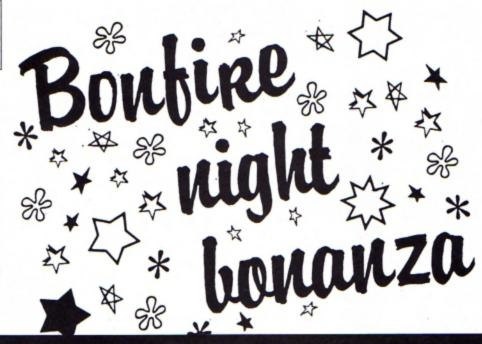

**Up vel:** The speed at which the fireworks first move up the screen.

Across vel: The speed at which the fireworks spread across the screen..

Length: The number of sections in each firework trace. **Gravity:** The rate at which the fireworks are pulled down.

Up vel. dec: The amount by which successive fireworks reduce their height.

No. of rays: The number of fireworks on each side of the display.

Colour change: Whether or not the display changes colour when it is animated.

All these parameters may at first appear quite confusing, so six examples are built in to the program. When the first prompt appears press a function key in the range one to six.

```
10 REM Fireworks
   20 REM By Andrew Sage
   30 REM (c) Electron User
   40 *KEY1 46|M.8|M200|M1|M.7|M2
MIYMIO
   50 *KEY2 60|M1|M50|M1|M1.1|M15
   60 *KEY3 50|M1|M100|M2.5|M1|M1
OIMNIM
   70 *KEY4 15|M1|M150|M0.4|M1|M1
3|MY|M
   80 *KEY5 40|M1|M50|M1|M2|M12|M
   90 *KEY6 80 | M2 | M100 | M4 | M2 | M14 |
MIYM
  100 A=RND(-TIME)
  110 MODE 6
  120 INPUT TAB(0,5); "Up Velocity
 (1-200)";UV
  130 INPUT TAB(0,7); "Across Velo
city Increase (.1 - 5)";AC
 140 INPUT TAB(0,9); "Length of r
ay (5-50)";LE
  150 INPUT TAB(0,11); "Gravity (.
                                                                                                450 DEF PROCRAY(A,U)
1-10)";GR
                                                                                                460 X=640
160 INPUT TAB(0,13); "Up velocit
y decrease (0-50)"; GR1
                                                                                                470 Y=300
                                                                                                480 Y=0
                                                310 A=0
  170 INPUT TAB(0,15); "No. of Ray
                                                                                                490 MOVE X,Y
                                                320 REPEAT
s (5-200)";NR
                                                                                                500 C=RND(15)
                                                330 PROCRAY(A,U)
  180 INPUT TAB(0,17); "Colour Cha
                                                                                                510 COX=0
nge (Y/N)"; CO$
                                                340 A=A-AC
                                                                                                520 REPEAT
                                                350 U=U-GR1
  190 MODE 2
                                                                                                530 X=X+A
                                                360 N=N+1
  200 N=0
                                                                                                540 U=U-GR
                                                370 UNTIL N>NR
  210 U=UV
                                                                                                550 Y=Y+U
                                                380 C=2
  220 A=0
                                                                                                560 C=C+1
                                                390 REPEAT
  230 REPEAT
                                                                                                570 IF C=16 C=1
                                                400 IF C=1 VDU 19,15,0;0; ELSE
  240 PROCRAY(A,U)
                                              VDU 19,C-1,0;0;
410 IF COS="Y" VDU 19,C,RND(7);
                                                                                                580 GCOL 0,C
  250 A=A+AC
                                                                                                590 DRAW X, Y
  260 U=U-GR1
                                              0; ELSE VOU 19,0,3;0;
                                                                                                600 COX=COX+1
  270 N=N+1
                                                                                                610 UNTIL COX>=LE OR X>1279 OR
                                                420 C=C+1
  280 UNTIL N>NR
                                                                                              X<0 OR Y<0
                                                430 IF C=16 C=1
  290 N=0
                                                                                                620 ENDPROC
                                                440 UNTIL 0
  300 U=UV
```

Lost your memory?
Find out where it has
gone with Stephen
Wade's handy
programming aid

REGULAR readers will recall my 10 liner in the October 1989 issue of Electon User which displayed how much memory was left. It was this short utility that inspired me to write the Basic System Variables Lister, the program presented here.

The utility is useful to all programmers, as when the assembled code is run a full memory status display is printed on the screen.

When run, the utility reports the position of the start of the memory allocated to Basic programs, the number of bytes used and how many are free for use. The various Basic variables displayed by the program are listed in the table below.

To use the utility simply type in the program, correct any typing errors before saving, and then run it. (It is always wise to save a program which includes assembly language routines before running it, because sometimes fatal errors can creep in which cause your program to be lost).

After the code has been assembled, a message is displayed which requests you to save the object code under the filename of MHelp along with the addresses printed beside it. This is not done automatically so that you can save the file in your chosen library directory, so that it is available instantly at any moment.

The program works by performing three operations to print out each variable. First, the appropriate text string is printed by using a tabled address system, and secondly the X and Y registers are loaded with the contents of the relevant addresses. Finally, a hexadecimal print routine is called in which the variable values are printed out.

Where the values to be printed are calculated by subtracting one address from another, the calculations are performed before the hexadecimal printing routine is called.

Using the utility couldn't be simpler – just type \*MHelp whenever you wish to check up on your memory. The addresses are printed out so that they can easily be read in any mode.

The assembled code is executed in pages &B and &C of the memory map. This means that you will be unable to use any user defined characters or function keys when the routine is in use, but if these facilities are necessary the code can always be relocated to &900 by altering the source code and re-assembling it.

The four zero page addresses used in the program as pointers are restored from the stack as the routine exits, so any important values stored in them are preserved.

Due to the way that the program directly accesses zero page addresses to gain its information, it is unlikely to work in languages other than Basic, because different languages store their memory pointers in different ways.

370 STA buffer 10 REM System Variables Lister 20 REM by S.P. Wade 380 LDA pointer+5 30 REM (c) Electron User 1990 390 STA buffer+1 400 JSR print 40 REM 50 MODE 6 410 LDX &01 60 buffer=\$70 420 LDY 800 70 hexbuff=&72 430 JSR hex 80 FOR pass=0 TO 3 STEP 3 440 LDA pointer+6 90 PX=&B00 450 STA buffer 100 COPT pass 460 LDA pointer+7 470 STA buffer+1 110 \ 120 LDA buffer 480 JSR print 490 LDX &03 130 PHA 140 LDA buffer+1 500 LDY &02 510 JSR hex 150 PHA 160 LDA hexbuff 520 LDA pointer+8 170 PHA 530 STA buffer 180 LDA hexbuff+1 540 LDA pointer+9 190 PHA 550 STA buffer+1 200 LDA pointer 560 JSR print 210 STA buffer 570 LDX &05 220 LDA pointer+1 580 LDY &04 230 STA buffer+1 590 JSR hex 600 LDA pointer+10 240 JSR print 250 LDX &18 610 STA buffer 260 LDY #0 620 LDA pointer+11 270 JSR hex 630 STA buffer+1 640 JSR print 280 LDA pointer+2 290 STA buffer 650 LDX 807 660 LDY &06 300 LDA pointer+3 310 STA buffer+1 670 JSR hex 320 JSR print 680 LDA pointer+12 330 LDX &13 690 STA buffer 340 LDY 812 700 LDA pointer+13 350 JSR hex 710 STA buffer+1 360 LDA pointer+4 720 JSR print

PAGE = &1900 TOP = &23E3 LOMEM = &23E3 Heap = &24D6 Stack = &5800 HIMEM = &5800

Bytes Free = &332A Bytes Used = &0BD6

| Variable   | Low byte address | High byte address |
|------------|------------------|-------------------|
| PAGE       | Always zero      | &18               |
| TOP        | &13              | &12               |
| LOMEM      | &01              | 8.00              |
| Heap       | &03              | &02               |
| Stack      | &05              | &04               |
| HIMEM      | &07              | &06               |
| Bytes Free | &07-&03          | &06-&02           |
| Bytes Used | &03-&18          | 8.02              |

The Basic system variables and their storage address

If you wish to write a routine that performs a similar function in View, for example, the coding is essentially the same and all you need to know are the View variable addresses.

I find this routine most useful when I am programming as when used correctly it reduces the risk of running into the dreaded No room error. Any programs that use long variable names require a large amount of variable storage space, so do keep a watchful eye on how much memory is free.

I hope that you find the routine as useful as I have – it can avert disasters, especially when writing lengthy programs.

```
1110 EQUW text3
                                                                                                 1850 JSR hexprint
730 LDA &06
                                                                1480 EQUW &OAOD
                                                                                                 1860 LDA hexbuff+1
740 SEC
                        1120 EQUW text4
                                                                1490 EQUS "Stack = 8"
750 SBC &02
                         1130 EQUW text5
                                                                                                 1870 JSR hexprint
                                                                                                 1880 RTS
                         1140 EQUW text6
                                                                1500 EQUB &FF
760 TAY
                                                                                                 1890 \
770 LDA &07
                         1150 EQUW text7
                                                                1510 \
                                                                1520 .text6
                                                                                                 1900 .hexprint
780 SBC &03
                         1160 EQUW text8
790 TAX
                         1170 \
                                                                1530 EQUW &OAOD
                                                                                                 1910 PHA
                                                                1540 EQUS "HIMEM = &"
                                                                                                 1920 AND #240
                         1180 .text1
800 CLC
                                                                                                 1930 LSR A
810 JSR hex
                         1190 EQUW &OAOD
                                                                1550 EQUB &FF
820 LDA pointer+14
                        1200 EQUS "BASIC Variables Liste
                                                               1560 \
                                                                                                 1940 ROR A
830 STA buffer
                                                                1570 .text7
                                                                                                 1950 ROR A
                         1210 EQUW &OAOD
                                                                1580 EQUD &OAODOAOD
                                                                                                 1960 ROR A
840 LDA pointer+15
                                                             1590 EQUS "Bytes Free = &"
                                                                                                1970 JSR hexprint2
                         1220 EQUS STRING$(22,"=")
850 STA buffer+1
860 JSR print
                         1230 EQUD &OAODOAOD
                                                                1600 EQUB &FF
                                                                                                 1980 PLA
                         1240 EQUS "(c) Electron User 199
                                                                1610 \
                                                                                                 1990 AND #15
870 LDA &02
                                                                1620 .text8
                                                                                                 2000 \
880 SEC
                         1250 EQUW 80A0D
                                                                1630 EQUW &OAOD
                                                                                                 2010 .hexprint2
890 SBC #0
                                                               1640 EQUS "Bytes Used = &"
                         1260 EQUS "Written by S.P. Wade"
                                                                                                 2020 CLC
900 TAY
910 LDA &03
                         1270 EQUD &OAODOAOD
                                                                1650 EQUB &FF
                                                                                                 2030 ADC #48
                                                                                                 2040 CMP #58
                         1280 EQUW &OADD
                                                                1660 \
920 SBC &18
                                                                1670 .print
                        1290 EQUS "PAGE = &"
                                                                                                 2050 BCC hexprint3
930 TAX
                                                                                                 2060 CLC
940 CLC
                         1300 EQUB &FF
                                                                1680 LDY #0
950 JSR hex
                         1310 \
                                                               1690 \
                                                                                                 2070 ADC #7
                                                               1700 .print2
                                                                                                 2080 \
960 JSR &FFE7
                         1320 .text2
                         1330 EQUW &OAOD
                                                                1710 LDA (buffer),Y
                                                                                                 2090 .hexprint3
970 JSR &FFE7
                         1340 EQUS "TOP
                                                                                                 2100 JMP &FFEE
                                                                1720 CMP #&FF
980 PLA
990 STA hexbuff+1
                         1350 EQUB &FF
                                                                1730 BEQ print3
                                                                                                 2110 \
                                                               1740 JSR &FFEE
                                                                                                 2120 ]
1000 PLA
                         1360 \
1010 STA hexbuff
                         1370 .text3
                                                                1750 INY
                                                                                                 2130 NEXT
                         1380 EQUW &OAOD
                                                                1760 JMP print2
                                                                                                 2140 PRINT
1020 PLA
                                                                                                 2150 PRINT
                         1390 EQUS "LOMEM = &"
                                                                1770 \
1030 STA buffer+1
                                                                                                 2160 PRINT "Program assembled."
1040 PLA
                         1400 EQUB &FF
                                                                1780 .print3
                                                                                                 2170 PRINT
1050 STA buffer
                         1410 \
                                                                1790 RTS
                                                                                                 2180 PRINT "Save to media using:
                         1420 .text4
                                                                1800 \
1060 RTS
                         1430 EQUW &OAOD
1070 \
                                                                1810 .hex
                                                                                                2190 PRINT " *SAVE MHelp BOO ";S
                         1440 EQUS "Heap = &"
                                                                1820 STX hexbuff
1080 .pointer
                                                                1830 STY hexbuff+1
                                                                                                TRS"PX
1090 EQUW text1
                         1450 EQUB &FF
                                                                                                 2200 END
1100 EQUW text2
                                                                1840 LDA hexbuff
                         1460 \
```

electron MAIL ORDER OFFERS electron MAIL ORDER OFFERS

For your personal stereo, radio or TV on batteries! You know how expensive it is to replace your batteries when they run down. Even with rechargeable batteries you still have to wait 14 hours

We have solved the problem with the unique superfast powerful battery and charger kit.

This amazing device will completely charge four standard AA size rechargeable batteries in under 2 hours and each battery can be recharged at least 1,000 times.

Further, for a limited period we can sell the charger and four rechargeable batteries at the staggeringly low cost of £19.95 (plus £1 p&p).

It will pay for itself within weeks

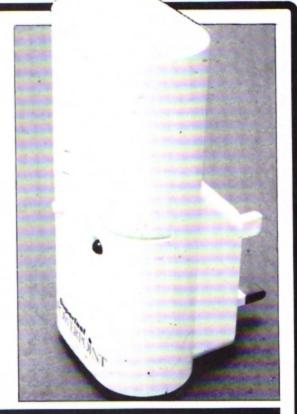

O ORDER PLEASE USE THE FORM ON PAGE 45

# LINERS

# Water sports

UR second 10 Liner this month comes from Mark Davidson of Peterhead. The program prints some text on the screen and, using a bit of machine code jiggery pokery, produces a wavy underwater effect that tends to make you seasick.

The rippling effect is created by rotating each character horizontally within its own character cell. A difficult task to achieve in Basic, it is a relatively simple procedure in machine code using the 6502's logical shift and rotate instructions.

Each byte in the screen memory is shifted one bit to the right and any set bit falling into the carry is placed in bit seven, the leftmost bit position. The code is short enough to be included in any arcade game and will add interest to a title screen or high score table.

10 MODE4:DIM C% 100:ptr%=870: FOR IX=0 TO 2 STEP2:PX=CX: COPTIX 20 LDA #858:STA ptrX+1:LDY #0 :STY ptr%:.loop LDA (ptr%),Y:LSR A:BCS pass:.go STA (ptr%),Y:INC ptr%:BNE Loop: INC ptr%+1:LDA #& 80:CMP ptrX+1:BNE loop:RTS 30 .pass EOR #&80:CLC:JMP go: 1:NEXT 40 VDU 23,1,0;0;0;0; 50 PRINT''SPC(10)"\*A WATERY P 60 PRINT''SPC(10)" By Mark Da vidson 70 PRINT'''SPC(10)"Using bit shifting' 80 PRINT'"SPC(10)"######### 90 FOR IX=0 TO 40: VDU31, RND(3 9), RND(8)+21,42:NEXT 100 REPEAT: CALL CX: UNTIL 0

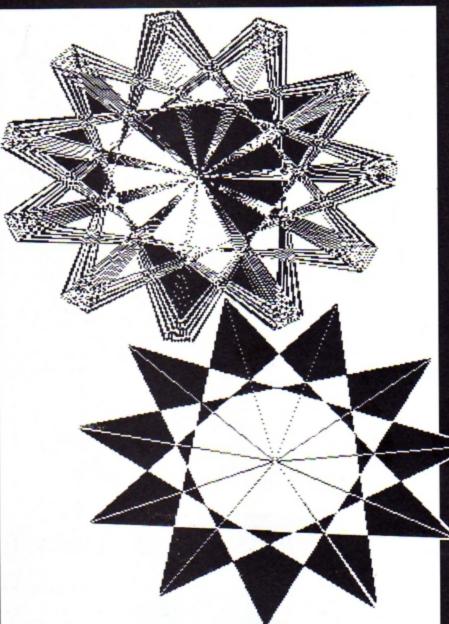

# Short, sharp graphics

HIS program, another short graphics display demonstration proving just what your Electron is capable of, comes from Stephen Wade of Stockport, Cheshire.

The graphics display is split into two parts: Triangle plotting and line plotting. The triangle plotting takes the form of drawing a large polygon with ever flattening points, and the line drawing produces a type of three dimensional cone,

The triangle plotting is done using the PLOT 86 command and the line drawing by using PLOT 14. The program switches off keyboard input, so the only way out is by pressing Break or switching off.

As it stands the program runs reasonably fast in normal mode, but will be much more appreciated in Turbo mode.

10 REM Triangles and lines 20 REM by S.P. Wade 30 MODE 4:0SCLI"FX 16":0SCLI"F X 178":VDU 23,1,0;0;0;0; 40 BX=640:CX=512:DX=500:MOVE 6 40,512 50 REPEAT: FOR AX=1 TO 1000 STE 4:E=(SIN(AX)\*DX)+BX:F=(COS(AX)\* D2)+C2 60 PLOT 69,640,512:PLOT 86,E,F 70 CLS:GX=4:BX=640:CX=512:DX=5 00 80 REPEAT: FOR AZ=1 TO 1000 STE P GX:E=(SIN(AX)\*DX)+BX:F=(COS(AX) \*DX)+CX 90 PLOT 69, E\*. 35, F\*. 35: PLOT 14 100 NEXT: GX=GX+2: UNTIL GX=10: G0

TO 30

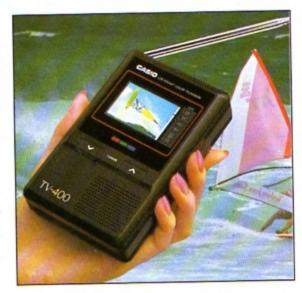

# Watch TV on the move – and SAVE £20!

. . . with the unique CASIO Colour Pocket TV

#### Look what it offers:

- ★ 2" HQM LCD colour
- screen \* Internal loudspeaker
- \* Volume control
- ★ Brightness control
   ★ Colour control
- ★ Extendible aerial
- \* External aerial socket
  - Earphone socket
- ★ Automatic tuning
   ★ External power supply
- Takes four standard

AA size batteries

Because of a breakthrough in technology you can now watch your favourite TV programmes anytime, anywhere – and in full colour with the new pocket-sized Colour TV400 which features a revolutionary high quality matrix LCD display – giving crisp, bright pictures.

Measuring just 5 x 3 x 1 inches, the TV 400 sits snugly in the palm of your hand, or you can use the built-in rest to place it on most surfaces – at just the right angle for optimum viewing. The screen itself measures 2 inches diagonally.

When the TV400 was designed, part of the specification was that it should be useable virtually anywhere. As a consequence it has a built-in signal amplifier which can pick up some far away stations your ordinary TV can't! Plus it has automatic tuning, so at the touch of a button the TV400 scans through the band and quickly locks into all receivable broadcasts.

We have tested the pocket TV in trains, on buses, in cars, indoors and outdoors, and in most cases the picture remained sharp and clear. However, reception could vary depending on obstacles in the way of the signal like large buildings and hills.

Whether for yourself, a member of your family or friend, the TV400 makes an excellent present which will give entertainment and pleasure for many years to come.

Due to our purchasing power we can make the TV 400 available to you at the exceptionally low price of just £94.95\* – a saving of £20 off the normal price. We have not seen the TV as cheap as this anywhere else – including the High Street stores.

And remember, you can buy with complete confidence as the TV400 comes with a full one year guarantee for parts and labour (in normal use).

RRP £114.95

OUR £94.95

\* Plus £1.50 post and packing Please note: The TV400 is tuned for UK PAL broadcasts. Therefore we can only accept orders from the UK

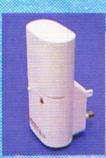

De la companya de la companya della companya della companya de la companya della companya della

Save £'s on batteries for your TV, radio personal stereo . . You know how expensive it is to replace your batteries when they run down. Even with rechargeable batteries and a charger you still have to wait 14 hours for a full charge.

We have solved the problem with the unique superfast powerpoint battery and charger kit.

This amazing device will completely charge four standard AA size rechargeable batteries in under 2 hours and each battery can be recharged at least 1,000 times.

Further, for a limited period we can sell the charger and four rechargeable batteries at the staggeringly low cost of £19.95 (plus £1.00 p&p). It will pay for itself within weeks.

Place your order today, using the form on Page 45

# CHRISTMAS SOFTWARE BARGAINS

#### BUGBYTE AT £2.75 EACH

Uranians Hunkydory **Tennis** Savage Pond Cricket Starforce Twin Kingdom Valley Jack Attack Templetation Dunjunz Squeakalizer Plan B II

#### **ALTERNATIVES** AT £1.99

Dead or Alive Mineshaft Microball Rik the Roadie Soccer Boss Olympic Spectacular Licence to Kill Confusion Night Strike Round Ones Indoor Soccer

#### ATI A NITIS

| AILANIS           |       |
|-------------------|-------|
| League Challenge  | £2.99 |
| Survivors         | £2.99 |
| Panic             | £1.99 |
| Cops and Robbers  | £1.99 |
| Creepy Cave       | £1.99 |
| Pro Golf          | £2.99 |
| Frankenstein 2000 |       |
| Golden Figurine   | £1.99 |
| Anarchy Zone      | £1.99 |
| Stormoyde         | £1.99 |

#### CDS BLUE RIBBON AT £1.99

Bar Billiards Mango Trapper Return of R2 Video Card Arcade Joey Diamond Mine 2 Ravage

Steve Davis Snooker

### AUDIOGENIC

| Ziggy            |       |
|------------------|-------|
| Ransack          | £5.99 |
| Dispatch Rider   | £5.99 |
| Last of the Free | £2.99 |
| Thunderstruck    | £2.99 |
| Psychastria      | £2.99 |
| Caveman Capers.  | £2.99 |

#### FIRST STEPS WITH MR MEN

Simple and absorbing games (4-8yrs) for early learners when starting to read. £4.99

#### HERE AND THERE

WITH MR. MEN These games (4-8 yrs) are designed to teach children about giving directions and plan simple routes. £4.99

#### XOR

Ultimate maze challenge Logical thinking strategy and tactical problem solving are required. No time limit to solve the puzzles £1.99

#### TETRIS

Manipulate the falling blocks before they land and fill up the play field £1.99

#### **Educational Series** Fun Words Age 4-6yrs

Cheshire Cat FUN WORDS includes Learn Word - sight vocabulary - an exciting test of the words

presented so far Big/Little an extension of sight vocabulary Big/Little Game - an easy review and test on

the previous concept Lots of - introducing plurals

#### Fun Sums Age 4-6 yrs

Includes Counting: Kangaroo's scoring Number

Recognition

Sail the required number of boats into harbour

Sorting Put the right coloured shapes into sets Addition An easy introduction to sums and to those + and = symbols coloured beads give a visual

Patterns A fun hello to the important concept of sequences Spot the highest flower an exercise in visual perception Tallest

#### Sum Takeaway Age 6-7 yrs Cheshire Cat SUM-TAKEAWAY includes

Full hello to sums Subtraction Starts with differences and introduces Take Away Ways of recording information A vital concept in the child's Charts

future Delightful visual hello to Tens & Units numbers over nine First step in those times tables Multiply and the 'X' sign

#### Adder Sums Age 7-8yrs

Cheshire Cat Fun Packed

Cheshire Cat ADDER SUMS includes Multiplication Calculate the cost of items shown in the grocer's shop

Addition Correctly total the shooping bill from the grocers

£3.99

Division Share out the biscuits using the simple technique provided Time Learn to tell the time of day. months of the year Make a start or improve on

those important times tables

Sum Times Age 8-9 yrs Cheshire Cat SUM TIMES includes Tally & Bar

An easy introduction to graphs A moving clock for digital time Addition & Subtraction of Time Tens & Units

numbers over nine Symmetry Lines of symmetry Important for reading maps Co-ordinates and graphs Invaluable for calculating areas Square Units

Sum Measure Age 9-13 yrs

Cheshire Cat SUM MEASURE includes Work out the length of a line in centimetres or millimetres Area Find the area of a rectangle using cm<sup>2</sup>

Volume Give the volume of a cuboid in Temperature Work out the temperature

shown on the thermometer Mass Read the correct balance scale Measure the amount of liquid Capacity

in the cylinder

#### SUPERIOR

Last Ninia II

£7.95

## NEW

NEW

NEW

#### LINKWORD FRENCH See the words on your

screen while listening to the audio tape, 350 word vocabulary

€4.99

### NEW

#### BLAST

Audiogenic Your spacecraft spins into an underground cavern. Destroy the aliens in the eight caverns to escape G-R-E-A-T £7.50

#### FAB 4

Audiogenic Four great games for £7.50

Psycastria, Omega Orb, Thunderstruck 2, Sphere of Destiny 2

SPECIAL

#### PAPERBOY

Re-Release of this great game

€2.99

#### DETAILED CATALOGUE AVAILABLE

Send Large S.A.E. or ask with your order

#### ATLANTIS

Crack-up

A nice 'Bat and Ball' break-out type game for 1-2 players 32 screens

£1.99

#### Hob-Goblin

Plenty of action with ghosts, hob-goblins and long dead creatures. 60 screens

£2.99

NEW

NEW

# **CHRISTMAS SOFTWARE BARGAINS**

#### TRIPLE DECKERS

3 Games on 1 Cassette for £1.99

Invasion Force/Haunted/Parachute
 Lunar Invasion/Lander/Jam Butty
 Howzat/Fishing/Golf

- Cavern Capers/Snap Dragon/Castle of Sand
  - 7. Atom Smash/Knock Out/Reaction Tester
    - 8. Grebit/Mr. Freeze/Fruit Worm
  - Break Free/Missile Jammer/Code Breaker
     Rockfall/Monkey Maze/Bunny Blitz

#### SUPERIOR AT £1.99 EACH

Fruit Machine

Invaders

Draughts

Reversi

Stranded

Mr. Wiz

Chess

Smash 'n' Grab

Alien Dropout

World Geography

Centi Bug

Overdrive

Tempest

Do-th Ot-

Death Star

Repton 1 (£2.99)

Karate Combat (£2.99)

#### **SUPERIOR TITLES**

| Play Sam 1         | £5.50  |
|--------------------|--------|
| Play Sam 2         | £7.95  |
| Play Sam 3         | £7.95  |
| Play Sam 4         | £7.95  |
| Play Sam 5         | £7.95  |
| Play Sam 6         | £7.95  |
| Play Sam 7         | £7.95  |
| Play Sam 8         | £7.95  |
| Play Sam 9         | £7.95  |
| Play Sam 10        | £7.95  |
| Play Sam 11        | £7.95  |
| Superior Soccer    | £7.95  |
| Ballistix          | £7.95  |
| Predator           | £7.95  |
| Ricochet           | £7.95  |
| Repton Infinity    | £10.95 |
| Exile              | £10.95 |
| Elite              | £10.95 |
| Fair Means or Foul | £5.50  |
| Quest              | £5.50  |
| Bonecruncher       | £5.50  |
| Palace of Magic    | £5.50  |
| Barbarian 1        | £7.95  |
| Barbarian 2        | £7.95  |
| Last Ninja         | £7.00  |
| Spellbinder        | £5.50  |
| Spycat             | £5.50  |
| Acorn Hits 2       |        |
| Codename Droid     | £3.99  |
|                    |        |

#### **GENERAL TITLES**

| Breakthrough              |     |     |
|---------------------------|-----|-----|
| Skirmish                  |     |     |
| Kourtyard                 |     |     |
| Summer Olympiad           | £6. | 99  |
| Saigon                    | £6. | 99  |
| Indoor Sports             | £6. | 99  |
| Microvalue 1 (4 games)    | £3. | 99  |
| Microvalue 2 (4 games)    | £3. | 99  |
| Microvalue 3 (4 games)    | £3. | 99  |
| Microvalue Gold (4 games) | £3. | 99  |
| Superman                  | £6. | 99  |
| Village of Lost Souls     | £6. | 99  |
| Star Wars                 |     |     |
| Five Star Games 1         | £6. | 99  |
| Five Star Games 2         | £6. | 99  |
| Five + 2 Star Games 3     | £6. | 99  |
| 10 Computer Hits 2        | £6. | 99  |
| 10 Computer Hits 3        | £6. | 99  |
| 12 Computer Hits 4        | £6. | 99  |
| 5 Computer Hits 5         | £6. | 99  |
| ROM CARTRIDGES            |     |     |
| Viewsheet£                | 11. | 95  |
| Lisp                      |     |     |
| Logo£                     | 28  | .50 |
| View                      |     |     |
| EPIC ADVENTURES           |     |     |
| Wheel of Fortune          | £4. | 95  |
| Castle Frankenstein       | £4. | 95  |
| Quest of the Holy Grail   | €4. | .95 |
| Kingdom of Klein          | €4. | .95 |

#### **ACORNSOFT TITLES**

| Talkback Workshop Sphinx Adventure Starship Command Chess Desk Diary Business Games Boxer Me and My Micro Snapper Complete Cocktail Maker Watch Your Weight Linkword Italian Linkword Spanish Turtle Graphics Advanced User Guide Lisp Linkword French | £1.50<br>£1.00<br>£1.00<br>£1.00<br>£1.00<br>£1.00<br>£1.00<br>£1.00<br>£1.00<br>£1.00<br>£2.25<br>£2.25<br>£3.25<br>£3.25<br>£3.25 |
|----------------------------------------------------------------------------------------------------|----------------------------------------------------------------------------------------------------|
|                                                                                                    | £4.99                                                                                                    |
| Arcadians                                                                                                    | £1.99                                                                                                    |

#### **BUDGET TITLES**

| Warehouse Grid Iron Joe Blade 1 Joe Blade 2 Commando Styx Pengwyn Cascade (50 games) | £2.99<br>£2.99<br>£2.99<br>£1.99<br>£1.99 |
|--------------------------------------------------------------------------------------|-------------------------------------------|
|                                                                                      |                                           |
| Cascade (50 games)                                                                   | £2.99                                     |
| Daredevil Dennis<br>Dogfight                                                         |                                           |
| Kayleth (Adventure)                                                                  | £2.99                                     |
| Football Manager<br>Pools Predicter                                                  |                                           |
| Tomcat                                                                               |                                           |

# TOWERHILL LTD

Unit 7, Acacia Close, Cherry Court Way Ind. Est. Leighton Buzzard, Beds

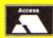

Telephone: Leighton Buzzard (0525) 385329/383074

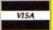

# Upgrading to 16 bit?

Whether you're about to buy an Atari ST, an Amiga or a PC, we've got just the magazine for you.

Atari ST User, Amiga Computing and PCA are THE three top magazines dedicated to 16 bit micros. Written in the easy-to-read Database style, each magazine is the ideal companion for the micro it covers.

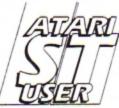

The biggest and fastest growing magazine for users of the Atari ST.

It's packed with all the information you need to make the most of your ST, interviews with top STogrammers to exclusive previews of the latest business and games software.

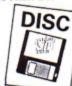

subscription

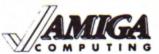

Britain's newest and brightest N G magazine for Amiga Users.

In each issue are reviews of all the lates software, ranging from games, art packages and business programs, to video titling systems, music creators and languages. Learn about the Amiga's incredible sound and graphics capabilities, and how to write your own games, utilities and business software.

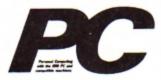

The most up-to-date, factfilled magazine devoted to the IBM PC, Amstrad PC and compatibles

Each month it's packed with facts about the latest software, handy utilities, fast-action games, music programs and much, much more. There are thorough evaluations of all software and hardware, beginner's tutorials and language workshops, plus unbeatable special offers.

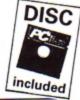

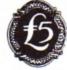

As a reader of Electron User if you subscribe to any of these magazines using the form below, we'll give you a £5 reduction.

So send off your subscription today. Ensure you get your copies delivered straight to your door - before they appear in the newsagents

and save money too!

#### ORDER FORM

Please send me the next 12 issues of □ Atari ST User £24.95 (9344) □ PC £22.00 (5456) Amiga Computing £20.95 (9557) Please tick your selection and payment method. Cheque payable to Database Publications Access/Visa account number: Signed. Name Address

Post Code

# Subscribe to electro

Please tick the appropriate box

#### For UK subscribers only Please send me the next 12 issues of Electron User - and also send me each month your cassette of New Renew program listings 3002 3001

| For overseas | subscri | bers onl | ٧ |
|--------------|---------|----------|---|
|--------------|---------|----------|---|

| Please send me the next 12 issued Electron User – and also send me each month your cassette of | d                       |                             |              |
|------------------------------------------------------------------------------------------------|-------------------------|-----------------------------|--------------|
| program listings                                                                               |                         | New                         | Renew        |
| Europe & Eire<br>Overseas (airmail)                                                            | £23<br>£38              | 3003                        | 3476<br>3477 |
| Only subscription applications received February 14 can be guaranteed to a                     | ived by V<br>start with | Vednesday,<br>the March is: | sue.         |
| Payment: please indicate method ( )                                                            |                         |                             |              |
| Cheque Eurocheque made payable to to                                                           | Database Pu             |                             |              |
| Access/Mastercard/Eurocard/Barclayca                                                           | rd/Visa/Con             | nect Expiry Date            | /            |
| No.                                                                                            |                         |                             |              |
| Name                                                                                           | Sign                    | ned                         |              |
| - Colores                                                                                      | Pos                     | t Code                      |              |
| Daytime telephone number in case of q                                                          | ueries                  |                             |              |
| Send to: Database<br>Ellesmere Port, So<br>(No stamp neede                                     | uth Wire                | ral L65 3EB                 | ,            |

Order at any time of the day or night Orders by phone: 051-357 1275 Orders by Fax: 051-357 2813 Don't forget to give your name, address and credit card number Orders by MicroLink: MAG001

General Enquiries: 051-357 2961

# Caught on the rebound

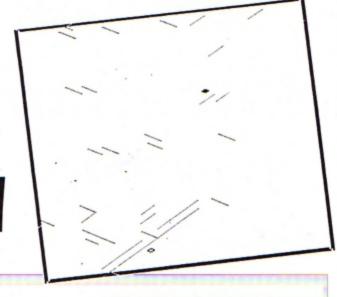

10 REM Deflector 20 REM By Andrew Sage 30 REM (c) Electron User 40 sp%=64:tottime%=0:go%=0 50 MODE1: PROCLevel 60 REPEAT 70 MODES 80 PROCinit 90 PROCstart 100 TIME=0 110 hit%=FALSE:opx%=0:opy%=0 120 REPEAT 130 obx%=bx%:oby%=by% 140 otx1=tx1:oty1=ty1 150 bx%=bx%+bxd%:by%=by%+byd% 160 tx%=tx%+bxd%\*level\*txd%:ty% =ty%+byd%\*level\*txd% 170 GCOL3,3:MOVEobx%,oby%:VDU5, 180 IFINKEY-103 PROCapright ELS E IF INKEY-104 PROCapleft 190 GCOL3,3 200 colx=POINT(bxx+32,byx-16):M OVEbx%, by%: VDU255 210 px%=INT(tx%/64)\*64:py%=INT( ty%/32)\*32:IFpx%=opx% AND py%=opy %:GOT0240 220 MOVEopx%,opy%:VDU254:opx%=p x%:opy%=py% 230 MOVEpx%,py%:VDU254,4 240 col1x=POINT(pxx+32,pyx-16) 250 IFbx%<64 OR bx%>1215 OR by% <64 OR by%>1020 col%=3 260 IFtx%<64 OR tx%>1215 OR ty% <64 OR ty%>1020 col1%=3 270 IFtx%<64 tx%=64 ELSE IF tx% >1215 tx%=1215 ELSE IF ty%<64 ty% =64 ELSE IF ty%>1020 ty%=1020 280 IFcol% > 0 PROChit 290 IFcol1% >> 0 txd% =- txd% 300 IF(bx%/64=INT(tx%/64))AND(b y%/32=INT(ty%/32)) hit%=TRUE 310 UNTILhit%=TRUE 320 t%=TIME:tottime%=tottime%+t %:go%=go%+1 330 MODE1 340 COLOUR1 350 PRINTTAB(2,7); "Time this go was ";(t%/100);" seconds." 360 COLOUR2 370 PRINTTAB(1,9); "Average time is ";INT(tottime%/go%/100);" sec onds." 380 COLOUR3 390 PRINTTAB(0,14); "Press 'SPAC E' to restart or 'C' to " 400 PRINTTAB(5,15); "change diff

410 REPEAT: AS=GETS: UNTILAS=" "O

EFLECTOR is a fascinating game that is sure to have you hooked right from the start. A target looking like a small polo mint moves slowly around the screen and a rubber ball also bounces around. What you have to do is to make the ball hit the target by bouncing it off strategically placed deflector shields.

The idea is simple, but the gameplay is maddeningly frustrating – you'll soon be tearing your hair out as the ball bounces uncontrollably around the screen.

You have two controls – the keys < and > – which can be used to place an angled deflector just behind the ball. One deflector points one way and the other in the opposite direction. When the ball bumps into a deflector it bounces off in the appropriate

#### Andrew Sage presents an unusual and addictive ball game

direction. By careful placement of the deflectors you can make the ball bounce in any direction you wish, and so hit the slowly moving target. Well, that's the theory, but in practice it is quite difficult and requires a lot experimentation. Be prepared to spend the first few games just familiarising yourself with the controls.

At the start you have the option to change the difficulty level from zero (hardest) to nine (easiest). Start on level nine and master that before attempting to increase the difficulty.

```
420 IFAS=" " UNTILFALSE
  430 CLS
  440 PROCLEVEL: UNTILFALSE
  450 DEFPROChit
  460 IFcol%=3 ORcol%=-1 bxd%=-bx
d%:byd%=-byd%:ENDPROC
  470 IFcol%=2 GOTO520
  480 IFbxd%>0 bxd%=0:byd%=sp%/2:
ENDPROC
 490 IFbxd%<0 bxd%=0:byd%=-sp%/2
: ENDPROC
 500 IFbyd%>0 byd%=0:bxd%=sp%:EN
DPROC
 510 byd%=0:bxd%=-sp%:ENDPROC
 520 IFbxd%>0 bxd%=0:byd%=-sp%/2
: ENDPROC
 530 IFbxd%<0 bxd%=0:byd%=sp%/2:
ENDPROC
 540 IFbyd%>0 byd%=0:bxd%=-sp%:E
NDPROC
 550 byd%=0:bxd%=sp%:ENDPROC
  560 DEFPROCapright
 570 GCOLO, O: PROCLile
 580 GCOLO,1:PROCLiri
 590 ENDPROC
 600 DEFPROCapleft
 610 GCOLO, O: PROCLiri
 620 GCOLO, 2: PROCLile
 630 ENDPROC
 640 DEFPROCLiri:MOVEbx%,by%-32:
DRAWbx%+64,by%:ENDPROC
 650 DEFPROCLile: MOVEbx%, by%: DRA
WbxX+64,byX-32:ENDPROC
 660 DEFPROCLEVEL
 670 COLOUR1
```

```
680 PRINTTAB(5,5); "Input diffic
ulty level.
 690 COLOUR2
  700 PRINT''TAB(2);"(0) Hard Ñ-
(9) Easy.
 710 COLOUR3
  720 REPEAT: A=GET-48: UNTILA>=0 A
ND A<=9
 730 level=1/(A+1)
 740 VDU23,255,0,0,24,60,60,24,0
 750 VDU23,254,0,0,24,36,36,24,0
 760 ENDPROC
 770 DEFPROCinit
  780 bx%=640:by%=512
  790 bxd%=sp%:byd%=0
 800 txd%=1
 810 tx%=(RND(12)+2)*64:ty%=(RND
(24)+2)*32
 820 VDU19,3,4;0;
 830 ENDPROC
 840 DEFPROCStart
 850 GCOLO,3
 860 FORI=0 TO 12 STEP 4
 870 MOVEI+16, I: DRAW1263-I, I
 880 MOVE1279-I, I: DRAW1279-I, 102
 890 MOVE1263-I,1024-I:DRAWI+16,
1024-I
 900 MOVEI, 1024-I: DRAWI, I
 910 DRAWI, I
 920 NEXT
 930 GCOL3,3:MOVEbx%,by%:VDU5,25
 940 ENDPROC
```

# Put them in the picture

Paul Hodgskin offers a graphical utility for analysing statistical data

T is said that a picture is worth 1,000 words, and nowhere is this more true than when analysing complex data. Show anyone long lists of facts and figures and their eyes soon begin to glaze over as they struggle to spot trends and draw conclusions.

Turn those lists of figures into a graphical form - a pie chart, line graph or bar chart and the statistical data becomes much more meaningful. Patterns and trends become obvious and it is easy to extrapolate results.

Plotter is a powerful graphing program that will enable you to create graphs with

ease. All you need to do is to choose the type you want, then type in the data - everything else is automatically handled by the Electron.

The axes are drawn and lebelled - you are prompted for the labels - the scale is put on and the title printed at the top of the screen (another prompt for this information). Then you have the option to dump the graph

Unfortunately, the program doesn't contain its own printer dump routine so you'll have to supply your own. Several have been published in Electron User over the past few years, the most recent being in the August 1989 issue. You can load this into memory and call it from line 990.

The program is menu driven and you can display the data as a pie chart, 3D pie chart, bar chart, 3D bar chart or line graph. Just press the number key next to the required option - it couldn't be simpler.

E VDU7:60T0140

2301FA=7 PROCline\_data ELSE IFA

=8 AND linedata=TRUE PROCline ELS

10REM Graph Plotter 20REM By Paul Hodgskin 30REM (c) Electron User 1200NERRORIFERR=17GOTO140 ELSE MODE6: REPORT: PRINT" at line "; ERL 130MODE1: VDU23;8202;0;0;0;: PROC init 140REPEATPROCmain: UNTILO 150DEFPROCinit:DIM bar\$(20),bar (20), sector\$(40), sector(40), point X(40),pointY(40):bardata=FALSE:pi edata=FALSE:linedata=FALSE:ENDPRO 160DEFPROCborder 170CLS:GCOLO,1:FORT=0 TO 28 STE P 8:MOVET, T:DRAW1279-T, T:DRAW1279 -T,1023-T:DRAWT,1023-T:DRAWT,T:NE XT: FORT=874 TO 900 STEP 8: MOVE28, T:DRAW1252,T:NEXT:VDU28,1,30,38,1 : ENDPROC 180bEFPROCmain: VDU20: PROCborder :COLOUR3:PRINTTAB(14,1); "MAIN MEN U":COLOUR2:RESTORE:FORT=1 TO 8:RE AD menu\$: PRINTTAB(3, T\*2+6); T; ") ... :menu\$:NEXT 190REPEATA=GET-48:UNTILA>O AND 200VDU19,2,6;0;19,1,4;0; 210IFA=1 PROCbar\_data ELSE IFA= 2 AND bardata=TRUE PROCnorm\_bar E LSE IFA=3 AND bardata=TRUE PROCt\_ 220IFA=4 PROCpie\_data ELSE IFA= 5 AND piedata=TRUE PROCnorm\_pie E

LSE IFA=6 AND piedata=TRUE PROCt\_

240FNDPROC 250DATA Define Data for Bar Cha rt, Draw Normal Bar Chart, Draw 3-D Bar Chart, Define Data for Pie Ch art, Draw Normal Pie Chart, Draw 3-D Pie Chart, Define Data for Line Graph, Draw Line Graph 260DEFPROCbar\_data:CLS:PROCbord er: COLOUR3: PRINTTAB(5,1); "DEFININ G DATA FOR BAR CHART" 270COLOUR2:PRINTTAB(2,8);"What is the scale :":INPUTTAB(2,10)sca le:PRINTTAB(2,8);STRING\$(60," "): PRINTTAB(2,10); "Scale - "; scale:m ax=16\*scale:PRINTTAB(2,12);"Max h eight on vertical axis - ";max 280PRINTTAB(2,15);"0kay (Y/N)": REPEATAS=GETS:UNTILAS="Y"ORAS="N" :PRINTTAB(2,15);STRING\$(10," FA\$="N"VDU28,1,30,38,5:CLS:VDU28, 1,30,39,1:6010270 290VDU28,1,30,38,5:CLS:VDU28,1, 30,38,1:PRINTTAB(2,8); "How many b ars :":INPUTTAB(2,10)bars:Ifbars> 20 GOT0290 300PRINTTAB(2,15);"0kay (Y/N)": REPEATAS=GETS:UNTILAS="Y"ORAS="N" :PRINTTAB(2,15);STRING\$(10," "):I FAS="N"GOT0290 310FORT=1 TO bars:CLS:PRINT'"Ba 320INPUT'"Name (Max length: 4 letters) : "bar\$(T):IFLENbar\$(T)> 4 VDU7, 11, 11: PRINTSTRING\$ (80, " ")

:VDU7,11,11,11:GOTO320 330INPUT"Height: "bar(T):IFba r(T)>max OR bar(T)<0 VDU7,11,11:P RINTSTRINGS(80," "): VDU11,11,11:6 010330 340NEXT:PROCconvert:bardata=TRU 35OCLS:PRINTTAB(0,2); "What is t he title of the Bar chart :": INPU ""btitle\$:IFLENbtitle\$>37 PRINT "Too Long":REPEATUNTILGET:GOT035 360CLS:PRINTTAB(0,2); "What is t he X axis called :":INPUT'""xaxis S:IFLENxaxis\$>37 PRINT'"Too Long" :REPEATUNTILGET:GOT0360 370CLS:PRINTTAB(0,2); "What is t he Y axis called :":INPUT'""yaxis \$: IFLENyaxis\$>26 PRINT'"Too Long" :REPEATUNTILGET:GOT0370 380ENDPROC 390DEFPROCnorm\_bar: VDU26:CLS:st ep=1000/bars 400FORT=0 TO bars-1:GCOLO,T MOD 3+1:MOVET\*step+240,150:MOVET\*ste p+240,bar(T+1)+150:PL0T85,T\*step+ 240+step,bar(T+1)+150:MOVET\*step+ 240+step,150:PLOT85,T\*step+240,15 O:NEXT:GCOLO,3 410PROCaxis: PROCprint: ENDPROC 420DEFPROCt\_bar: VDU26:CLS 430step=1000/bars:FORT=0 TO bar s-1:6COLO,1:MOVET\*step+240,150:MO VET\*step+240,bar(T+1)+150:PL0T85, T\*step+240+step,bar(T+1)+150:MOVE T\*step+240+step,150:PLOT85,T\*step +240,150 440GCOLO, 2: MOVET\*step+240, bar(T +1)+150:MOVET\*step+240+step,bar(T +1)+150:PLOT85,T\*step+290+step,ba r(T+1)+200:MOVET\*step+290,bar(T+1 )+200:PLOT85, T\*step+240, bar(T+1)+ 450GCOLO,3:MOVET\*step+240+step, bar(T+1)+150:MOVET\*step+290+step, bar(T+1)+200:PLOT85,T\*step+290+st ep,200:MOVET\*step+240+step,150:PL 0T85, T\*step+240+step, bar(T+1)+150 460PROCaxis: PROCprint: ENDPROC 470DEFPROCaxis:GCOLO, 3:MOVE240, 950:DRAW240,150:DRAW1240,150:FORT =150 TO 950 STEP 50:MOVE240, T:DRA W220, T: VDU5: MOVE-120, T+16: PRINT(( T-150)/50)\*scale:NEXT 480bar=1:FORT=240 TO 1230 STEP step:MOVET, 150:DRAWT, 100:FORL=1 T 0 4:MOVET+(1000/bars)/2-16,180-(L \*36): VDU5: PRINTMID\$ (bar\$ (bar), L,1 ):VDU4:NEXTL:bar=bar+1:NEXTT:PROC title(((39-LENbtitle\$)/2)\*32,980, btitle\$)

490coLour3:PRINTTAB(0,31):PRINT

TAB((39-LENxaxis\$)/2,31)xaxis\$;:s tart=(29-LENyaxis\$)/2:FORT=1 TO L ENyaxis\$:PRINTTAB(0,T+start);MID\$ (yaxis\$,T,1):NEXT:ENDPROC

500DEFPROCtitle(X,Y,A\$):VDU5:GC OLO, D: MOVEX+4, Y+4: PRINTAS: MOVEX-4 ,Y+4:PRINTAS:MOVEX-4,Y-4:PRINTAS: MOVEX+4, Y-4: PRINTAS: GCOLO, 3: MOVEX ,Y:PRINTAS:VDU4:ENDPROC

510DEFPROCprint:MOVE480,830:GCO L4,0:VDU5:PRINT"Print (Y/N)":OSCL I"FX15":REPEATAS=GETS:UNTILAS="Y" OR AS="N":MOVE480,830:PRINT"Prin t (Y/N)":VDU4:IFA\$="Y" PROCdump:E NOPROC FLSE ENDPROC

520DEFPROCconvert: FORT=1 TO bar s:bar(T)=(bar(T)/scale\*50):NEXT:E

pie

NDPROC

530DEFPROCpie\_data:CLS:PROCbord er: COLOUR3: PRINTTAB(5,1); "DEFININ G DATA FOR PIE CHART

540COLOUR2:PRINTTAB(2,8); How m any sectors :":INPUTTAB(2,10)""se ctors: IFsectors<1 OR sectors>40 V DU7:PRINT'" Silly":REPEATUNTILGE T:VDU28,1,30,38,5:CLS:VDU28,1,30, 38,1:GOT0540

550FORT=1 TO sectors

56OCLS:PRINT'"Sector ";T:INPUT' "Name (Max length : 6 letters) : "sector\$(T):IFLENsector\$(T)>6 VDU 7:G0T0560

570INPUT'"Size : "sector(T):NEX T:total=0:FORT=1 TO sectors:total =total+sector(T):NEXT:one=360/tot al:FORT=1 TO sectors:sector(T)=se ctor(T)\*one:NEXT

580cLS:PRINTTAB(0,2);"What is t he title of the Pie chart :": INPU ptitle\$:IFLENptitle\$>37 PRINT "Too Long": REPEATUNTILGET: GOT058

590piedata=TRUE:ENDPROC

600DEFPROCnorm\_pie:sec=1:col=1: tot=0:VDU26:CLS:PROCpie(450,450): VDU29,0;0;:PROCprint:ENDPROC

610DEFPROCt\_pie:sec=1:col=1:tot =0:VDU26:CLS:FORT=0 TO 266 STEP 4 :IFT>(tot+sector(sec))sec=sec+1:c ol=col+1:tot=tot+sector(sec-1):IF col>3 col=1:Ifsec=sectors AND col =1 col=2

620VDU29,640;512;:GCOLO,col:MOV ESINRADT\*450, COSRADT\*150: MOVESINR ADT\*450, COSRADT\*150-150:PLOT85, SI NRAD(T+4)\*450, COSRAD(T+4)\*150-150 :MOVESINRAD(T+4)\*450, COSRAD(T+4)\* 150:PLOT85,SINRADT\*450,COSRADT\*15 0:NEXT:PROCpie(450,150)

630PROCprint: ENDPROC

640DEFPROCpie(A,B):sec=1:col=1: tot=0

650FORT=0 TO 356 STEP 4:IFT>(to t+sector(sec))sec=sec+1:col=col+1 :tot=tot+sector(sec-1):IFcol>3 co L=1:IFsec=sectors AND col=1 col=2

660VDU29,640;512;:GCOLO,col:MOV EO, O: MOVE SINRADT\*A, COSRADT\*B: PLO T85,SINRAD(T+4)\*A,COSRAD(T+4)\*B:N EXT

670tot=0:FORT=1 TO sectors:IFse ctor(T)+tot>180 sector\$(T)=STRING \$(LENsector\$(T), CHR\$8)+sector\$(T)

680PROCtitle(SINRAD(tot+(sector (T)/2))\*A,COSRAD(tot+(sector(T)/2 ))\*B+32, sector\$(T)):tot=tot+secto r(T):NEXT:VDU4

690VDU29,0;0;30,11,11

700PROCtitle(((39-LENptitle\$)/2

)\*32,980,ptitle\$) 710ENDPROC

720DEFPROCLine\_data:CLS:PROCbor der:COLOUR3:PRINTTAB(5,1);"DEFINI NG DATA FOR LINE GRAPH

730COLOUR2:PRINTTAB(2,8);"What is the scale of the X axis :":INP UTTAB(2,10)xscale:PRINTTAB(2,8);S TRING\$(60," "):PRINTTAB(2,10);"X
axis scale - ";xscale:xmax=xscale \*19:PRINTTAB(2,12);"Max height on X axis - ";xmax

740PRINTTAB(2,16); "What is the scale of the Y axis :":INPUTTAB(2 ,18)yscale:PRINTTAB(2,16);STRING\$
(60," "):PRINTTAB(2,18);"Y axis "):PRINTTAB(2,18);"Y axis s cale - ";yscale:ymax=yscale\*15:PR INTTAB(2,20); "Max height on Y axi

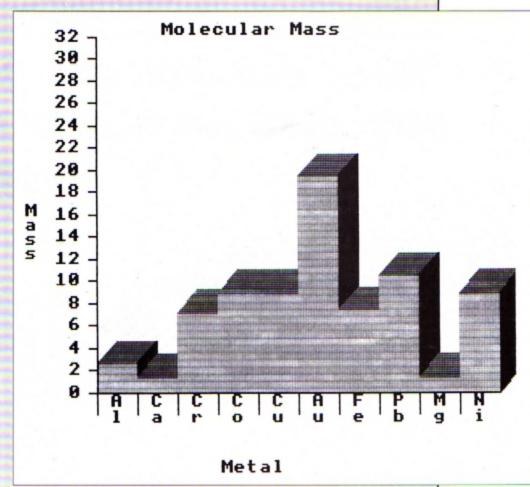

Three different types of graph can be drawn - in 3D too

750PRINTTAB(2,23);"Okay (Y/N)": REPEATAS=GETS:UNTILAS="Y"ORAS="N" :PRINTTAB(2,13);STRING\$(10," "):V DU28,1,30,38,5:CLS:VDU28,1,30,38, 1: IFAS="N"GOTO730

760PRINTTAB(2,8); "How many poin

770INPUTTAB(2,10); ""points 780IFpoints<1 OR points>40 PRIN T''"Silly":VDU7:REPEATUNTILGET:VD U28,1,30,38,5:CLS:VDU28,1,30,39,1 :G0T0760

790VDU28,1,30,38,5:FORT=1 TO po ints:CLS:PRINT'"Point ";T'

800INPUT"X axis : "pointX(T):IF pointX(T)<0 OR pointX(T)>xmax PRI NTCHR\$11; STRING\$(60," "): VDU7,11, 11:GOT0800

810INPUT"Y axis : "pointY(T):IF pointY(T)<0 OR pointY(T)>ymax PRI NTCHR\$11; STRING\$(60," "): VDU7,11, 11:GOT0810

820NFYT

830VDU28,1,30,38,5:CLS:PRINTTAB (0,2); "What is the title of the L ine graph :":INPUTTAB(0,4)ltitle\$ 840CLS: IFLENItitle\$>37 PRINT'"T

oo long": VDU7: REPEATUNTILGET: GOTO 830

850cLS:PRINTTAB(0,2); "What is t he X axis called :":INPUT'""[xaxi s\$:IFLENtxaxis\$>37 PRINT'"Too Lon g":REPEATUNTILGET:GOT0850

860CLS:PRINTTAB(0,2); "What is t he Y axis called :":INPUT'""lyaxi s\$:IFLENlyaxis\$>26 PRINT'"Too Lon g":REPEATUNTILGET:GOTO860

870FORT=1 TO points:pointX(T)=( pointX(T)/xscale\*50):pointY(T)=(p ointY(T)/yscale\*50):NEXT

880VDU26:CLS:linedata=TRUE:ENDP

890DEFPROCLine

900VDU26:CLS:GCOLO,3:MOVE240,10 00:DRAW240,200:DRAW1240,200:FORT= 200 TO 950 STEP 50:MOVE240, T:DRAW 220.T:NEXT

910FORT=240 TO 1190 STEP 50:MOV ET,200: DRAWT, 180: NEXT

920GCOLD, 2: MOVEpointX(1)+240, po intY(1)+200:FORT=2 TO points:DRAW pointX(T)+240,pointY(T)+200:NEXT

930GCOLO,3:VDU5:FORT=1 TO 16:MO VE-120, (T\*50)+164: PRINT(T-1)\*ysca le:NEXT

940FORT=240 TO 1190 STEP 50:num \$=\$TR\$(xscale\*((T-240)/50))

950FORL=1 TO LENnum\$: MOVET-16,1 92-(L\*32):PRINTMID\$(num\$,L,1):NEX TL:NEXTT:VDU4:COLOUR3

960PRINTTAB(0,31):PRINTTAB((39-LENLxaxis\$)/2,31)lxaxis\$;:start=( 29-LENLyaxis\$)/2:FORT=1 TO LENLya xis\$:PRINTTAB(0,T+start);MID\$(lya xis\$,T,1):NEXT

970PROCtitle(((39-LENItitle\$)/2 )\*32,1020,ltitle\$):PROCprint:VDU2 6:CLS:ENDPROC

980DEFPROCdump 990REM Load and call a 992REM screen dump routine 994REM from here 1000ENDPROC

# Here's how you can get the very best out of your Electron

Within the pages of these three books you'll find ALL the information you need to fully harness the power of your Electron. They cover Basic, machine-code programming and the operating system, and between them they also show how to combine all three to create more powerful and effective programs.

For the give away price of just £7.95 for the three, these books represent exceptional value and are a must for any serious Electron user.

#### **Electron Advanced User Guide**

This detailed guide to the Electron's operating system is packed full of invaluable information. It shows you how to:

- Implement the powerful \*FX/OSBYTE calls
- Write your own paged roms
- Program the ULA
- Make every byte count where program space is tight
- Use the Electron's exciting capabilities to the full by following the complete circuit diagram
  - .and much, much more.

This essential handbook will help you to exploit the full potential of your Electron. And for just £2.95, saving £6.50 off the recommended price, can you afford not to miss this offer?

#### **Electron Assembly Language**

The Electron Assembly Language reference guide will help you get to grips with machine code in next to no time. Whether you're a beginner or are already fairly proficient, there is something for you in this book.

It has over 200 pages packed with hints, tips and example programs on subjects ranging from basic hex, binary and decimal number theory and logical operators, through addressing modes, stacks and loops, to subroutines, jumps and calls.

Every aspect of machine-code programming is covered in this book in a friendly, readable style, and there's also a comprehensive index. If you want to get more out of your micro, but thought machine code was indecipherable, this is the book for you. Save £3 off the recommended retail price.

#### Getting started in BBC Basic on the BBC Micro & Electron

This is the ultimate guide available on BBC Basic. Written by a leading expert on the language, it will lead you through each Basic function in a simple, easy-to-follow style.

Whether you are a beginner or more advanced, there are examples of commonly-needed routines and neat tricks you can use to make Basic jump through hoops.

By working through its many examples you will gain a clear insight into structured programming and will quickly acquire the ability to use structured techniques in creating your own programs. Save £3 off the recommended retail price.

> Only £7.95 for all three

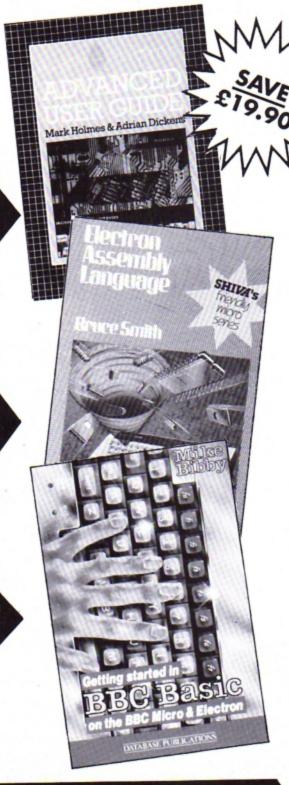

TO ORDER PLEASE USE THE FORM ON PAGE 45

# MESSAGES

II HAVE got an Electron with a dodgy power lead. When I type in long Basic programs and the lead to the micro wobbles – zap! All my typing is lost.

It is a great shame that I cannot use the Forget Me Not article in the April 1989 issue of Electron User. I have tried taping the power lead to the desk and on to the computer, but it doesn't help.

Is it possible to make the Electron less dodgy without buying a Plus 1, Plus 3 or any other Plus?

At school I like to write educational games, bar charts, alphabetical sorters and many other programs. I find the BBC Micro's and Electron's style of Basic very good.

Finally, I notice that your magazine is called electron user, but shouldn't it be called Electron User? – P.W.T. Mash (age 9), Beverly, East Yorkshire.

 This is a common problem with old and well used Electrons. It is most likely caused by a break in the power lead at either the plug end or the Electron end, usually the latter.

Pres should be able to supply you with a plug and switch which replaces the Electron end of the cable, curing the intermittent fault if that's where it lies.

If it is at the other end then you'll have to get someone to take the power supply apart, cut off the damaged section of wire and resolder the good wires back on. It is a simple enough task, but you need to take care when mains power supplies are involved.

The *electron user* title is taken from the name on the micro – take a look, it has a lowercase e.

#### Close encounter of the Thargoid kind

I HAVE been playing Elite for three years and have now reached Elite status. I have been to all eight galaxies, but as of yet I have never met a Thargoid.

Is it possible to encounter Thargoids in the Electron version? I am also considering

# When your Electron throws a wobbly...

upgrading my Electron by buying Software Bargains' new interface board. The basic version of this has only one cartridge port. Can this be used to add a disc drive? — M.W. Bone, Guildford, Surrey.

 Unfortunately, you won't meet any Thargoids in the Electron version of Elite.
 They were vicious aliens that inhabited hyperspace, ambushing you in between star systems, but they are all now extinct.

The Software Bargains board works with Slogger's disc interface, but we have had reports of some not working with Pres' AP4 interface. The board is simply the cheapest way of expanding the Electron and in the long run it may be wiser to save up for a more robust unit such as Pres' Plus 6 (an improved version of Acorn's Pus 1).

#### Electron User for BBC Micro users

I AM a subscriber to your excellent magazine, but I own a BBC Micro! A few months ago a I received a BBC Micro (issue four) with an Opus Challenger disc drive. So far the free monthly tapes work fine. I did try other magazines, but there are none quite like Electron User.

What is the longest program you have published? The longest I have seen is 3A blocks long on tape. Could you tell me what a Winchester is and what it does as I have heard them mentioned many times? — Alex Buckland, Reading, Berkshire.

The length of programs that we publish is restricted to a maximum of about 12k - this is a very long program indeed and would take up about three pages of solid listing. How do readers feel about long type-ins? Are they worth it? Does anyone bother? Let us know what you think.

You won't hear much about Winchesters in *Electron User* as the Electron can't use them. It is a special disc drive that has a disc permanently sealed inside it – you can't change it like a floppy disc.

The hard disc mechanics are made to a very high precision and are quite delicate and easily damaged. However, the storage capacity is phenomenal and a medium size disc will hold 40,000,000 bytes – 400 times as much as an ordinary 40 track DFS floppy disc.

# Keeping tabs on soccer results

MY dad bought our Electron the year it was launched and we have gradually expanded it. We now have an AP1, AP3, View, Viewsheet and a Citizen 120D printer. We have subscribed since the very first issue of Electron User and are very pleased that you now include a tape with the magazine.

I play football in a youth league every weekend, but unfortunately our local paper publishes the league table very infrequently. Could you tell me of a program where I can enter my division and which will alter the positions of the teams and update the points and so on when I enter the results?

If there is not already a program to do this could you please consider publishing one in a future issue of Electron User? — Paul Mickleburgh, Lowestoft, Suffolk.

 We don't know of any program written specifically to do this, but if any reader can write one then we will consider publishing it.

#### Printing View on a Schneider

WE have been regular subscribers to your magazine for the past year and have recently taken advantage of the special offer advertised to buy View and Viewsheet, and also a Schneider printer. My husband contacted you recently regarding operation of the printer driver and I now have some other queries.

Will the screen dump program from the August 1989 issue of Electron User work on our Schneider? And are there instructions

# Zysyshelp has its uses

COULD you please tell me what ZXSYSHELP is for when a disc is formatted on a Plus 3. I think I read somewhere that it should not be deleted, but I have done so to gain more disc space with no apparent ill effects. – J.D. Renaud, Wolverhampton.

• There is a slight bug in the Plus 3's ADFS that occasionally makes reading and writing to the early part of the floppy disc unreliable. To combat this a long file called ZYSYSHELP is written to the disc after formatting and by occupying this first part of the disc any programs or data files are forced past this section.

You can delete it, though you need to unlock it first, to release more disc space, but don't be surprised if one day you get a disc error when reading or writing to this part of the disc.

#### TWO WAYS TO ENSURE YOU GET

## user

#### **EVERY MONTH**

- Complete and mail subscription form on Page 45
- Hand this form to your newsagent.

Please reserve me a copy of Electron User magazine every month until further notice.

| □ I will | collect |
|----------|---------|
|----------|---------|

I would like it delivered to my home.

Address \_\_

Note to newsagent: Electron User should be obtainable from your local wholesaler, or contact Circulation Manager on 0424 430422

\_\_\_\_\_

#### MODE 7 Mk2 UNIT

IMPROVEMENTS ALL ROUND: CHEAPER AND MORE COMPACT THAN THE ORIGINAL ADAPTOR FASTER AND LESS MEMORY USE THAN THE SIMULATOR

Fits inside the Electron above the ULA - beside the Master RAM Board. Uses the same display chip as the BBC - for 'rounded'characters. Scanned by the ULA in Mode 4 - for fast screen updating and scrolling. Includes Prestel terminal software - just add modem and RS432 adaptor Compatible with screen poking software, e.g. Wordwise, Teletext HIMEM at &7C00 with Master Ram board.

(ROM expansion required to hold the Mode 7 ROM) Price £49 - available as a kit (board, ROM, instructions - you buy other parts separately) £25

The unit is easily soldered in but a fitting service is available - £10 (Telephone before sending your Electron)

#### RS 423 CARTRIDGE

Uses software in Plus1 ROM, has same socket as BBC Includes socket for 16K PROM/32k RAM Price uncased £29.95 + £5 for case + £20 for 32k RAM

#### ROMPLUS-144

Sideways Rom Cartridge with Printer Butter and Filing System Fits into PLus 1/Rombox Plus slot - holds 7 Roms plus 32k Ram Romplus-144 costs just £39 + £20 for the 32k Ram

#### THE MODE 7 SIMULATOR ROM

Gives FULL Mode 7 display facilities simulated in Mode 2 Includes Prestel terminal software - just add modern and RS423 adaptor Compatible with screen poking software, e.g. Wordwise, Teletext HIMEM at \$7000 with Master Ram board Price £25 - includes disc based screen editor/carousel software on 3.5°

ADFS or Tape (for DFS transfer) - editor requires MRB

All prices inclusive of post, etc. Please allow 28 days delivery

#### JAFA SYSTEMS - Committed to the Electron

9 Lon-y-Garwa, Caerphilly, Mid-Glamorgan CF8 1NL. Tel: 0222 887203

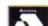

# ELECTRON SPARES

|                                        | P&P    |
|----------------------------------------|--------|
| Twin Rom Cartridge Holders£12.95       | + £1   |
| Acorn Data Recorders£24.99             | + £2   |
| Electron Mains Power Unit£9.95         | + £1   |
| Loudspeakers (complete)£1.50           | -      |
| Internal Powerboard£7.50               | + £1   |
| Cassette Leads (7 Din - 3 Jacks) £3.99 | -      |
| Printer Leads (Parallel)£4.99          | _      |
| Complete Keyboard Assembly             |        |
| (inc keytops)£12.99                    | +£1.50 |
| Keyboard Key Switches                  |        |
| (Pack of 5)£1.99                       | _      |
| Keytops (complete set)£4.99            | _      |
| Cases (Top & Bottom Complete) £7.50    | +£1.50 |
| Joysticks (15 pin type)£6.95           |        |
|                                        |        |

#### GRACAR

Unit 7 Acacia Close Cherry Court Way Ind. Est. Leighton Buzzard Beds LU7 8QE Tel: 0525 383074

#### **EX-DEMO/REFURBISHED** ELECTRON COMPUTERS

Complete with free software pack £79.95 + £3 p&p

### EX-DEMO/REFURBISHED PLUS ONE INTERFACE

£35 + £2 p&p

#### **EX-DEMO/SANYO** CASSETTE RECORDERS

£10 + £1.50 p&p

All above products are fully tested and carry a 90 day warranty

#### GRACAR

Unit 7 Acacia Close Cherry Court Way Ind. Est. Leighton Buzzard Beds LU7 8QE

Tel: 0525 383074

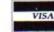

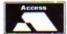

which tell us how to use the dump, as although we have copies of screen dumps from October 1988 and January 1989, neither explain fully how to use them.

Can you tell me if the Advanced User Guide would give us more information on the use of our Electron now that we can operate View, Viewsheet and a printer. — Aleen Medcalf, Buerton, Crewe.

• We haven't used a Schneider printer, but if it is Epson compatible then it should work. Machine code screen dumps are run with a CALL command, and in the case of the dump in the August 1989 issue you must CALL &COO. Basic dumps are usually executed with a simple procedure call.

The Advanced User Guide is an invaluable guide and source of technical data for programmers. It is heavy going in parts, but well written. It isn't much use unless you intend getting your hands dirty with machine code programming.

#### Home finance improvements

LIKE Steven Coultas (Micro Messages November 1989) I was unable to get a printout of Home Finance Manager after making the changes suggested by A.R. Dunks in the September 1989 issue.

After studying the listing for some time, I noticed that in line 680 the number 24 had no brackets around it, but all the other numbers had. I inserted the missing brackets and hey presto, it worked. Line 680 should read:

680 PRINT date\$(i)TAB(6)detail\$ (i)TAB(24)dc(i)TAB(32)balance(i)

- E.S. Brotherhood, Swinton, Manchester.
- Just to recap for anyone who is confused
   – the original program is OK, but we printed
   an error in A.R. Dunks' improvements in the
   September 1989 issue of Micro Messages.

   The correct line is that printed above.

# Put a pen to disc petition

I AM starting a campaign to persuade software houses to release more software for the Electron on 3.5in disc. I am starting with Superior Software and welcome any support.

Please write to Superior Software asking it to change the format it uses when releasing hits. Electron versions are nearly always on tape which are slow and boring to load.

If anyone can get a petition going and send it to me it would be great. — Alex Buckland, 22, Fawcett Crescent, Woodley, Reading, Berkshire.

# Basic way to use a driver

THANK you for the printer driver program in the December 1989 issue of Electron User, I am sure that it will be useful when I load it.

## Top conversions wanted

IN the December issue of Electron User Simon Tarry asked for more conversions of top games like Robocop and Dragon Ninja and I would like to add my support to his plea. I would also like to see Out Run and Ghostbusters II. Are there any plans to convert these games?

Budget priced games seem to be the only ones you can buy in the shops. Some are very good, like Yie-Yar Kung Foo and Joe Blade, but some are poor and shouldn't even be on sale.

Does the Slogger Master Ram Board give you BBC Micro compatibility? And finally, can anyone help me with level two of The Last Ninja? – Adam Chapman, Scotland.

I AM writing in support of Simon Tarry's letter asking for new and better games for the Electron. I also think that arcade games like R-Type, Robocop and Dragon Ninja should be converted. Surely it would not be too difficult to alter the program or make a smaller, less detailed version?

Like Simon, I am also asking for others to write in support of conversions to US Gold (Units 2/3, Holford Way, Holford, Birmingham) and Ocean (6 Central Street, Manchester). The former may convert Strider or Forgotten Worlds, while the latter may convert Robocop, New Zealand Story and Dragon Ninja. — James Glodkowski, Radcliffe-on-Trent, Nottinghamshire.

 Superior Software might be producing an Electron version of Robocop, but there is no news about the other games listed.

The Master Ram Board does not increase or decrease the BBC compatibility, it simply makes the Electron faster and provides more memory in the form of shadow ram.

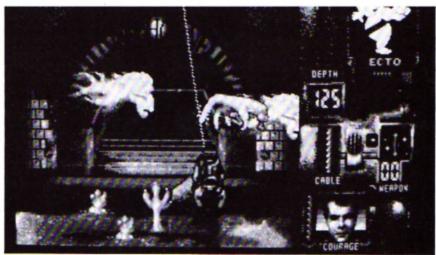

Can Ghostbusters II be converted to the Electron?

The problem is that I get the response Not with cassette, indicating that I need a disc drive. I have also tried the command PR to load the new printer driver, but the screen just goes blank. I don't have a disc drive, so can you help with this problem?

My Amstrad printer uses various escape codes for its functions. Is there any way I can access the printer direct without using a program?

Thanks for a great magazine, my new tape subscription is a boon. — M.A. Budd, Staines, Middlesex.

• It sounds like you are not using the printer driver correctly. It is a Basic program that needs to be run in Basic – you don't load it into View. Run the program to create your driver, giving the resultant machine code file a meaningful name like DRIVER.

Now go into View and load the printer driver with the command PRINTER DRIVER (or PRINTER FRED if you called the machine code driver file FRED).

You cannot type LOAD to load it, and with a cassette-based system this will give you the error message *Not with cassette*. You

don't need a disc drive. You can directly access the printer by pressing Control+B, this makes the printer echo anything you type into the micro. Control+C switches off the printer.

# Cheats are sadly lacking

I AM a seven-year-old boy who loves playing computer games. My favourites are Imogen, Palace of Magic, Project Thesius, Ravenskull, Crazee Rider, Frak, Commando, Spellbinder and Codename: Droid.

I am issuing a plea to readers to send in cheats and tips for all these games (they are all compilation versions — Sam 2, 3, 4 and 5 and Five Star Games 3), or any other games as I have got all the Sam volumes.

I cannot get past Herbet Droid on Codename: Droid, the parrot on Imogen and the guard with the flamethrower in Project Thesius.

I find it fun trying all your programs and thoroughly enjoy your magazine. - John Buchanan, Gillingham, Kent.

## **BINDERS**

rods these handsome binders will hold 12 issues of your favourite magazine securely in place. Why rummage through cupboards and book cases for dog-eared back issues when you can keep them safely together in one place?

ONLY £3.95

## 1990 DTP YEARBOOK

The Desktop Publishing Yearbook 1990 is an invaluable buyer's guide containing the most detailed survey available of hardware, software and services in the electronic publishing field. And there are clearly-written "how-to" articles for both the newcomer to Desktop Publishing and the experienced user.

Articles cover software, laser and other electronic printers, matrix printers, digitisers and scanners, training and forms creation, bureau services, word processors, and many other key topics including the emerging desistop presentations technology.

Whether you're a beginner or professional and would like to find out more about the exciting possibilities of DTP then this book has all the information you need. Send for your copy today

Save over £5 on RRP.

Our price including UK postage: £14.95

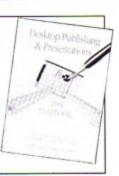

Write your own arcade smashes using the

# ARCADE GAME Creator

Taken from the pages of Electron User, Arcade Game Creator lets you into the secrets of writing fast-action arcade games, and provides you with a number of utilities to make design and programming easier.

Among the programs are:

- A mode 5 sprite editor that lets you design your own multi-coloured characters
- A selection of fast print routines that will move sprites both in front or behind other objects on the screen.
- Map generators that will squeeze a Mode 5 screen into 8 bytes!
- Scrolling maps.
- Score update and printing routines. ... and much, much more.

If you are an aspiring games programmer, this is an offer you simply cannot afford to miss!

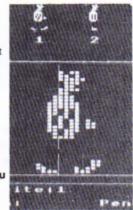

Tape + manual......£9.95

#### TANK ATTACK

role of a General commanding a country's Tank Corps of one or more armoured divisions.

Your objective is to capture the enemy headquarters, which will require the planned strategic deployment of your forces and regular fire due is between your own and enemy units.

Weather, morale, skill, judgement, planning foresight, careful management of rebuild and repair facilities and luck all play a part in deciding the result of each game.

Tank attack is one of those games you keep coming back to, and at the special offer price of only £19.99 is guaranteed to give you and your friends hours of action-packed excitement.

- Control a full division of tanks and armoured cars
- · See all the fighting live' on your computer
- · Superb board and fully detailed playing pieces
- Real time graphics
- Play as allies or enemies
- Suitable for all ages

RRP £12.99 **OUR PRICE** 

£9.99

#### DUST COVERS

Keep your Electron free from dirt and dust with these smart dust covers. Made from rugged PVC, bound wth strong cotton and sporting the distinctive Electron User logo, these are the perfect way to protect your micro.

ONLY £4.95

#### Heres how to get the best out of vour Electron

Within the pages of these three books you'll find ALL the information you need to fully harness the power of your Electron. They cover Basic, machinecode programming and the operating system, and between them they also show how to combine all three to create more powerful and effective programs.

#### Electron Advanced User Guide

This detailed guide to the Electron's operating system is packed full of invaluable information.

This essential handbook will help you to exploit the full potential of your Electron.

#### Electron Assembly Language

The Electron Assembly language reference guide will help you get to grips with machine code in next to no time. Whether you're a beginner or are already fairly proficient, there is something for you in this book.

#### Getting started in BBC Basic on the BBC Micro & Electron

This is the ultimate guide available on BBC Basic. Written by a leading expert on the language, it will lead you through each Basic function in a simple, easy-to-follow style.

Only £7.95 for all three SAVE £19.90!

## **New Educational Bundle**

For a limited period we are offering All THREE Fun School 1 tapes PLUS Nursery Rhymes in a special educational bundle.

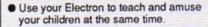

- Packages crammed full of educational programs - and so easy to use!
- Each program has been educationally approved after extensive testing in the classroom.

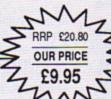

# NURSERY

This delightful collection of programs is based around children's favourite Nursery Rhymes. There's plenty of sparkling colour, sound and captivating animation to keep them riveted - and as they play they'll be learning all the way.

#### Ages 2-5

Alphabet Colours Counting House Magic Garden Matchmaker Numbers Pelican Seaside

#### Ages 5-8

Balance Castle Derrick Fred's Words Maths Test Mouser Number Signs

#### Ages 8-12

Anagram Codebreaker Dog Duck Com Guessing Matha Hike Nim Odd Man Out Pelmanism Towers of Hanoi

#### fun-packed educational programs

Super Spell

- for young children everywhere
- Tell the time with Hickory Dickory Dock.
- Assemble the jigsaw In Humpty Dumpty
- \* Learn to spell with Jack and Jill.
- \* Match the animals in See Saw marjory Daw.
- \* Play an exciting game in Hey Diddle Diddle.

TO ORDER PLEASE USE THE FORM OPPOSITE

# READER

£ p Back issues 6 issues (August to January) £7.99 3162 [ Add £3 Europe & Eire / £12 Overseas August 1989 September 1989 October 1989 November 1989 December 1989 January 1990 £1.50 £1.50 £1.50 £1.50 £1.50 £1.50 3241 3242 3243 3244 3245 3246 Casio 400 pocket colour TV (see page 34) 3160 Plus post and packing £1.50 Zenon £4.95 3143 [ Clogger £4.95 3144 [ Orbital £4.95 3145 [ DTP Yearbook 1990 £14.95 3159 [ Arcade Game Creator includes full documentation £9.95 3096

£9.95 3084

£9.99 3151

Orders by phone: 051-357 1275 Orders by Fax: 051-357 2813

Orders by MicroLink: MAG001

Send to:
Database Direct, FREEPOST,
Ellesmere Port, South Wirral L65 3EB
(No stamp needed if posted in UK)
Products are normally despatched within 48 hours of receipt but delivery of certain items could take up to 26 days

General Enquiries: 051-357 2961

Order at any time of the day or night

Don't forget to give your name, address and credit card number

Educational Bundle
ALL THREE Fun School 1
PLUS Nursery Rhymes

Tank Attack

For Europe & Eire add £5 For Overseas add £11

(see page 33)

Unless stated all software on this page is on tape.

Some of the products mentioned are also available on disc from P.R.E.S. through their advertisement in this issue.

| Simply S                           | uperior                                        |                      |              |              | 3 |
|------------------------------------|------------------------------------------------|----------------------|--------------|--------------|---|
| Jimpiy 3                           | арено                                          |                      |              |              |   |
| Repton Infinity<br>Elite           |                                                | £9.95<br>£9.95       | 3153<br>3154 |              |   |
| The Last Ninja                     |                                                | £7.95                | 3155         |              |   |
| Barbarian                          |                                                | £7.95                | 3156         |              |   |
| 10 of the                          | Best Education                                 | n progra             | ams          |              |   |
|                                    |                                                | £5.95                | 3063         |              |   |
| Add £1 for Euro                    | pe/Overseas                                    |                      |              |              |   |
| Dust Cov                           | ers                                            |                      |              |              |   |
| 240, 00,                           |                                                | €4.95                | 3058         |              |   |
| Magazine                           | binder                                         |                      |              |              | _ |
| magazine                           | Dirider                                        | £3.95                | 3059         |              |   |
| Books                              |                                                |                      |              |              |   |
| (see page 26)                      | and University                                 |                      |              |              |   |
| Electron Advance<br>Electron Assem | bly Language                                   | All                  | 2004         |              |   |
| Getting started i<br>BBC Micro &   | n BBC Basic on the<br>Electron                 | three £7.95<br>books | 3061         |              |   |
| Battery C                          | harger                                         |                      | ME           |              | _ |
| (see page 31)                      |                                                | FINE                 | W_=          |              |   |
|                                    | Plus post and packi                            | £19.95<br>ng £1.50   |              | 1            |   |
| Keyword                            |                                                | NE                   | W            |              |   |
| (see page 38)                      |                                                |                      | **           |              |   |
|                                    | 3.5" ADFS disc<br>5.25" 80T DFS disc           | £14.95<br>£14.95     | 3133<br>3132 |              |   |
|                                    | 5.25* 40T DFS disc                             | £9.95                | 3131         |              |   |
|                                    |                                                |                      |              |              |   |
| Fo                                 | NLESS OTHERWISE III<br>or Europe & Eire add £3 | towards post         | age _        |              |   |
| Fo                                 | or Overseas add £5 tow                         | ards postage         |              | TOTAL        |   |
|                                    |                                                |                      |              |              |   |
| ment: please ind                   | ficate method (🗸)                              |                      |              |              |   |
| Cheque/Euroch                      | heque made payable to Det                      | abase Direct         |              |              |   |
| Access/Masterc                     | ard/Eurocard/Barclaycard/V                     | isa/Connect          |              | piry<br>late | / |
| No.                                |                                                |                      | Ш            |              | Ш |
| me                                 |                                                | Signed               |              |              |   |
|                                    |                                                |                      |              |              |   |
| dress                              |                                                |                      |              |              |   |
| dress                              |                                                |                      | Post         | 0-4-         |   |

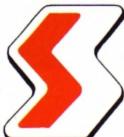

# **SIMPLY SUPERIOR**

A selection of four of the best games ever released by Superior Software

#### Repton Infinity

Repton Infinity is the best game yet in the Repton series. It features four games, each with numerous mind-bending puzzles, and also comes with a complete game-designing

With it you get a Sprite and Map Editor plus an easy-to-use programming language that lets you create your own unique games. They compile to stand-alone games you can load up and run on their own.

#### Elite

This has to be THE classic arcade adventure of all time.

Can you work your way up from Harmless to Elite by flying from planet to planet, selecting goods at the best prices and trading them for a profit on other planets? Will you survive the hectic space flights and docking procedures, all shown in superb

If you don't already own a copy of Elite, this is one game you simply MUST have in your collection!

#### Barbarian

Barbarian is a fierce game of combat which will tax your skill and reflexes to the limit.

It is a game for one or two players in which you have to hack and slay your way through dozens of punishing screens on your way to saving the beautiful Mariana, abducted by Drax.

But be careful, you'll need all your wits about you to have any chance of success against your dastardly opponent.

#### The Last Ninja

The secrets of the Ninjitsu way had been jealously guarded for centuries, only once every decade were the scrolls seen at the ritual of the White Ninja. None coveted these secrets more than the evil Shogun. Seizing the opportunity of the ritual he sprang a fiendish trap that destroyed the brotherhood, except for one... You. The Last Ninja.

Your sworn oath is to recover the scrolls, you travel to the mystical lands of the Shogun. Already his guards are mastering the ways of the Ninjitsu. To reach the Shogun's Palace you must use all your weapon craft and fighting skills as you travel through dangerous wastelands and magnificent gardens, then descend into the direst dungeons before the final confrontation.

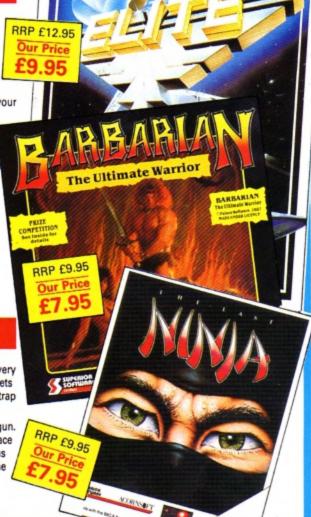

ON

To order please use the form on page 45

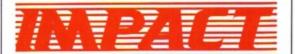

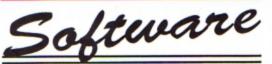

Spend over £4 on games and you may choose ONE of the following helpsheets/solutions and maps absolutely FREE. Spend over £10 and you may choose any TWO FREE:

| Posine.               | (Helpsheet + 4 maps) |
|-----------------------|----------------------|
| Village of Last Souls | (Hirlpsheets)        |
| Impact Jokes          | State of space.      |
| Impact Jokes 7        | d.o's more ples      |
| State                 | 740                  |
| Sproat                | (Solution a Magn     |
| Par B                 | (Solution + map)     |
| Zaich                 | (Method)             |
| Strain's Rus          | Electron map         |
| Zon                   | rfaildon a mark      |
| Future Shock          | (Solution + map)     |
| Arwort                | (Solution + map)     |
| Resum of R2           | (Map + tox)          |
| Bug Eyes 2            | Mig                  |
| Mycron.               | (Soutor)             |
| The Lost Crystw.      | (Soliton a maps)     |
| puriodity Character   | (Selvice + 16 maps)  |
|                       | (Solution + map)     |
| Quest.                | (Selven v & maps)    |
| Ravenskult            |                      |
| Last of the Free      | (Selutor + map)      |
| Startinier            | (Helpsheet v map)    |
| Conspien              | (Seluter)            |
| Gorden Figurine       | [Solution + maps]    |

|                                                                                                    |                                                                                                    | _          |
|----------------------------------------------------------------------------------------------------|----------------------------------------------------------------------------------------------------|------------|
|                                                                                                    | The second second                                                                                                    | -          |
| Entra 7                                                                                             | (Saliman)                                                                                                    | - H        |
| Exig                                                                                                | The same of the same of the sa | F          |
| Exist.                                                                                              | (76026F8W)                                                                                                    | - 2        |
| Terames                                                                                             | (Selution)                                                                                                    | - 0        |
| The Model                                                                                           | (Selutor)<br>(Selutor)                                                                                                    | - 10       |
| The Hotel:<br>Gradel<br>Plan 82                                                                     | (Sourion + map)                                                                                                    |            |
| C-MINE                                                                                              | Souron + map                                                                                                    | - 91       |
| Plan 82                                                                                             | Solution + maps                                                                                                    | - 0        |
| Spy Vs Spy                                                                                          | (Helpsheer)                                                                                                    | 3000       |
|                                                                                                    | (Solution a mark)                                                                                                    |            |
| Observation.                                                                                        |                                                                                                    |            |
| Car                                                                                                 | (Solution + maps)                                                                                                    | - 10       |
| Despitation                                                                                         | (Helpsheet)                                                                                                    | 200        |
| Toron Womanian Maker                                                                                | (Selimen a Plan)                                                                                                    | - 10       |
| Two Kingdon Valley.                                                                                 |                                                                                                    | -0         |
| Ottoba Orb                                                                                          | Solution + map)                                                                                                    | - 6        |
| Eller<br>Papertoy<br>Twn Kingdon Valley<br>Omega Orb<br>Eline<br>Tartian                            | [Felpichos! + tpx]                                                                                                    | - 64       |
| Lames                                                                                               | officering a second                                                                                                    | - 6        |
| TATAL                                                                                               | (Soution + map)                                                                                                    | - 5        |
| Stranded                                                                                            |                                                                                                    | -0         |
| Cotimany Drod                                                                                       | Solution + map                                                                                                    | 0          |
| Dr. orderen etc                                                                                     | Sourier + mapi                                                                                                    | 100        |
| Inchestruck                                                                                         | (200/H01 + PM)                                                                                                    | -2         |
| Suffi                                                                                               | (Selvier)                                                                                                    | - 31       |
| Philosopher's Chast                                                                                 | (Solution + map)                                                                                                    | - A        |
| Blok Mannes                                                                                         | (Solution)                                                                                                    | - 15       |
| Stranded<br>Codemans: Drod<br>Thurdersouck<br>Suds.<br>Philosopher's Quest.<br>Rus Harson<br>Tinser | Contract                                                                                                    | SACCERCAGE |
| Thrust                                                                                              | (Maps)                                                                                                    | - 94       |
| Lasi Nine<br>Eale                                                                                   | (Solution + maps)                                                                                                    | - 51       |
| Cale                                                                                                | (Helpiheet Part 2)                                                                                                    | - 6.       |
| East.                                                                                               | (Pergerment Part 2)                                                                                                    | - 60       |

| Powerfold Planeter's - Health From Trush - Selegativer - Trush Grand - Selegativer - Trush Grand - Selegativer - Selegativer - S                                                                                                    |                           |                            |
|----------------------------------------------------------------------------------------------------|---------------------------|----------------------------|
| Phothericals 2 (Souther na) County of (People ne) County of Castle (People ne) Castle (Pool ne) Castle (Pool                                                                                                    | Hovertool                 | (Passwords + theats)       |
| Phothericals 2 (Souther na) County of (People ne) County of Castle (People ne) Castle (Pool ne) Castle (Pool                                                                                                    |                           | (Helpsheet)                |
| Durjint - Service - 2 - maj<br>Durjint - Castle - (Service - 12 - maj<br>Plasse of Mege - (Service - 12 - maj<br>Plasse of Mege - (Service - 12 - maj<br>Sprint - Marchine - Service - 12 - maj<br>Sprint - Marchine - Service - 12 - maj<br>Sprint - Marchine - Service - 12 - maj<br>Sprint - Maj<br>Sprint - Maj<br>Spr | Thunderstruck 2           | (Solution + map)           |
| Grüchere Gazile (Spisse n. maj. Falson of May. (Spisse n. maj. (Spisse n. maj.                                                                                                    | Koursyard                 | (Helpsheet + map)          |
| Fabor of Mage (Scioner - mage) region: (Signature - mage) Signature (Signature - mage) Signature (Signature - mage) Signature (Signature - mage) Signature (Signature - mage) Signature (Signature - Mage) Signature (Signature - Mage) Signature (Signature - Mage) Signature (Signature - Mage) Signature (Signature - Mage) Signature (Signature - Mage) Signature (Signature - Mage) Signature (Signature - Mage) Signature (Signature - Mage) Signature (Signature - mage) Signature (Signature - mage) Signature (Signa                                                                                                    | Dununt                    | (Helpsheet + 25 maps)      |
| Impact (Hospanise a passerolle factor A. Barriera (Hospanise a passerolle factor A. Barriera (Hospanise a passerolle factor a passerolle factor a                                                                                                    |                           | (Spluten + map)            |
| barus (general realization de la figure de la realization de la figure de la figure del figure de la figure de la figure d                                                                                                    | Palace of Mapo.           | (Solution + mag)           |
| Spories Annestran (Spories Annestran Annestran (Spories Annestran Annestran Annestran Annestran Annestran Annestran Annestran Annestran Annestran Annestran (Spories Gallerian Garden Gallerian Garden Gallerian Annestran (Spories Gallerian Annestran Annestra                                                                                                    | impact                    | Helpshoots + passworts)    |
| Aren'te Zine (Michael e passenti).  Region Z. (Highwell e 18 maje.  Bureau Aren't (Mighwell e 18 maje.  Bureau Aren't (Mighwell e 18 maje.  Bureau Aren't (Mighwell e 18 maje.  Card to Finedon (Beldete e 18).  Raylett (Beldete e 18).  Raylett (Bel                                                                                                    |                           | (Holpsheet + maps)         |
| Reptor 2   Pringaheet 1 th maps   National 1 th maps   National 1 th map                                                                                                    | Sphire Adventure          | (Servicer + mag)           |
| Bonestrucher (M. passworth + magh.<br>Jamah Maghael (Sistano ) Chida (Sistano ) Chapt ler Freedon (Biolaton + magh.<br>Kayarin ) Sampusia (Biolaton ) Sampusia (Biolaton ) Ros Harris (Biolaton ) Saber Wat (Bregoleer + mag.<br>Sampusia (Biolaton ) Saber Wat (Bregoleer + mag. )                                                                                                    | Ararchy Zone              | (Helpsheet / passwords)    |
| Sammish (Michael Michael Michael Michael Michael Michael Michael Michael May with (Southern + May May with (Southern + May Michael Michael Mic                                                                                                    | Reptor 2                  | (Helpsheet x 18 maps)      |
| Choic Clicker (Solution - High<br>Charles To Freedom (Solution - High<br>Rayles) (Solution - Solution - High<br>Rayle Nesson 2 (Solution -<br>The Hunt (Solution - High<br>Solution - Solution - High<br>Solution - High<br>Solu                                       |                           | (All passwords + maps)     |
| Guest to Freedom (Selution - maj) Keyleth (Solution) Stampaske (Majorheet Solution) The Horit (Majorheet Solution) Sabre Wut (Majorheet - maj) Stampsylvie (Selution - majorheet)                                                                                                    |                           | (Helpsheet)                |
| Kayleth (Solution)<br>Statusida (Halpshae)<br>Risk Ivanson 2 (Solution)<br>The Hunt. (Solution)<br>Sabre Wulf (Ivanson) - mad<br>Statusida - mad (Solution)                                                                                                    | Chole                     | (Solution)                 |
| Stanouska (Halpshee)<br>Risk Inamen 2 (Solution)<br>The Hunt (Solution)<br>Sabre Wut (Inerpotent - map)<br>Stanmingste (Solution - map)                                                                                                    |                           | (Solution + map)           |
| Rick Harrison 2 (Solution) The Hunt (Solution) Sabre Wult (Herpsheet - mag) Southery (Solution - mag)                                                                                                    |                           | (Selution)                 |
| The Hunt (Solution<br>Sabre Wulf (Herpchair = map)<br>Stormoyole (Solution = map)                                                                                                    | Starquake                 | (Fulpehant)                |
| Sabre Wut (Helpsheet = map)<br>Stormtycle (Selvicot = map)                                                                                                    |                           |                            |
| Stormtycle (Selvicot + mag)                                                                                                    | The Hunt                  | (Solution)                 |
|                                                                                                    |                           | (Perpulsed + map)          |
| Exia Pan 3 - solution + map)                                                                                                    |                           |                            |
|                                                                                                    | Exia                      | -(Part 3 - solution + mag) |
|                                                                                                    | the state of the state of |                            |

#### WHITE MAGIC 2

(The Fourth Dimension)

Following the success of the superb White Magic, The Fourth Dimension have now released an easy to use level designer 32 new challenging levels. The designer allows you to create infinite numbers of screens and the new levels are harder the the originals for those who are ready for a real challenge.

Prices Below.

## E - Type (The Fourth Dimension)

#### 3D CAR RACING FOR THE ARCHIMEDES

E - Type has been programmed by the author of Holed Out. It's an incredibly thrilling game allowing you to race a gleaming £70,000 E-Type at speeds over 150mph. Drive through hills, lanes and valleys with varying backdrops. The digissed graphics and sound effects are unbelievable - it's an absolute must.

> 18.95 12.95

> 11.95

11.95

11.95 11.95

16.95 25.95

25.95

## ARCHIMEDES GAMES

| U.I.M. (The 4th Dimension) 29.95" Arcade Soccer (The 4th Dimension) 19.95 The Olympics (The 4th Dimension) 19.95 The Olympics (The 4th Dimension) 19.95 E-Type (The 4th Dimension) 19.95 E-Type Designer (The 4th Dimension) 19.95 White Magic (The 4th Dimension) 19.95 White Magic 2 (The 4th Dimension) 19.95 Holed Out (3D Golf) (4th Dimension) 19.95 Holed Out Extra Courses Vol 1 18.95 Holed Out Extra Courses Vol 2 18.95 Cheat It Again, Archie (Impact) 9.95 | Interdictor (Clares) 29.95 Startrader (Gem) 16.95 Return to Doom (Topologika) 18.95 Avon & Murdae (Topologika) 18.95 Acheton (Topologika) 18.95 Enthar 7 (Robico) 25.95 Word Up & Word Down (Gem) 16.95 Pacmania (Grandsiam) 15.95 Jet Fighter (Minerva) 11.95 Corruption (Rainbird) 19.95 Fish (Rainbird) 19.95 Fireball (Godax) 15.95 | 3D Pool (Firebird) Glant Killer (Topologika) Freddy's Folly (Minerva) Alerion (Dabs Press) Terramex (Grandslam) Hoverbod (Minerva) Missile Control (Minerva) Thundermonik (Minerva) Minotaur (Minerva) Jibix The Viking (Minerva) Fugitives Quest (Robico) Rise in Crime (Robico) |
|----------------------------------------------------------------------------------------------------|----------------------------------------------------------------------------------------------------|----------------------------------------------------------------------------------------------------|
| Cheat It Again, Archie (Impact) 9.95<br>Quazer (Impact Software) 9.95                                                                                                    | Fireball (Godax) 15.95<br>Orion (Minerva) 11.95                                                                                                    | Rise in Crime (Robico)                                                                                                    |

\* = Due for release 6th December, 1989

All the above games will work on Archimedes A3000, 310 an 400 series

#### HOLED OUT **EXTRA** COURSES

from only

£9.95

Due to overwhelming public demand The 4th Dimension has now produced 2 volumes of extra courses for their superb 30 gail game Holed Out. Each volume contains 2 superbly designed brand new courses plus the original Holed Out program; therefore you do not need the original Holed Out in order to play them.

I play golf and this game is the closest thing five seen to the real game on a computer". Archive, June 1989, I wouldn't have thought it possible to get a better simulation out of the beeb." 89C Acom User, June 1989. "The SD perspective graphics are sturning." Electron User GOLDEN GAME June 199
"Holed Out is great.....The pame plays very well and the graphics are supers."

Popular Computing Weekly, March 1989
"The best got simulation I've ever seen on any Acom machine." The Micro User, June 1989
"The Electron version is brilliant - it's almost the same as playing at Geneagles. Unreservedly recommended."

A & B Computing Garlie of the Moreh, June 1989

Prices above and oppo

Prices above and opposite

#### ARCADE SOCCER

(The Fourth Dimension)

A brilliant soccer game of the quality that only The Fourth Dimension could produce. Superb graphics, League System, throw-ins, corners, diving goalles, superfast action and much, much more. It's as near to the real thing as you can get "HIGHLY RECOMMENDED". You can play against the computer or a friend.

BBC/Electron Cassette £9.95 BBC B/Master 5 1/4" Disc £12.95 Enhanced Archimedes version will be available late October at £19.95

# The Art Studio

An ingenious and comprehensive design program from Impact Software allowing you to create superb pictures and save them to cassette or disc. It features a host of easy to use commands such as

Zoom, Paint, Fill. Copy etc. to help any budding artist. No roms, chips mice or other add-ons are required. Just load and gol Keyboard or joystick controls. Works in modes 4 & 5. This must

be the best value utility on the market today. Prices opposite

# from The Fourth Dimension

Possibly the most existing BBC release for a long time. U.I.M is a massive 3D vector graphic action adventure set in the future. The greenhouse effect has melted the loccaps and all life now exists in hundreds of colonies under the sea. You must travel the oceans, completing missions, trading in currencies, commodies and shares in search of the U.I.M. There are many types of ship you will encounter in your highly manoeuvrable futuristic submarine and you must develop your weaponry and equipment to deal with the challenges you will face. U.I.M. is an opportunity to step into another world. It will fascinate you for weeks and possibly months to come.

U.I.M. is disc only and will run on BBC B or B+ with sideways RAM and Master Series Computers. The full colour Archimedes version is due for release 6th December.

Prices above and opposite

#### TITLE & TITLE & TITLE & **PUBLISHER** PUBLISHER **PUBLISHER** M = Master Compatible M = Master Compatible M = Master Compatible NE lare (SSC S Only) 4.95 4.95 9.95 4.95 4.95 2.99 2.99 2.99 INCENTIVE Moon Creeta (BBC Only) Dank M (Insetting) M Freetpack 2 (Dec Only) Thunderstruck Sphere of Destiny M Omega Orb M 1.99 4.99 9.35 9.50 9.95 9.95 9.50 Lancelot (80 Track Cnly 88C 8 with sideways shadow RAM, Sv., Master) M Izanus M 11.95 4.95 E POURTH DIMENSION I.M. Disc only-BBC B or B+ with severy RVM and Master Server; M her bloop 2 M ned Out Extra Courses Vol 1 M ned Out Extra Courses Vol 2 M her Mapt M her Mapt M 4.95 4.30 Tarsan (BBC B Owy) War (BBC Only) 4.99 3.99 erre Scoops (SBC Only) 6.95 Land Marja M (BBC Only). Play It Again Sam S M My Far Unana: or Foul M Populare M Region Thru Time M The Life of Repton M (Stair M 9 95 7 50 7 50 7 50 7 50 8.90 6.95 6.95 Imagen M (80 Track Only) Morgover Mage 2 (880 Only) 9.50 4.25 436 1236 14.95 Around the World N Masterment & Outer Tetre M Spittre 40 M Strike Force Harrier 330 oment His 1 M (SBC Only) oment His 2 necturcher M 4.99 Under Ets M 6 to 8 Years M Over Ets M 4 H 4 H 4 H 4 H 4 H 795 7.96 7.95 4.95 Centre to Kill (BBC Only) M Away Daylights (BBC Only) kill a Penny More (BBC Only) M Bar Wars M Astum of the Jeds (BBC Only) M Penal Pusules (All BBC Only) M Rock CO Ruck Humann Trilegy (BBC Only) M Enther 7 M Village of Lost Souts M The Flust M Stood of the Mutineers M 17.95 7.50 6.90 6.90 6.90 7.50 11 95 10 95 6.95 7.95 9.70 Not a Pering More Star Wars M Festure of the Jed Three Pussels (Al New Eaglering M Genius Edition M Young Players M Safe Spe (ISSC O Biochiusters (ISS 11.25 11.95 11.95 11.25 WARE INVASION A Hits 7 (7 games-BBC Only) 16.95 12.95 12.95 12.95 11.95 7.95 U.S. GOLD Seachhead (SSC S Crity) Rabel Planel (SSC S Only) Temple of Temor (SSC S Only) 4.95 5.95 6.95 6.95 4.95 4.95 7.95 6.95 6.95 7.95 6.95 6.95 9.95 and Epo 6.95 Sertinel (SSC Only) M 30 Paul (SSC Only) Crystal Castles (BBC Only) Gold Collection (8 games-88C On 3.99

#### **BUDGET TITLES** BBC B or Electron Cassettes

ALL ONLY £1.99 EACH | Monkey Nuts Anarchy Zone Bar Billiards Nuts (BBC only) Pegleg (Elec only) Baxer (Elec only) Creepy Cave Percy Penguin 3D Dotty Psycastria Round Ones Darts. Deathstan Smash and Grab Frankenstein 2000 Snapper (Elec only) Gisburnes Castle Snooker (BBC only) Golden Figurine Soccer Boss Starship Command Graham Gooch Cricket (Elec only) Steve Davis Snooker (Elec only) Grid Iron Indoor Soccer Stormcycle Styx (Elec only) Swoop (Elec only) Thai Boxing (Elec only) Joe Blade 2 Last of the Free Magic Mushrooms (BBC only) Wet Zone (Elec only)

ALL ONLY \$2.99 FACH (Elec only) Arcdians (Elec only) Codename: Droid Commando Crazee Rider Drogna (BBC only) Dunjunz Football Manager Footballer of the Year Frenzy (Elec only) Galaforce Green Beret (BBC only) Hunkidory Karate Combat League Challenge Megarock (BBC only) Meteors (BBC only)

Plan B Plan B2 Pro golf Ravenskull Repton Repton2 Roboto Rocket Raid (BBC only) Sohinx Adventure (Elec only) Squeakaliser Star Force Seven Strykers Run Subway Vigilante Survivors Turf Form Twin Kingdom Valley Uranians Warehouse Yie Ar Kung Fu

#### IMPACT NEWSLINE

For the very latest news ring: 0898 654334

25p per minute cheap rate; 38p all other times

(if you are using your parents phone please ask for their permission first)

Now updated every week, the newsline is a superb way of keeping up to date with

the latest releases, games news, bargains and the top 5 best-selling games of the week

(BLOCK CAPITALS PLEASE)

### SIMPLY FILL IN THIS COUPON AND SEND A CHEQUE OR POSTAL ORDER TO IMPACT SOFTWARE.

- All games despatched by 1st class post.
- FREE postage and packing (U.K.only).
   Overseas add £2 per item.
- Despatch normally same day as order. Minimum orders £3.00.
- Telephone orders welcom
- TELEPHONE ORDERS WELCOME 24 Hour Service 7 Days a Week

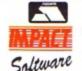

(0742) 769950

Impact Software Neepsend House 1 Percy St Sheffield S3 8AU

|                      |                 | -           |            |         |          |             |            |   |
|----------------------|-----------------|-------------|------------|---------|----------|-------------|------------|---|
| To: Impact Software, | Neepsend House, | 1 Percy St. | Sheffield, | S3 BAU. | Please s | send me the | following: | þ |
|                      | _               |             |            |         |          |             |            |   |

| TITLE                             | (Cassette etc.)  | COMPUTER | PRICE |
|-----------------------------------|------------------|----------|-------|
|                                   |                  |          |       |
|                                   |                  |          |       |
|                                   |                  |          |       |
|                                   |                  |          |       |
|                                   |                  |          |       |
|                                   |                  |          |       |
| (We cannot accept orders for le   | on than C2 AAI   |          |       |
| (**e carriot accept orders for it | 755 (Hall £3.00) |          |       |

| (We cannot | accept | orders | for | less | than | £3.00 | 0) |
|------------|--------|--------|-----|------|------|-------|----|
|------------|--------|--------|-----|------|------|-------|----|

\* I enclose a cheque/P.O. or : \* D

| et | oit my | Acc | ess/V | isa | card | acco | unt : |  |  |
|----|--------|-----|-------|-----|------|------|-------|--|--|
| П  |        |     |       |     |      |      |       |  |  |

TOTAL COST.

| ostcode | <br> |
|---------|------|

(Orders over £4)

(Orders over £10)

# THREE GREAT NEW TITLES FROM SUPERIOR SOFTW

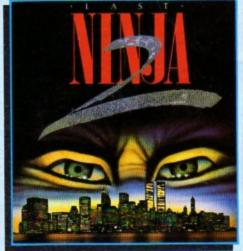

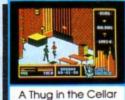

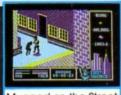

Mugged on the Street

#### LAST NINJA 2 - Back with a Vengeance!

Born in a time of peace, lived in a time of war; the shadow warrior returns. Leaping the abyss of time he comes to fulfil his destiny!

> DATELINE: 1990 THE PLACE: Downtown New York THE QUEST: To destroy the eternal evil......Kunitoki!

Lots more fiendish adversaries, more colourful screens with superb graphics, a score-line, a timer... and lots and lots more exciting Ninja action. Are you ready for the thrills and skills of the Ninja in crime-filled Manhattan? Can you survive the six action-packed levels?

You start in the notorious CENTRAL PARK, with thugs, police and bees to get past, and shuriken stars and hamburgers to collect. Now to THE STREET, littered with down-and-outs and meths bottles. Take care in THE SEWERS to avoid the darkness and the crocodile. On to the forbidding opium factory in THE CELLAR and then to THE OFFICE and a secret computer code. Finally to KUNITOKI CASTLE with its immortal adversaries and the trickiest puzzle of all!

#### **PLAY IT AGAIN SAM 12** A New Action-Packed Four-Game Compilation

#### THE LAST NINJA

The state of the martial arts...fighting with fists, swords, numchukas and shurikens, through six puzzling levels. The top BBC/Electron game of 1989.

"Ninja is fast, furlous and totally addictive"...Micro User

A brilliant, full-feature version of the classic joust game, with beautifully animated sprites. 1 and 2 player options.

1 can recommend Skirmish wholetedly. It is one of the most playable es I have ever seen"...Micro User

#### BY FAIR MEANS OR FOUL

A realistic and entertaining boxing simulation. You can even cheat...!f the ref's not looking! Have you the skills and cunning to become World Champion? Keyboard or joystick controls.

"Excellent boxing game"...Micro User

#### BLAGGER

A new, much-improved version of the classic Alligata Software game, with twenty tricky, but highly amusing levels.

The game is a winner... very enjoyable, sure to give many hours of entertainment ... Electron User

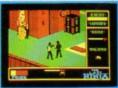

The Last Ninja

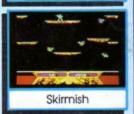

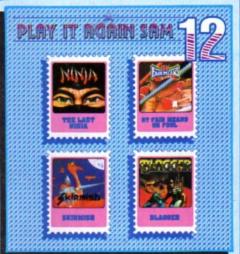

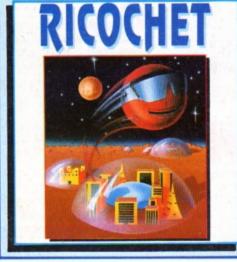

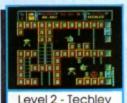

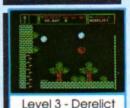

RICOCHET A Massive Arcade Adventure with Brilliant Graphics

RICOCHET has an amazing 330 different action-packed screens arranged over five levels. You get five games in one, since each level has its own distinctive theme, with superb graphics and unusual puzzles to solve.

You control SPRAT, the Small Partially Robotic Alien Time-traveller, in his quest to collect the five hour-glasses from the five worlds of RICOCHET. SPRAT can roll left and right, and can roll up and down ladders and ropes, but, his unique ability is that he can jump to different heights and in different directions. You have to control this fast-moving alien as he ricochets through the levels and solves the many clever puzzles.

You start in the FORTRESS world, with its alchemists and ghosts, and move on to TECHLEV with its high-tec graphics, and disc drives and tax demands. In DERELICT you explore a world that has fallen apart. THE UFO is a futuristic world with robots and ID machines. And finally to the ANCIENT world of Greece, to try and outwit Atlas and Hermes.

BBC Micro Cassette.....£9.95 each BBC Micro 51/4" Disc.....£11.95 each

(Compatible with the BBC B, B+ and Master 128 computers.)

BBC Master Compact 31/2" Disc.....£14.95 each Electron Cassette.....£9.95 each

(The screen pictures show the BBC Micro versions of the games.)

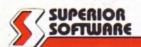

**ACORNS**FT

WHSMITH and all major dealers

Available from

PLEASE MAKE CHEQUES
PAYABLE TO 'SUPERIOR SOFTWARE.'

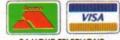

24 HOUR TELEPHONE ANSWERING SERVICE FOR ORDERS

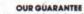

- All mail orders are despotched by first-class post
   Postage and packing is free
   Cossettes and discs that are faulty on receipt will be replaced immediately
  (This does not affect your statutory rights)